# $\overline{\phantom{a}}$  sinumers  $\overline{\phantom{a}}$

Programming cycles<br>externally

# SINUMERIK

# SINUMERIK 840D sl G code programming

Programming Manual

03/2009

#### Legal information

#### Warning notice system

This manual contains notices you have to observe in order to ensure your personal safety, as well as to prevent damage to property. The notices referring to your personal safety are highlighted in the manual by a safety alert symbol, notices referring only to property damage have no safety alert symbol. These notices shown below are graded according to the degree of danger.

#### DANGER

indicates that death or severe personal injury will result if proper precautions are not taken.

#### WARNING

indicates that death or severe personal injury may result if proper precautions are not taken.

#### $\sqrt{\phantom{a}}\Lambda$ CAUTION

with a safety alert symbol, indicates that minor personal injury can result if proper precautions are not taken.

#### **CAUTION**

without a safety alert symbol, indicates that property damage can result if proper precautions are not taken.

#### **NOTICE**

indicates that an unintended result or situation can occur if the corresponding information is not taken into account.

If more than one degree of danger is present, the warning notice representing the highest degree of danger will be used. A notice warning of injury to persons with a safety alert symbol may also include a warning relating to property damage.

#### Qualified Personnel

The device/system may only be set up and used in conjunction with this documentation. Commissioning and operation of a device/system may only be performed by qualified personnel. Within the context of the safety notes in this documentation qualified persons are defined as persons who are authorized to commission, ground and label devices, systems and circuits in accordance with established safety practices and standards.

#### Proper use of Siemens products

Note the following:

#### WARNING

Siemens products may only be used for the applications described in the catalog and in the relevant technical documentation. If products and components from other manufacturers are used, these must be recommended or approved by Siemens. Proper transport, storage, installation, assembly, commissioning, operation and maintenance are required to ensure that the products operate safely and without any problems. The permissible ambient conditions must be adhered to. The information in the relevant documentation must be observed.

#### **Trademarks**

All names identified by ® are registered trademarks of the Siemens AG. The remaining trademarks in this publication may be trademarks whose use by third parties for their own purposes could violate the rights of the owner.

#### Disclaimer of Liability

We have reviewed the contents of this publication to ensure consistency with the hardware and software described. Since variance cannot be precluded entirely, we cannot guarantee full consistency. However, the information in this publication is reviewed regularly and any necessary corrections are included in subsequent editions.

# Table of contents

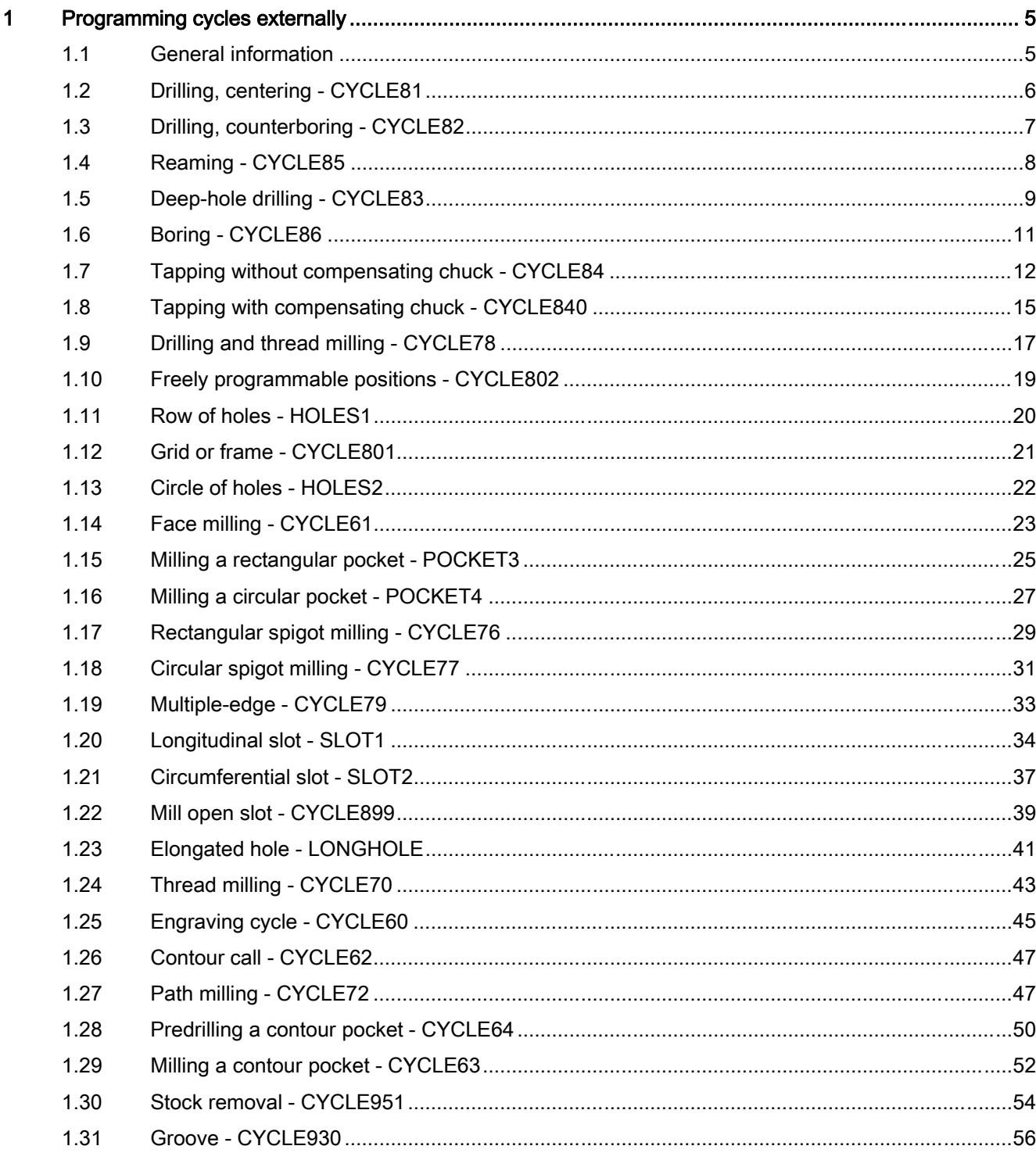

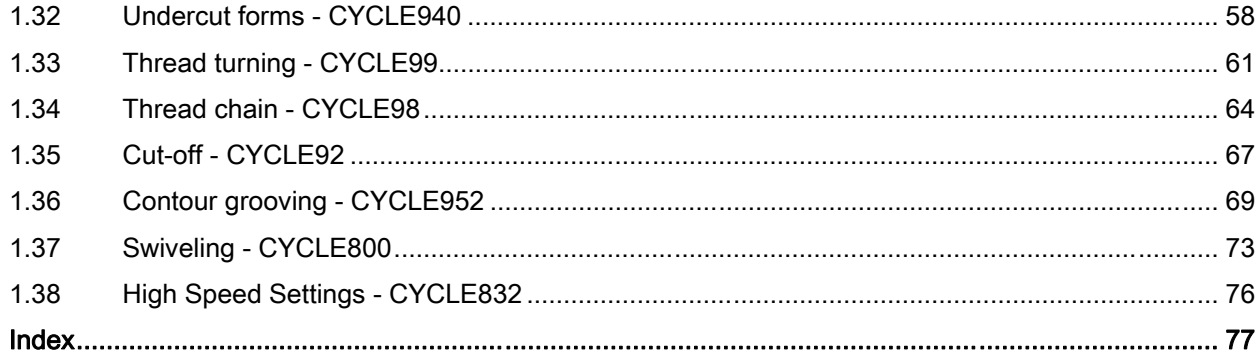

### <span id="page-4-0"></span>1.1 General information

#### General information

This document describes the machining cycles from software version 2.6 onwards for creating external NC programs. It comprises:

● Programming

Cycle name and call sequence of the transfer parameters

**Parameters** 

Tables for explaining individual parameters

The tables contain the names of the parameters used internally and an explanation of what they mean and the possible value range. The relationships between the parameters are also explained. The column for reference to the parameter in the mask is to be used to locate programmed values again when externally generated cycle calls to the controller are recompiled.

Certain parameters are marked "for interface only" in the tables. These are not relevant to operation of the cycle. They are only needed in order to be able to recompile cycle calls completely. If they are not programmed the cycle can still be recompiled; the fields are then identified by color and must be completed in the mask.

Parameters that are described as "reserved" must be programmed with the value 0 or a comma so that the assignment of the following call parameters matches up with the internal cycle parameters. Exception: string parameters with the value "" or a comma.

The machining cycles from software version 2.6 onwards are a further development of the cycle packages for 840Dsl to software version 1.5 (cycles to software version 7.5). NC programs with cycle calls for these earlier software versions will still run.

Most cycles have been extended by new transfer parameters or the range of existing parameters has been extended in order that new functions can be programmed (e.g. Parameter VARI for the type of machining, which is used often).

The term "Compatibility" in this documentation indicates input values that have not been programmed before. If values are assigned accordingly, the cycle runs with the same functions as up to software version 7.5.

Drilling and milling cycles can be repeated on the position pattern (modal calls). In such cases MCCALL should be written in the same line, e.g. MCALL CYCLE83(etc.)

#### **Note**

If certain transfer parameters (e.g. VARI, GMODE, DMODE, AMODE) have been indirectly programmed as parameters, the input mask is opened on recompiling but it cannot be stored as there is no unambiguous assignment to defined selection fields.

# <span id="page-5-0"></span>1.2 Drilling, centering - CYCLE81

#### Programming

CYCLE81(REAL RTP,REAL RFP,REAL SDIS,REAL DP,REAL DPR,REAL \_DTB, INT GMODE, INT DMODE, INT AMODE)

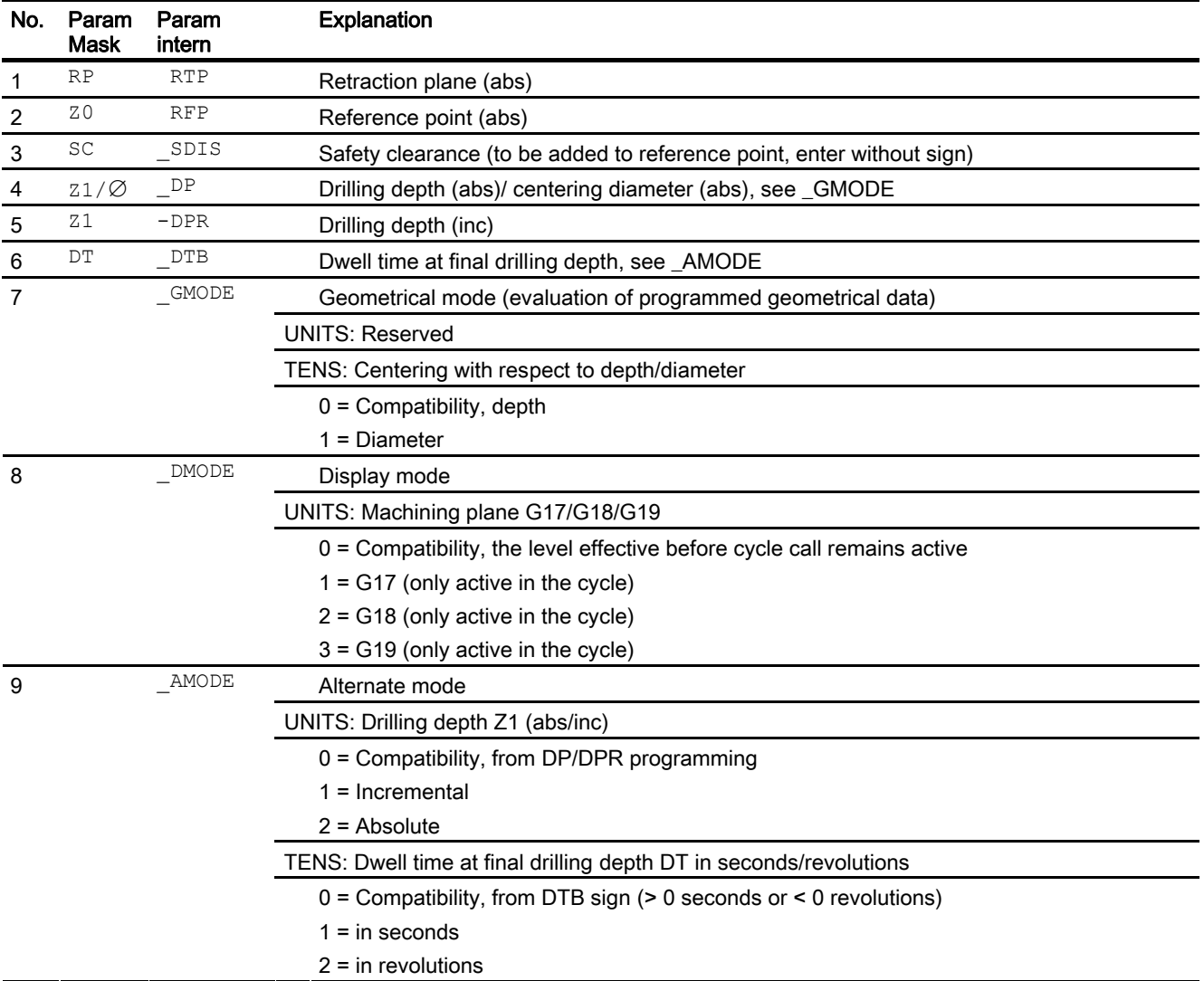

# <span id="page-6-0"></span>1.3 Drilling, counterboring - CYCLE82

#### Programming

CYCLE82 (REAL RTP,REAL RFP,REAL SDIS,REAL DP,REAL DPR,REAL DTB, INT \_GMODE,INT \_DMODE,INT \_AMODE)

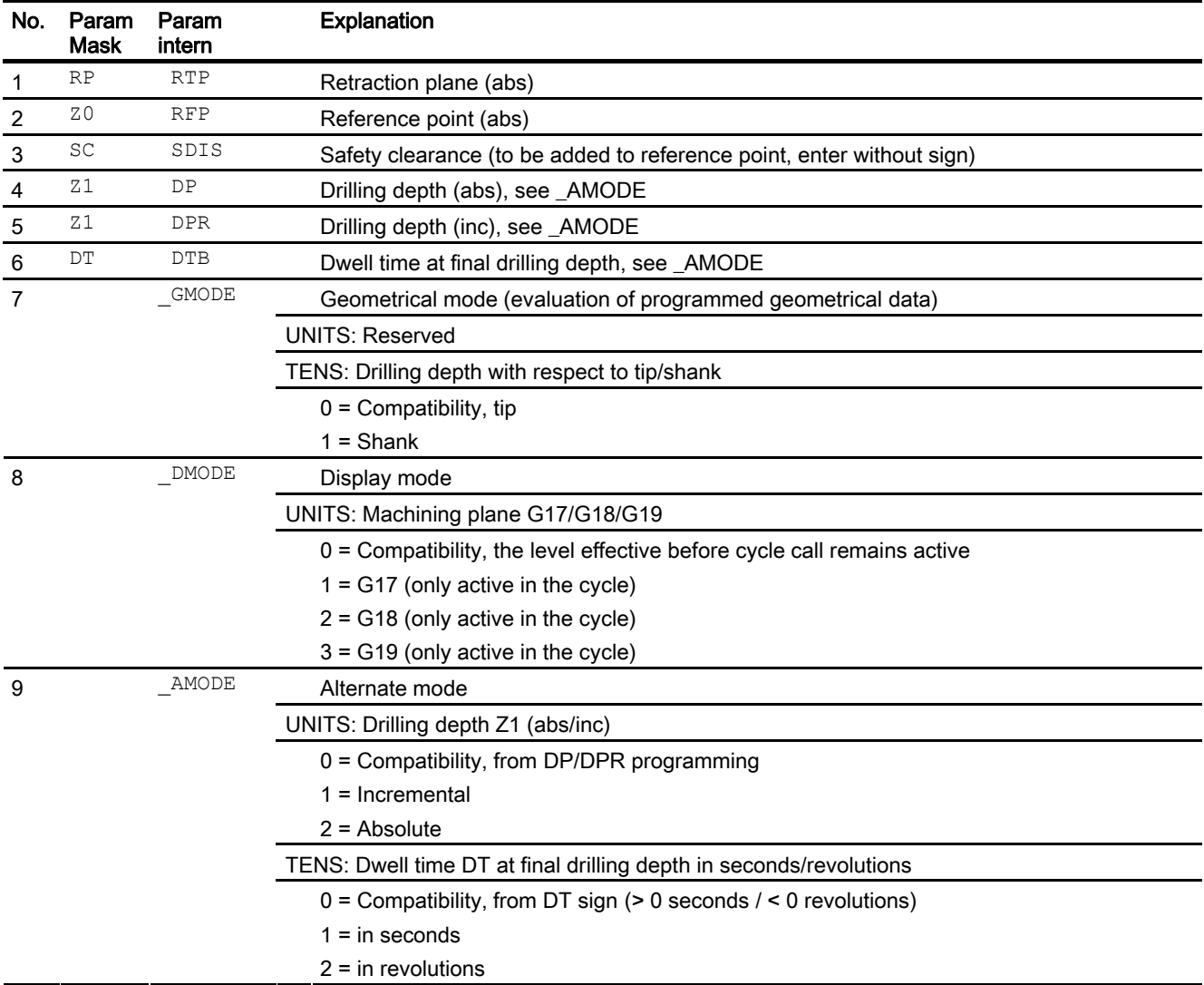

<span id="page-7-0"></span>1.4 Reaming - CYCLE85

# 1.4 Reaming - CYCLE85

#### Programming

CYCLE85 (REAL RTP,REAL RFP,REAL SDIS,REAL DP,REAL DPR,REAL DTB, REAL FFR, REAL RFF, INT GMODE, INT DMODE, INT AMODE)

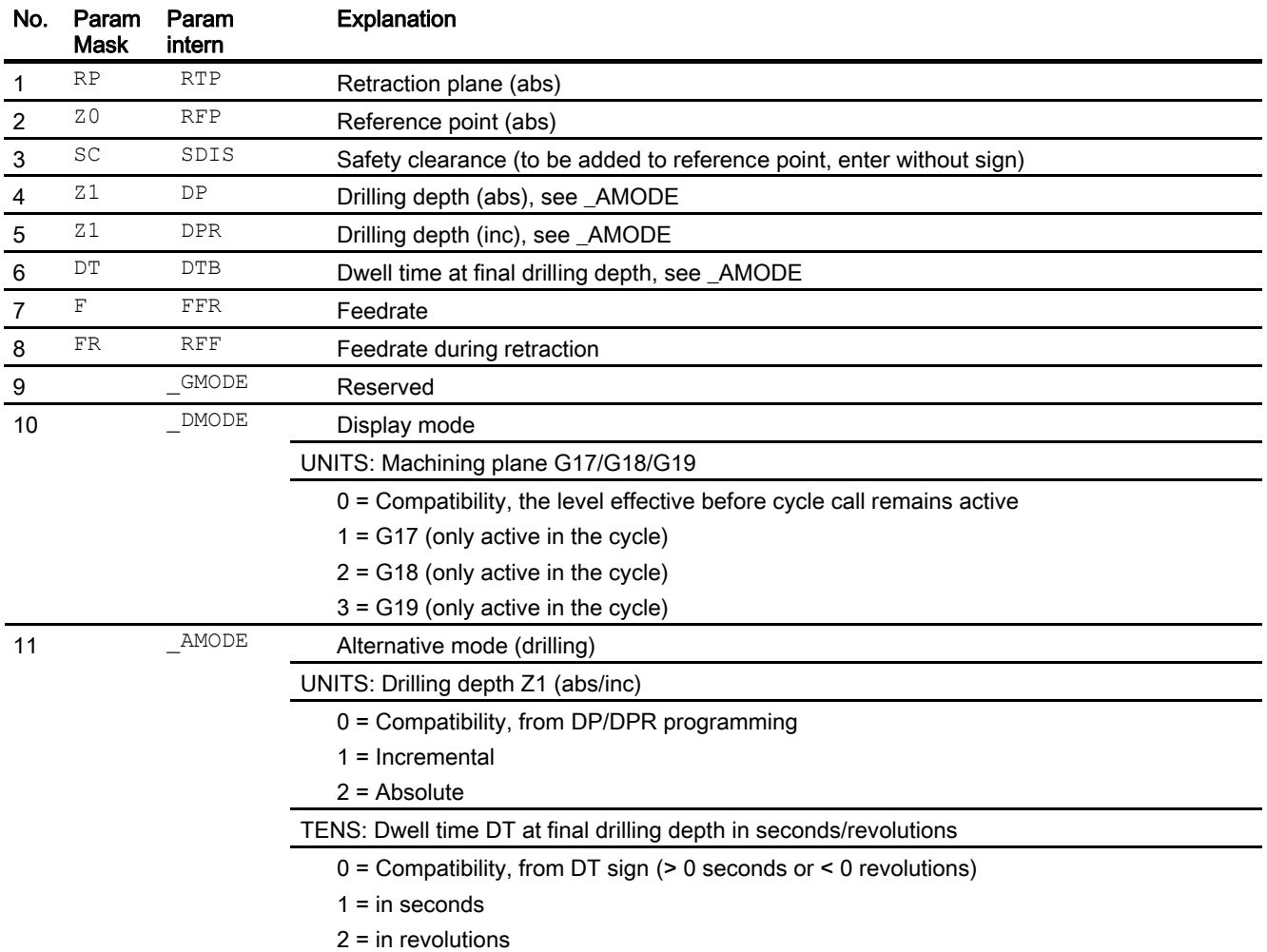

# <span id="page-8-0"></span>1.5 Deep-hole drilling - CYCLE83

#### Programming

CYCLE83(REAL RTP,REAL RFP,REAL SDIS,REAL DP,REAL DPR,REAL FDEP, REAL FDPR, REAL \_DAM, REAL DTB, REAL DTS, REAL FRF, INT VARI, INT \_AXN, REAL MDEP, REAL VRT, REAL DTD, REAL DIS1, INT GMODE, INT DMODE, INT AMODE)

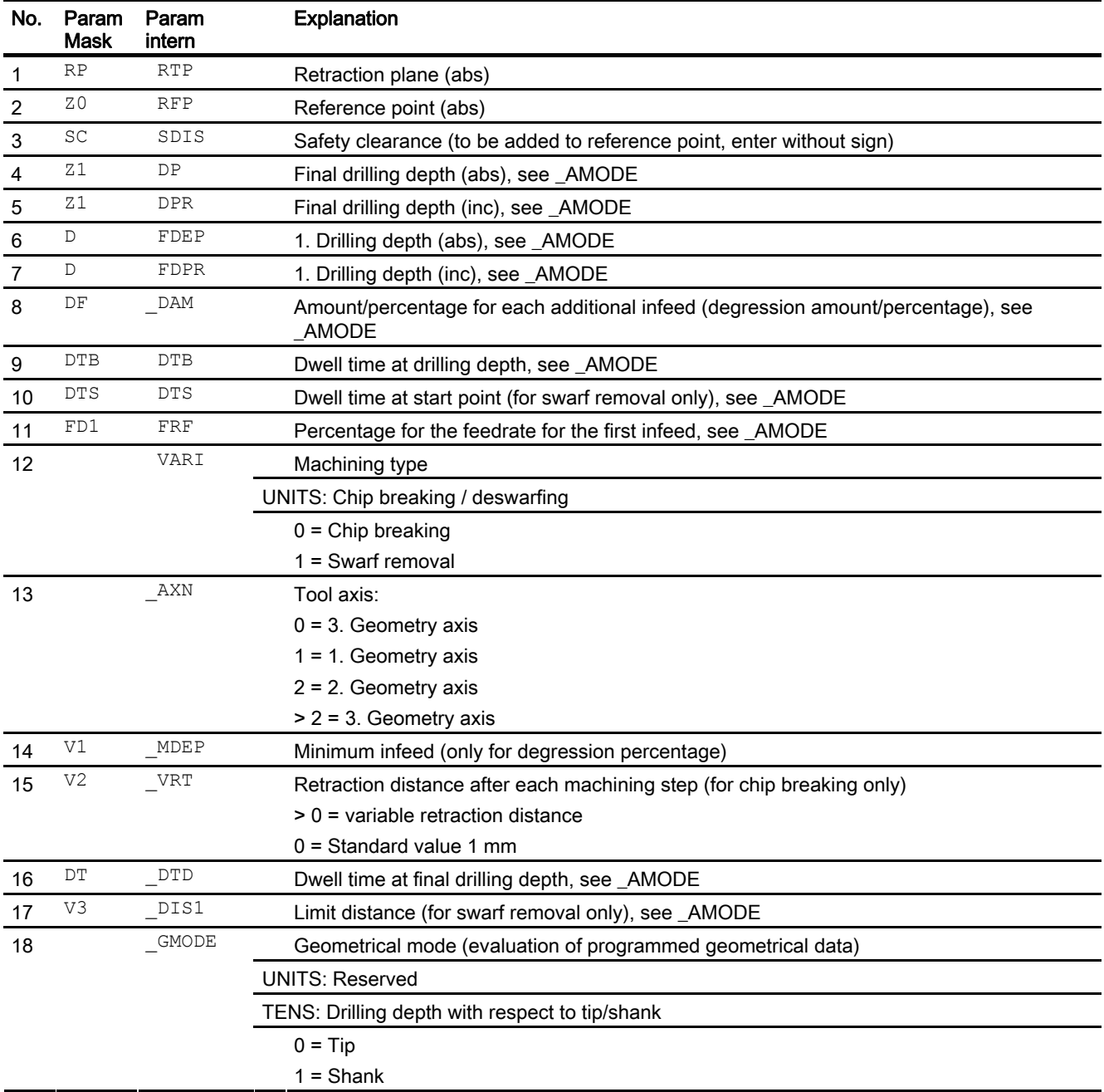

# 1.5 Deep-hole drilling - CYCLE83

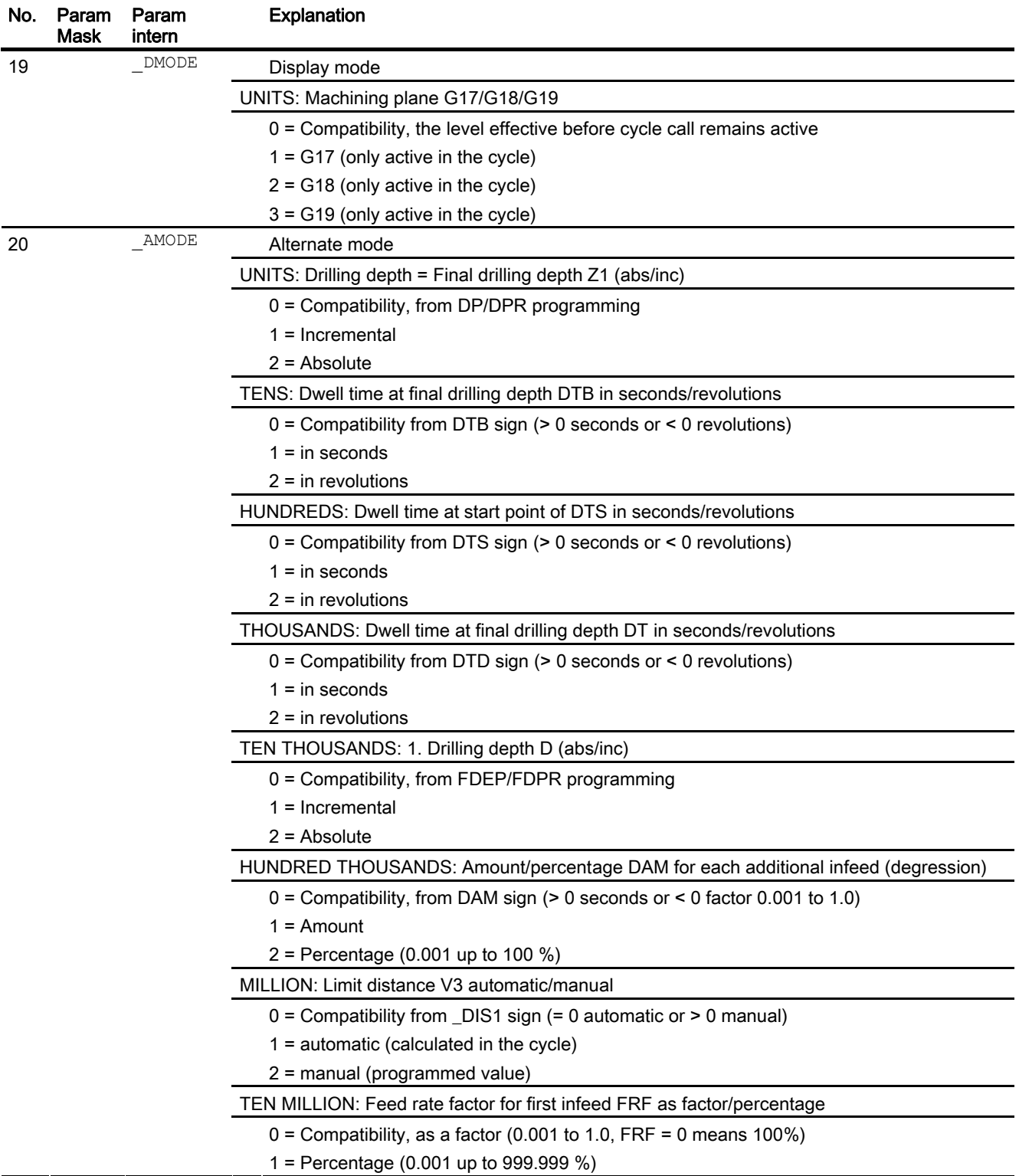

# <span id="page-10-0"></span>1.6 Boring - CYCLE86

#### Programming

CYCLE86 (REAL RTP,REAL RFP,REAL SDIS,REAL DP,REAL DPR,REAL DTB, INT SDIR,REAL RPA,REAL RPO,REAL RPAP,REAL POSS,INT \_GMODE, INT \_DMODE,INT \_AMODE)

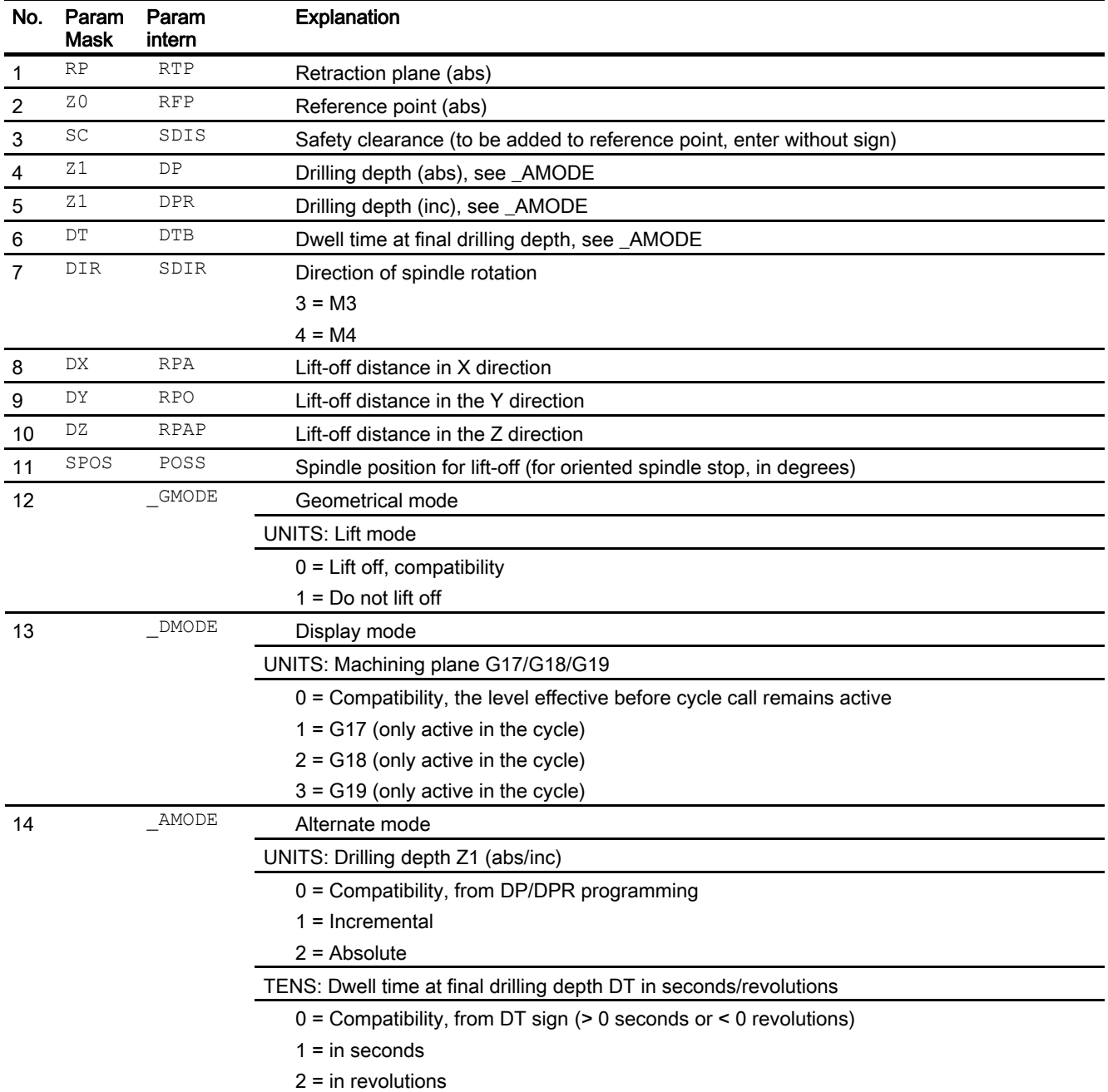

<span id="page-11-0"></span>1.7 Tapping without compensating chuck - CYCLE84

# 1.7 Tapping without compensating chuck - CYCLE84

#### Programming

CYCLE84(REAL RTP,REAL RFP,REAL SDIS,REAL DP,REAL DPR,REAL DTB, INT SDAC,REAL MPIT,REAL PIT,REAL POSS,REAL SST,REAL SST1,INT \_AXN, INT \_PITA,INT \_TECHNO,INT \_VARI,REAL \_DAM,REAL \_VRT, STRING[15] \_PITM,STRING[5] \_PTAB,STRING[20] \_PTABA,INT \_GMODE, INT DMODE, INT AMODE)

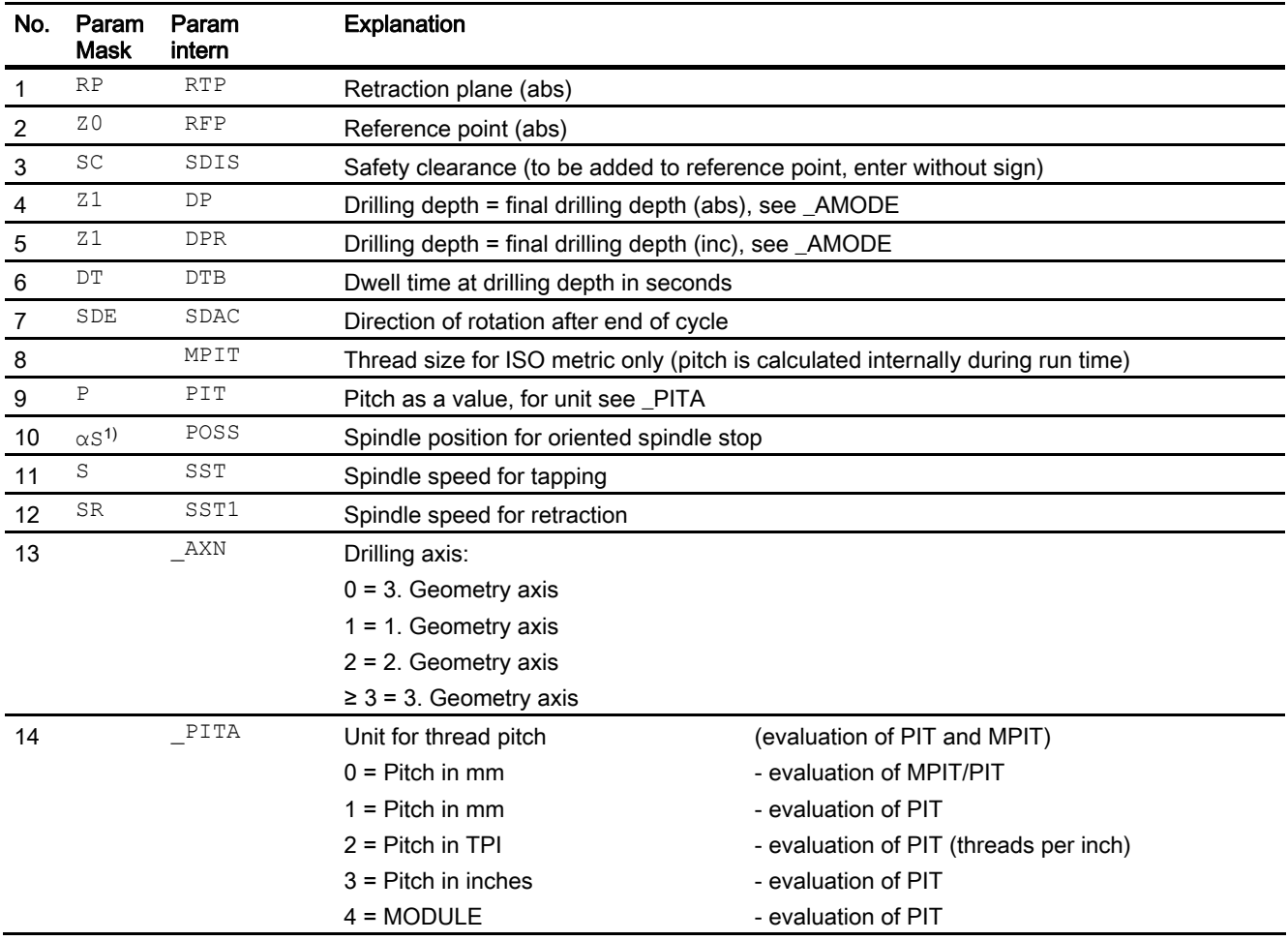

1.7 Tapping without compensating chuck - CYCLE84

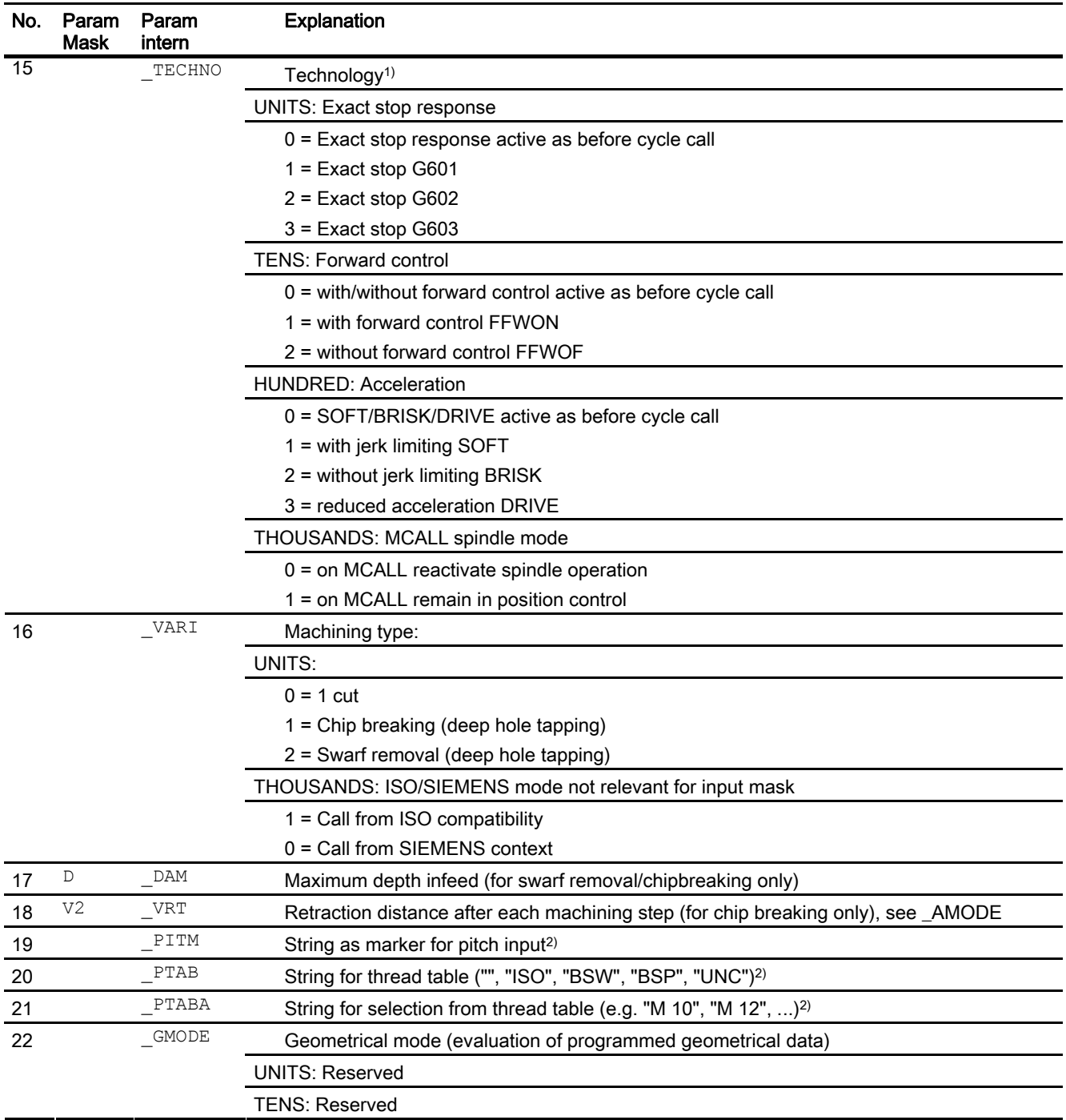

1.7 Tapping without compensating chuck - CYCLE84

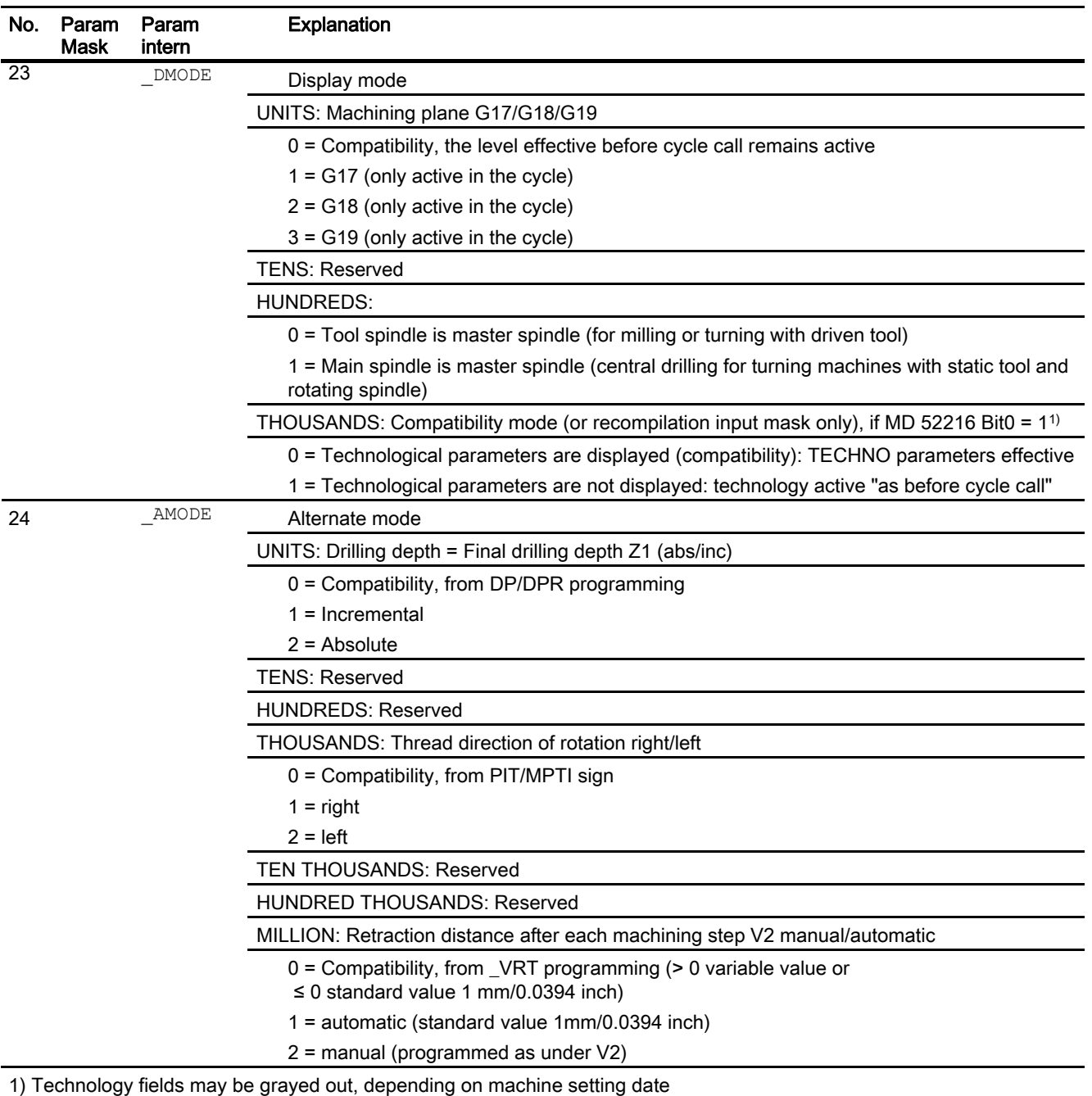

SD 52216 \$MCS\_FUNCTION\_MASK\_DRILL

2) Parameters 19, 20 and 21 are only used for thread selection in the input mask thread tables.

The thread tables cannot be accessed via cycle definition in cycle run time.

# <span id="page-14-0"></span>1.8 Tapping with compensating chuck - CYCLE840

#### Programming

CYCLE840(REAL RTP,REAL RFP,REAL SDIS,REAL DP,REAL DPR,REAL DTB, INT SDR,INT SDAC,INT ENC,REAL MPIT,REAL PIT,INT \_AXN,INT \_PITA, INT TECHNO, STRING[15] PITM, STRING[5] PTAB, STRING[20] PTABA, INT \_GMODE,INT \_DMODE,INT \_AMODE)

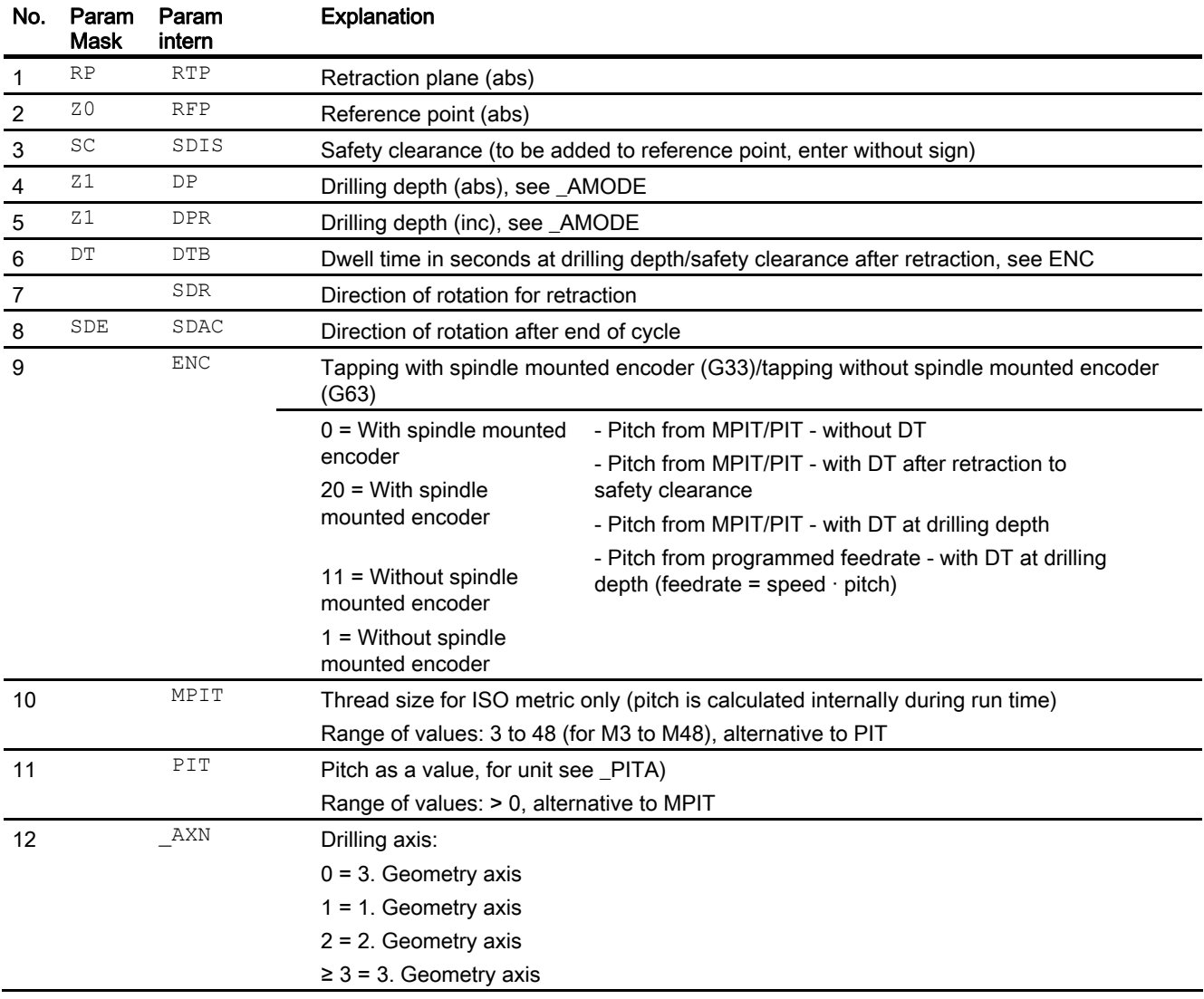

1.8 Tapping with compensating chuck - CYCLE840

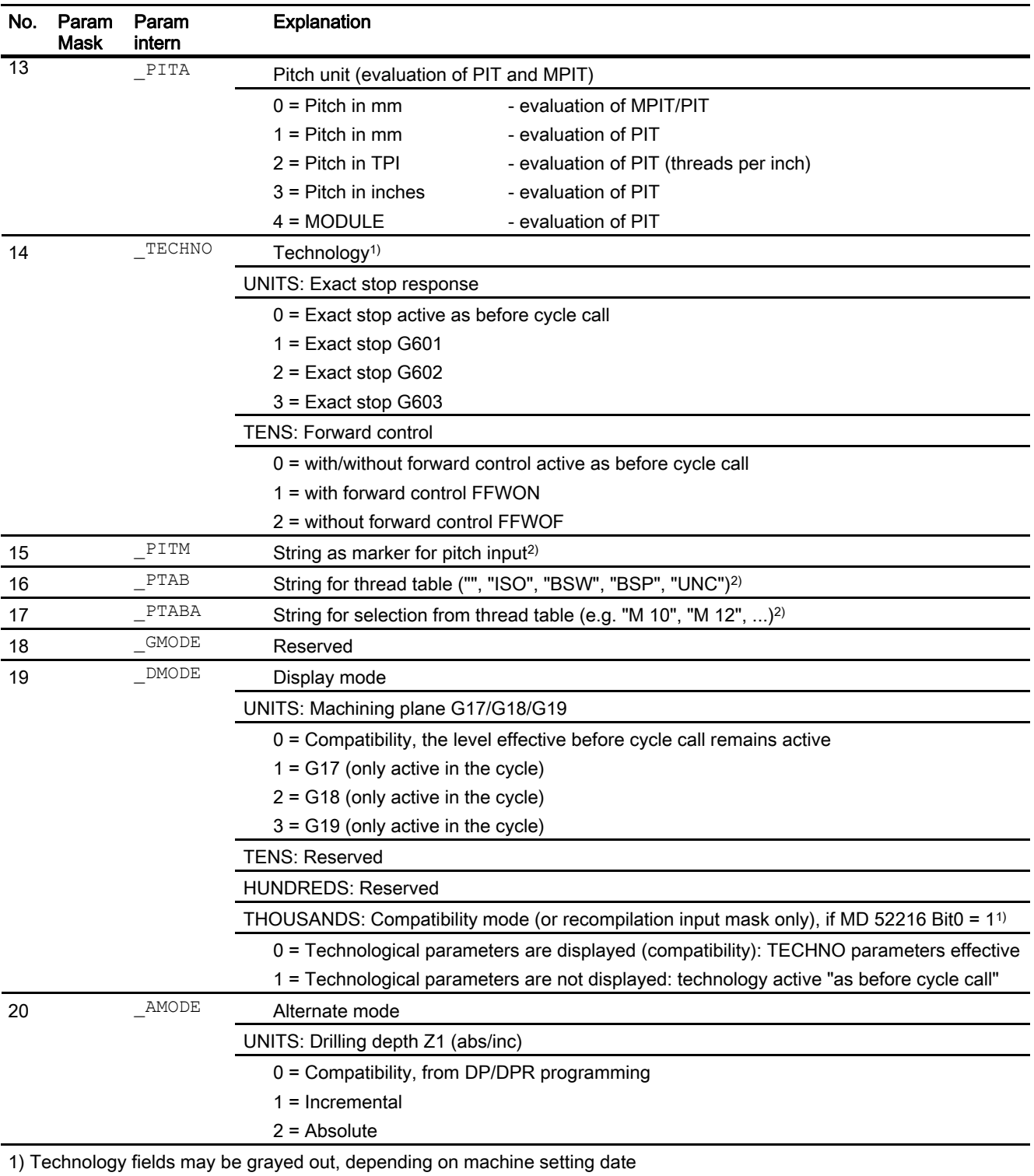

SD 52216 \$MCS\_FUNCTION\_MASK\_DRILL

2) Parameters 15, 16 and 17 are only used for thread selection in the input mask thread tables.

The thread tables cannot be accessed via cycle definition in cycle run time.

# <span id="page-16-0"></span>1.9 Drilling and thread milling - CYCLE78

#### Programming

CYCLE78(REAL RTP, REAL RFP, REAL SDIS, REAL DP, REAL ADPR, REAL FDPR, REAL LDPR, REAL DIAM, REAL PIT, INT PITA, REAL DAM, REAL \_MDEP, INT \_VARI, INT \_CDIR, REAL \_GE, REAL FFD, REAL FRDP, REAL FFR, REAL FFP2, INT FFA, STRING[15] PITM, STRING[20] PTAB, STRING[20] PTABA, INT GMODE, INT DMODE, INT AMODE)

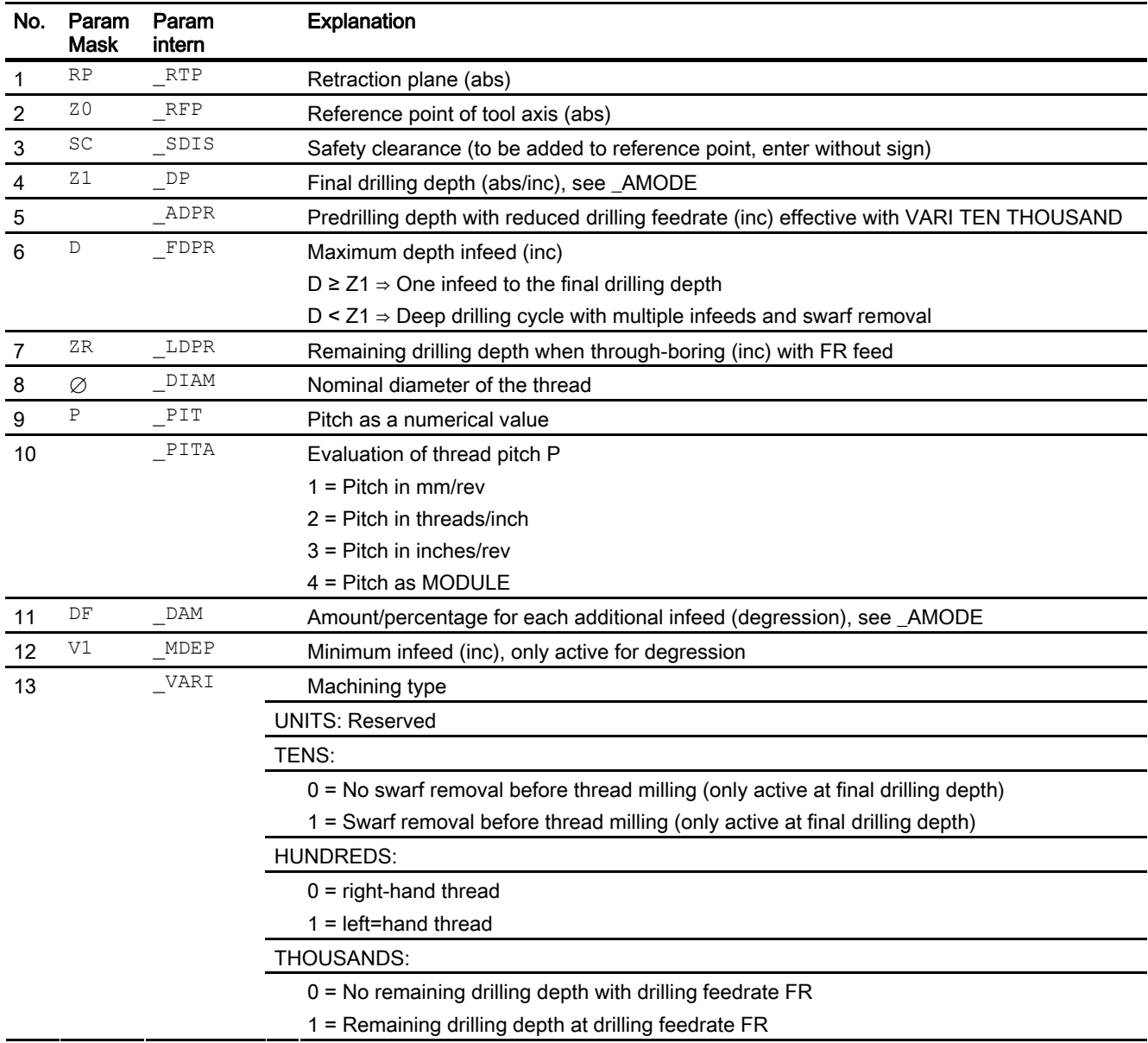

1.9 Drilling and thread milling - CYCLE78

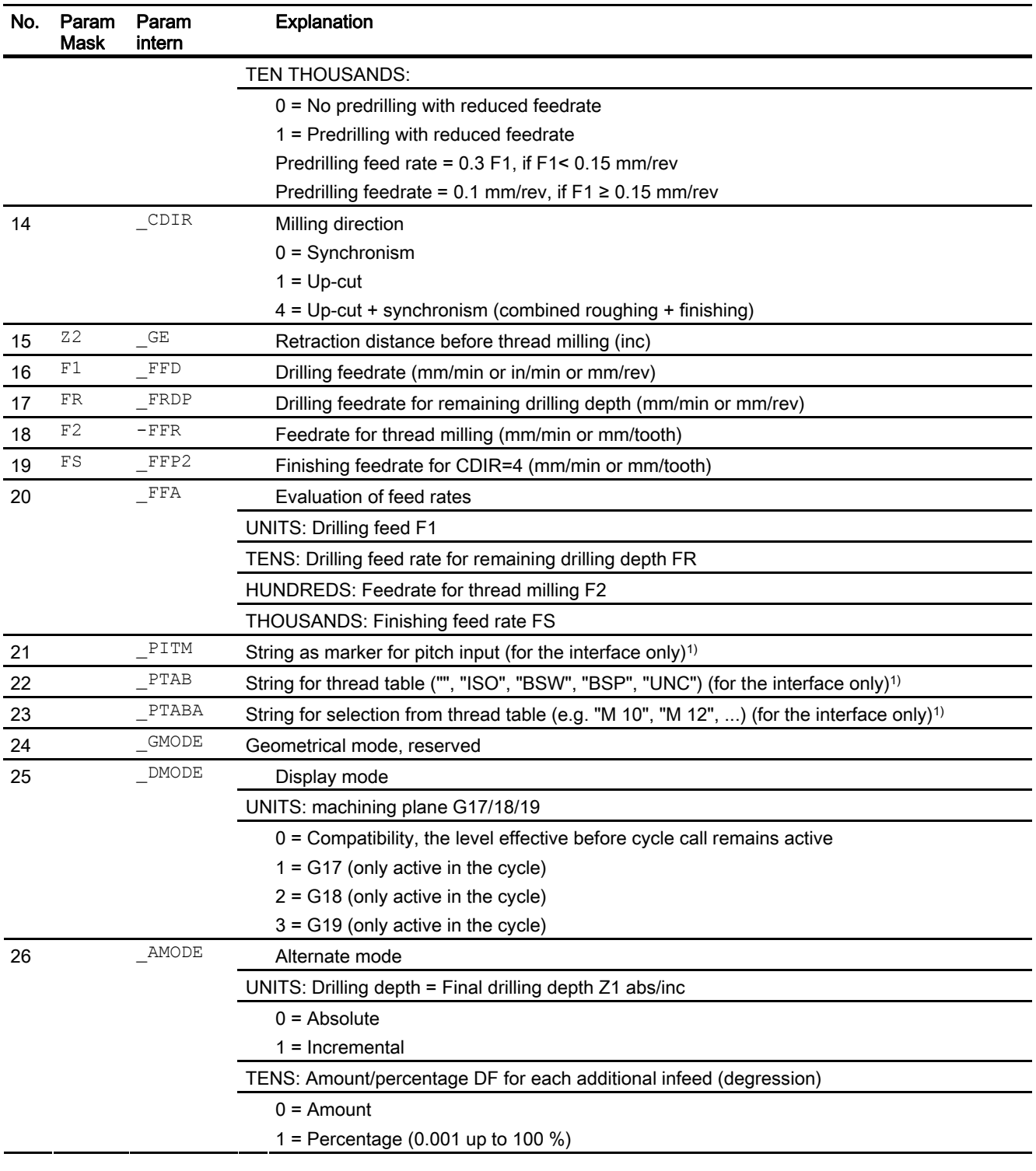

#### Note

1) Parameters 21, 22 and 23 are only used for thread selection in the input mask thread tables. The thread tables cannot be accessed via cycle definition in cycle run time.

## <span id="page-18-0"></span>1.10 Freely programmable positions - CYCLE802

#### Programming

CYCLE802(INT \_XA,INT \_YA,REAL \_X0,REAL \_Y0,REAL \_X1,REAL \_Y1, REAL X2, REAL Y2, REAL X3, REAL Y3, REAL X4, REAL Y4, REAL X5, REAL \_Y5,REAL \_X6,REAL \_Y6,REAL \_X7,REAL \_Y7,REAL \_X8,REAL \_Y8, INT VARI, INT UMODE, INT DMODE)

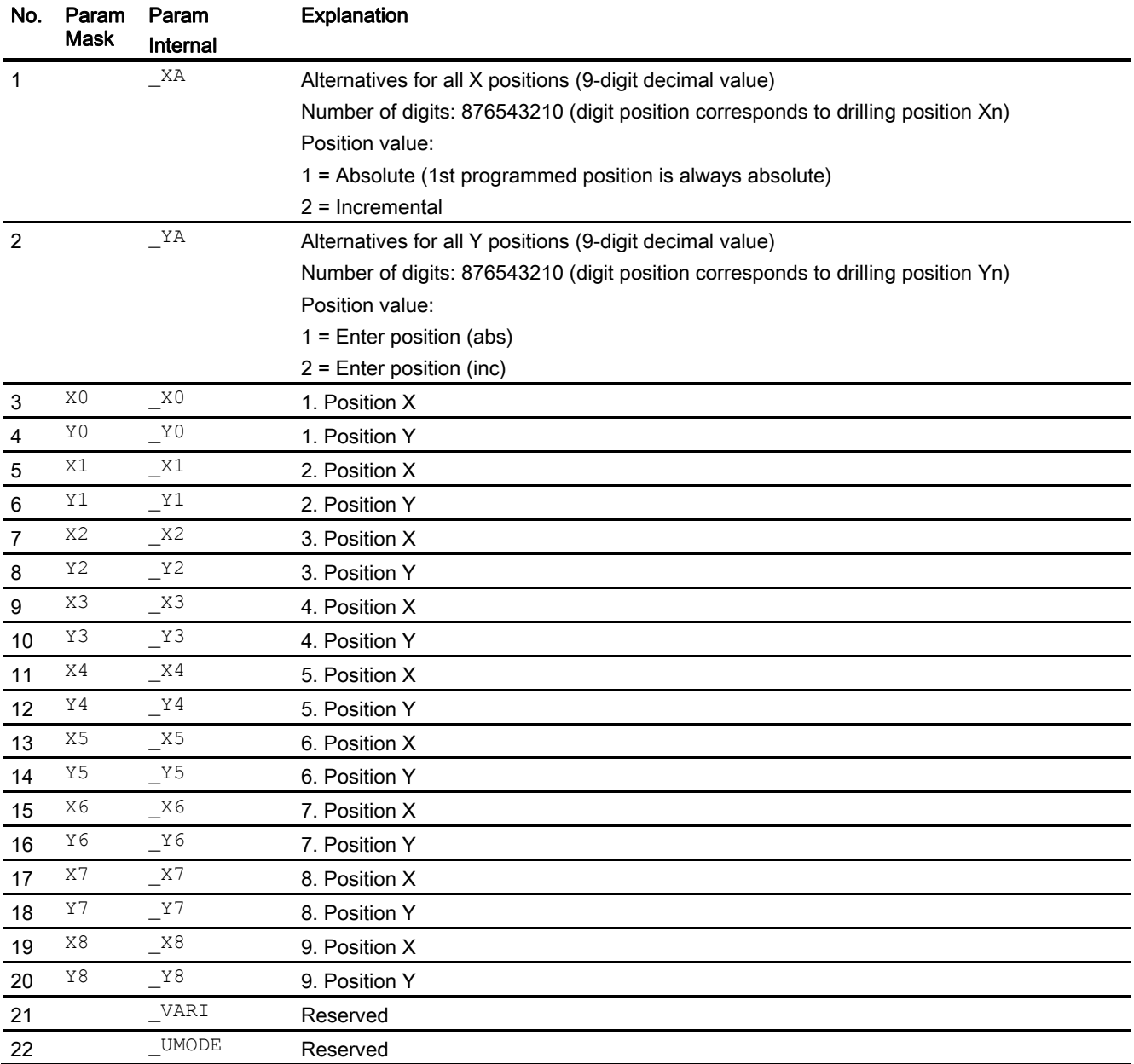

<span id="page-19-0"></span>1.11 Row of holes - HOLES1

![](_page_19_Picture_178.jpeg)

#### Note

Positions that are not required for parameters X1/Y1 to X8/Y8 can be ignored.

The alternative values for \_XA and \_YA, however, must be provided in full for all 9 positions.

# 1.11 Row of holes - HOLES1

#### Programming

HOLES1 (REAL SPCA,REAL SPCO,REAL STA1,REAL FDIS,REAL DBH,INT NUM, INT VARI, INT UMODE, STRING[200] HIDE, INT NSP, INT DMODE)

![](_page_19_Picture_179.jpeg)

# <span id="page-20-0"></span>1.12 Grid or frame - CYCLE801

#### Programming

CYCLE801(REAL \_SPCA,REAL \_SPCO,REAL \_STA,REAL \_DIS1,REAL \_DIS2, INT NUM1, INT NUM2, INT VARI, INT UMODE, REAL ANG1, REAL ANG2, STRING[200] HIDE, INT NSP, INT DMODE)

![](_page_20_Picture_200.jpeg)

# <span id="page-21-0"></span>1.13 Circle of holes - HOLES2

#### Programming

HOLES2 (REAL CPA,REAL CPO,REAL RAD,REAL STA1,REAL INDA,INT NUM, INT VARI, INT UMODE, STRING[200] HIDE, INT NSP, INT DMODE)

![](_page_21_Picture_163.jpeg)

# <span id="page-22-0"></span>1.14 Face milling - CYCLE61

#### Programming

CYCLE61(REAL \_RTP,REAL \_RFP,REAL \_SDIS,REAL \_DP,REAL \_PA, REAL PO, REAL LENG, REAL WID, REAL MID, REAL MIDA, REAL FALD, REAL FFP1, INT VARI, INT LIM, INT DMODE, INT AMODE)

![](_page_22_Picture_206.jpeg)

1.14 Face milling - CYCLE61

![](_page_23_Picture_111.jpeg)

## <span id="page-24-0"></span>1.15 Milling a rectangular pocket - POCKET3

#### Programming.

POCKET3(REAL RTP, REAL RFP, REAL SDIS, REAL DP, REAL LENG, REAL \_WID,REAL \_CRAD,REAL \_PA,REAL \_PO,REAL \_STA,REAL \_MID, REAL \_FAL,REAL \_FALD,REAL \_FFP1,REAL \_FFD,INT \_CDIR,INT \_VARI, REAL MIDA, REAL AP1, REAL AP2, REAL AD, REAL RAD1, REAL DP1, INT \_UMODE,REAL \_FS,REAL \_ZFS,INT \_GMODE,INT \_DMODE,INT \_AMODE)

![](_page_24_Picture_242.jpeg)

1.15 Milling a rectangular pocket - POCKET3

![](_page_25_Picture_226.jpeg)

## <span id="page-26-0"></span>1.16 Milling a circular pocket - POCKET4

#### Programming.

POCKET4(REAL \_RTP,REAL \_RFP,REAL \_SDIS,REAL \_DP,REAL \_CDIAM, REAL PA, REAL PO, REAL MID, REAL FAL, REAL FALD, REAL FFP1, REAL FFD, INT CDIR, INT VARI, REAL MIDA, REAL AP1, REAL AD, REAL RAD1, REAL DP1, INT UMODE, REAL FS, REAL ZFS, INT GMODE, INT DMODE, INT AMODE)

![](_page_26_Picture_211.jpeg)

1.16 Milling a circular pocket - POCKET4

![](_page_27_Picture_233.jpeg)

# <span id="page-28-0"></span>1.17 Rectangular spigot milling - CYCLE76

#### Programming.

CYCLE76(REAL \_RTP,REAL \_RFP,REAL \_SDIS,REAL \_DP,REAL \_DPR, REAL LENG, REAL WID, REAL CRAD, REAL PA, REAL PO, REAL STA, REAL MID, REAL FAL, REAL FALD, REAL FFP1, REAL FFD, INT \_CDIR,INT \_VARI,REAL \_AP1,REAL \_AP2,REAL \_FS,REAL \_ZFS, INT GMODE, INT DMODE, INT AMODE)

#### **Parameters**

![](_page_28_Picture_239.jpeg)

1.17 Rectangular spigot milling - CYCLE76

![](_page_29_Picture_141.jpeg)

# <span id="page-30-0"></span>1.18 Circular spigot milling - CYCLE77

#### Programming.

CYCLE77(REAL \_RTP,REAL \_RFP,REAL \_SDIS,REAL \_DP,REAL \_DPR, REAL CDIAM, REAL PA, REAL PO, REAL MID, REAL FAL, REAL FALD, REAL \_FFP1,REAL \_FFD,INT \_CDIR,INT \_VARI,REAL \_AP1,REAL \_FS, REAL ZFS, INT GMODE, INT DMODE, INT AMODE)

#### **Parameters**

![](_page_30_Picture_202.jpeg)

1.18 Circular spigot milling - CYCLE77

![](_page_31_Picture_123.jpeg)

## <span id="page-32-0"></span>1.19 Multiple-edge - CYCLE79

#### Programming

CYCLE79(REAL \_RTP,REAL \_RFP,REAL \_SDIS,REAL \_DP,INT \_NUM, REAL SWL, REAL PA, REAL PO, REAL STA, REAL RC, REAL AP1, REAL MIDA, REAL MID, REAL FAL, REAL FALD, REAL FFP1, INT \_CDIR,INT \_VARI,REAL \_FS,REAL \_ZFS,INT \_GMODE,INT \_DMODE, INT \_AMODE)

#### **Parameters**

![](_page_32_Picture_218.jpeg)

<span id="page-33-0"></span>1.20 Longitudinal slot - SLOT1

![](_page_33_Picture_173.jpeg)

# 1.20 Longitudinal slot - SLOT1

#### Programming.

SLOT1 (REAL RTP,REAL RFP,REAL SDIS,REAL \_DP,REAL \_DPR,INT NUM, REAL LENG, REAL WID, REAL CPA, REAL CPO, REAL RAD, REAL STA1, REAL INDA, REAL FFD, REAL FFP1, REAL \_MID, INT CDIR, REAL \_FAL, INT VARI, REAL \_ MIDF, REAL FFP2, REAL SSF, REAL \_ FALD, REAL \_ STA2, REAL \_DP1, INT \_UMODE, REAL \_FS, REAL \_ZFS, INT \_GMODE, INT \_DMODE, INT \_AMODE)

#### **Parameters**

![](_page_34_Picture_222.jpeg)

1.20 Longitudinal slot - SLOT1

![](_page_35_Picture_182.jpeg)

#### Note

The cycle is provided with new functions that are not on earlier software versions. Consequently certain parameters in the input mask (NUM, RAD, INDA) are no longer displayed. Multiple slots on one position pattern can be programmed using "MCALL" and calling the desired position pattern, e.g. HOLES2.
# 1.21 Circumferential slot - SLOT2

#### Programming

SLOT2 (REAL RTP, REAL RFP, REAL SDIS, REAL DP, REAL DPR, INT NUM, REAL AFSL, REAL WID, REAL CPA, REAL CPO, REAL RAD, REAL STA1, REAL INDA, REAL FFD, REAL FFP1, REAL \_MID, INT CDIR, REAL \_FAL, INT VARI, REAL \_ MIDF, REAL FFP2, REAL SSF, REAL FFCP, INT \_ UMODE, REAL FS, REAL ZFS, INT GMODE, INT DMODE, INT AMODE)

### Command line parameters

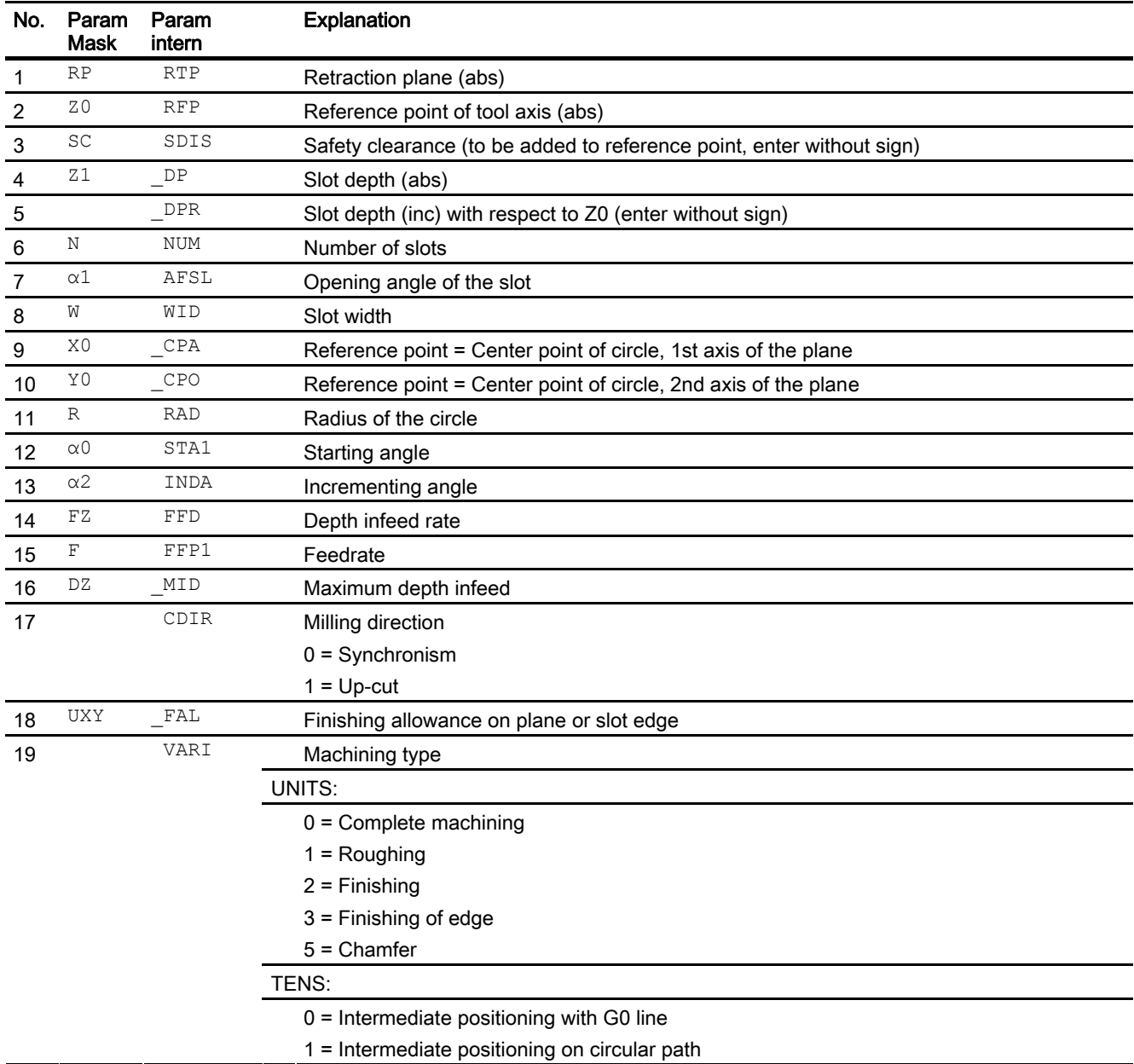

1.21 Circumferential slot - SLOT2

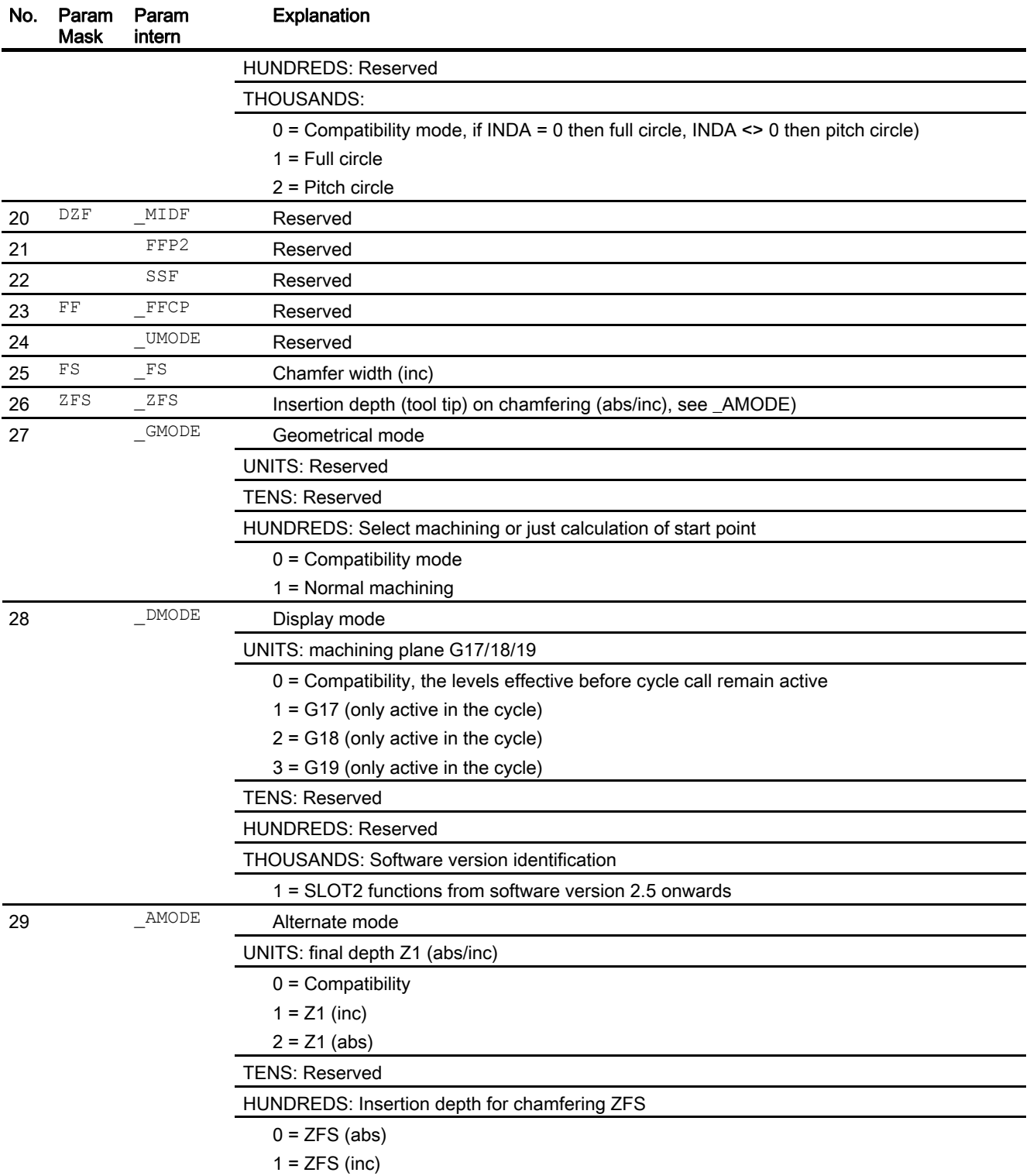

# 1.22 Mill open slot - CYCLE899

## Programming.

CYCLE899(REAL \_RTP,REAL \_RFP,REAL \_SDIS,REAL \_DP,REAL \_LENG, REAL WID,REAL \_PA,REAL \_PO,REAL \_STA,REAL \_MID,REAL \_MIDA,REAL<br>\_FAL, \_ REAL \_FALD,REAL \_FFP1,INT \_CDIR,INT \_VARI,INT \_GMODE,INT \_DMODE, INT \_AMODE,INT \_UMODE,REAL \_FS,REAL \_ZFS)

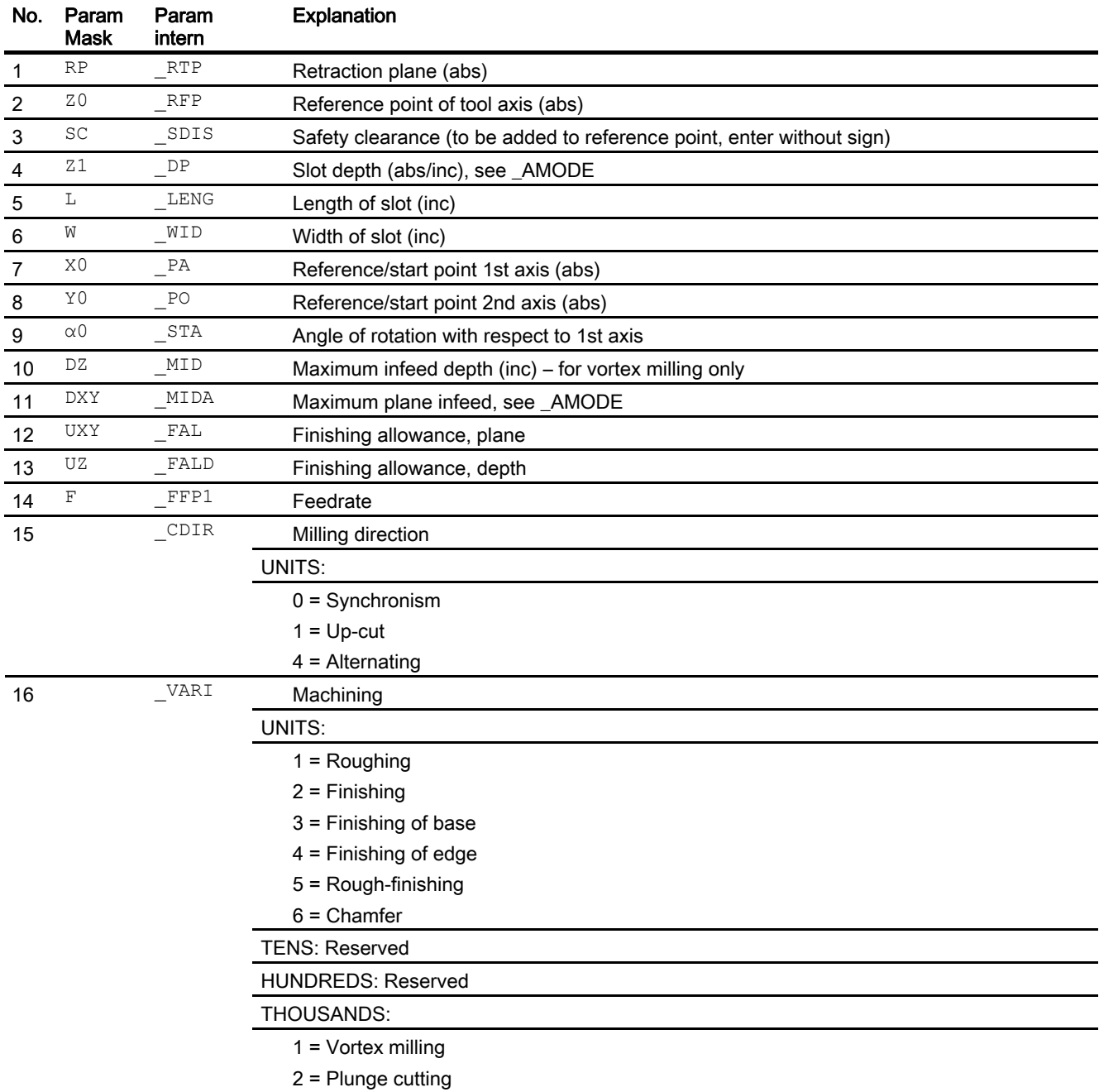

# 1.22 Mill open slot - CYCLE899

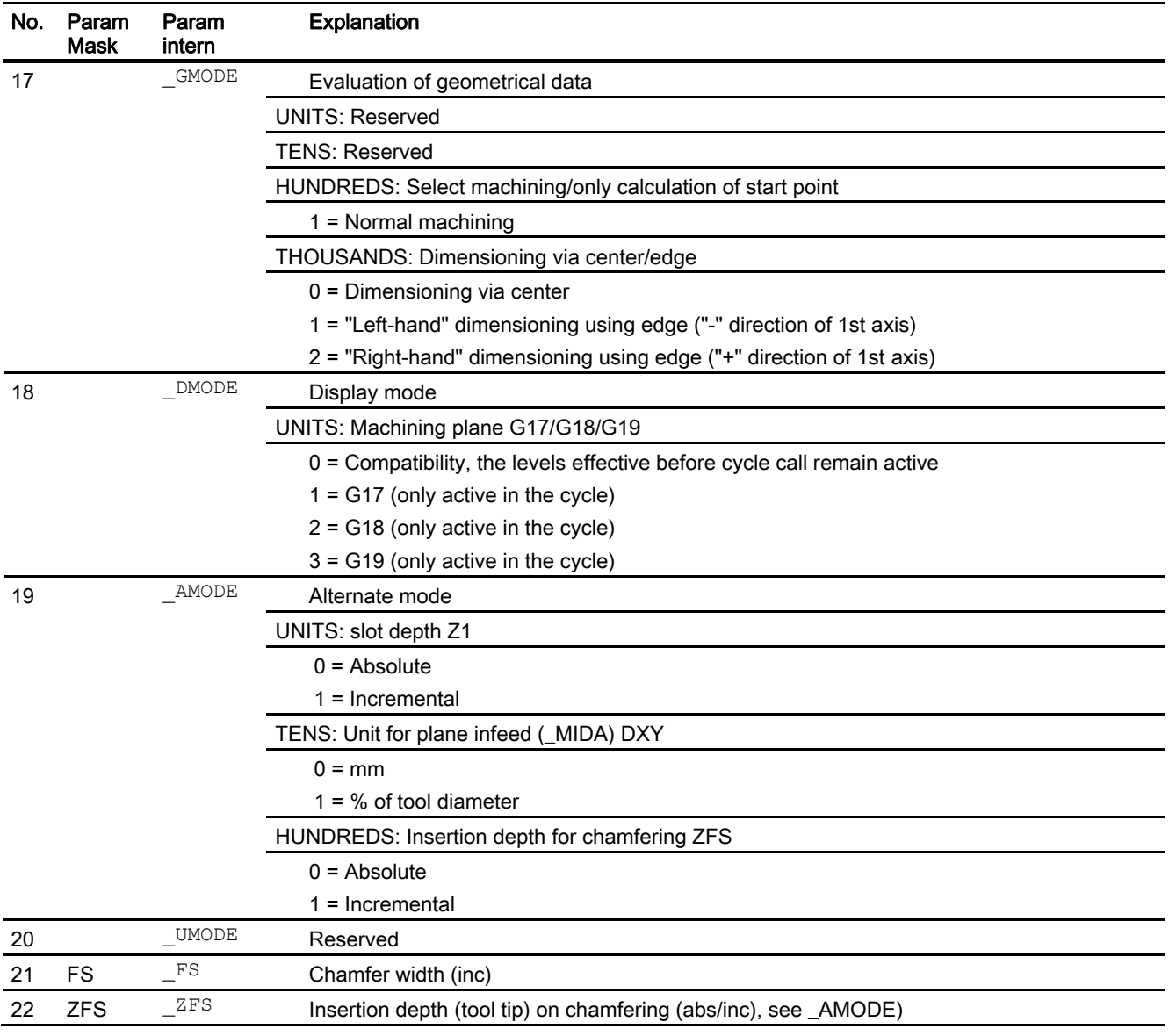

Programming cycles externally 1.23 Elongated hole - LONGHOLE

# 1.23 Elongated hole - LONGHOLE

### Programming

LONGHOLE (REAL RTP,REAL RFP,REAL SDIS,REAL \_DP,REAL \_DPR, INT NUM,REAL LENG,REAL \_CPA,REAL \_CPO,REAL RAD,REAL STA1, REAL INDA, REAL FFD, REAL FFP1, REAL MID, INT VARI, INT UMODE, INT \_GMODE,INT \_DMODE,INT \_AMODE)

#### Command line parameters

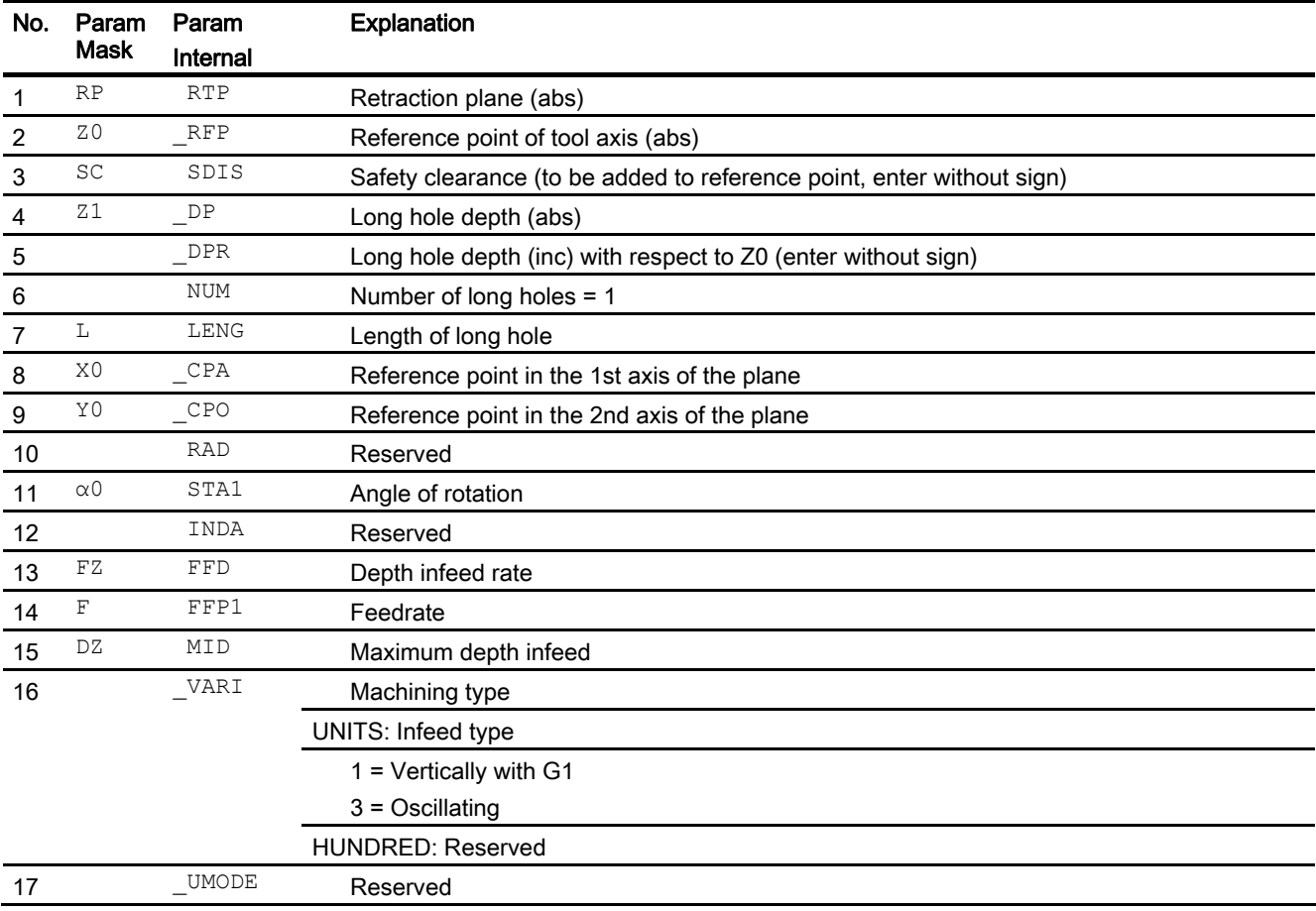

1.23 Elongated hole - LONGHOLE

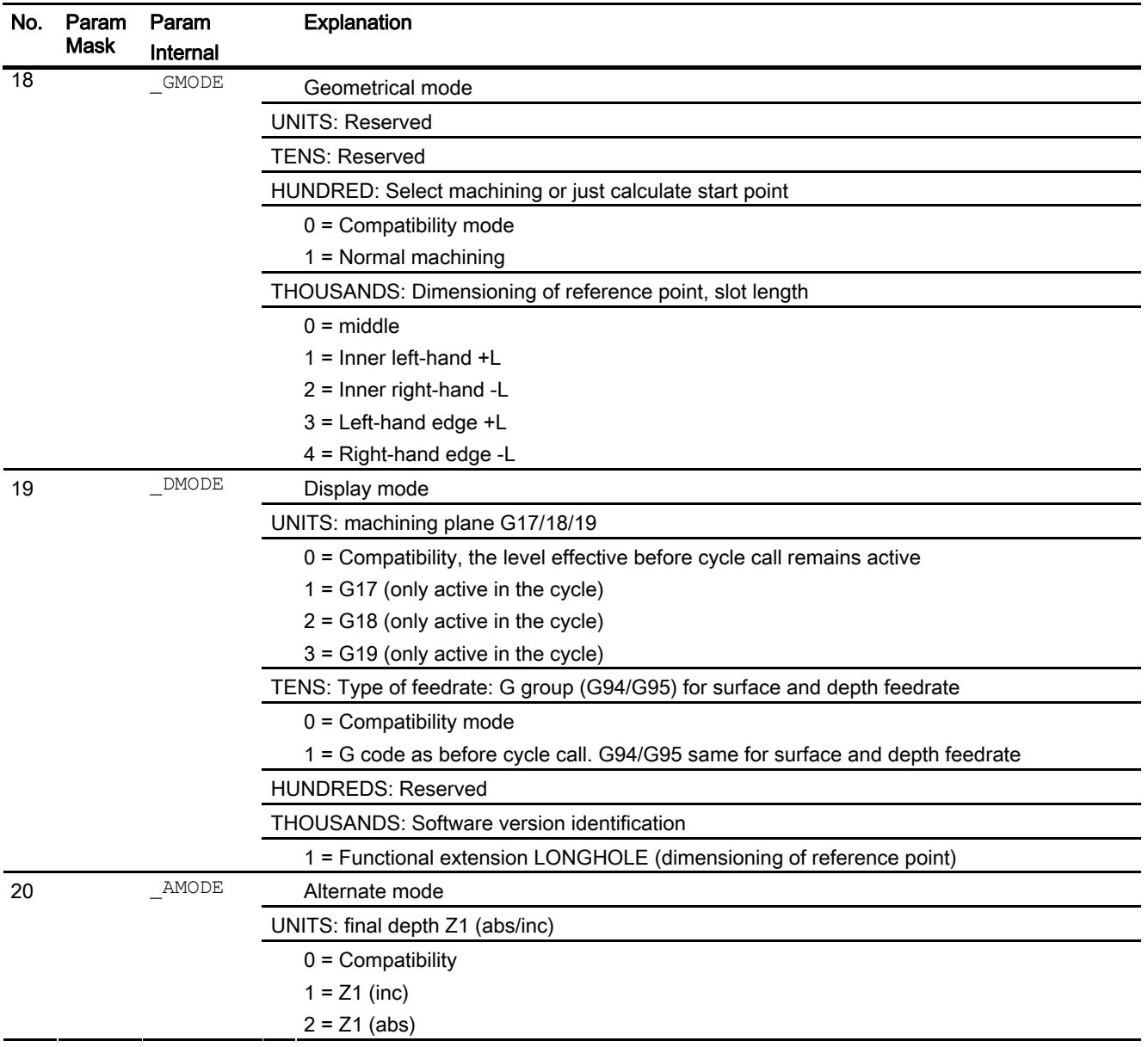

### Note

The cycle is provided with new functions that are not on earlier software versions. Consequently certain parameters in the input mask (NUM, RAD, INDA) are no longer displayed. Multiple slots on one position pattern can be programmed using "MCALL" and calling the desired position pattern, e.g. HOLES2.

# 1.24 Thread milling - CYCLE70

## Programming

CYCLE70(REAL \_RTP,REAL \_RFP,REAL \_SDIS,REAL \_DP,REAL \_DIATH, REAL H1, REAL FAL, REAL PIT, INT NT, REAL MID, REAL FFR, INT TYPTH, REAL PA, REAL PO, REAL NSP, INT VARI, INT PITA,  $T = -$ <br>STRING[15] PITM, STRING[20] PTAB, STRING[20] PTABA, INT GMODE, INT DMODE, INT AMODE)

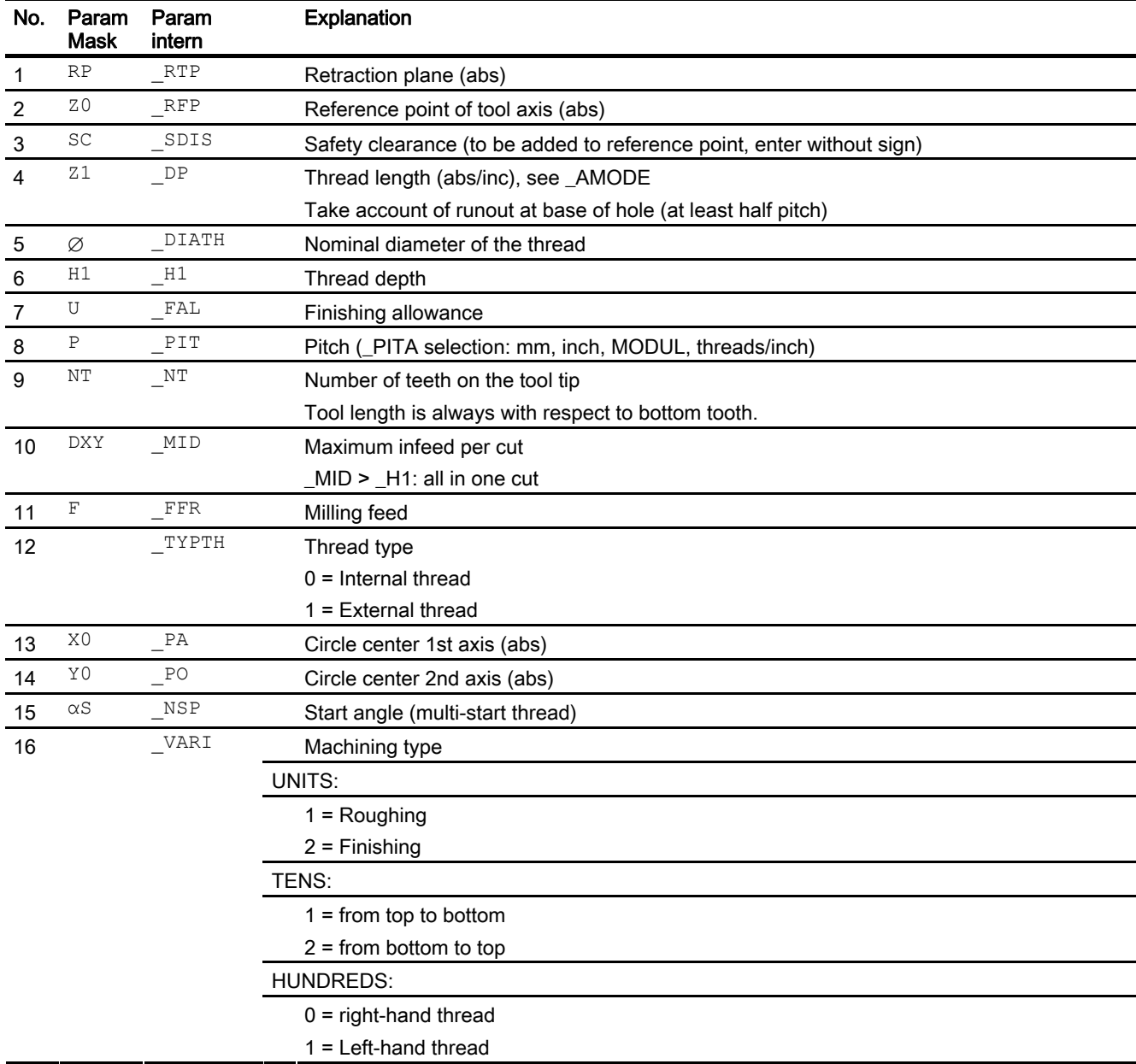

# 1.24 Thread milling - CYCLE70

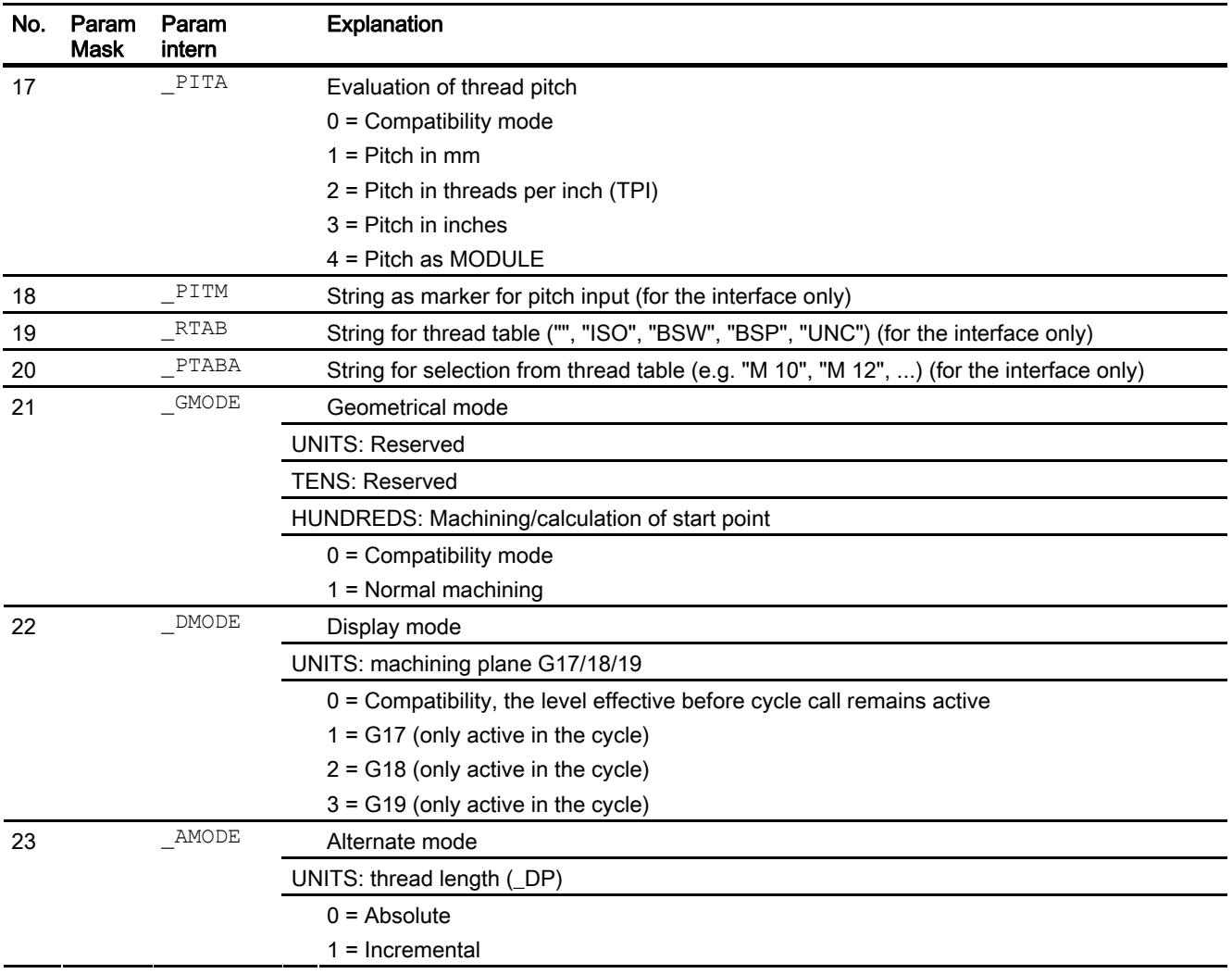

# 1.25 Engraving cycle - CYCLE60

### Programming

CYCLE60 (STRING[200] \_TEXT, REAL \_RTP, REAL \_RFP, REAL \_SDIS, REAL DP, REAL DPR, REAL PA, REAL PO, REAL STA, REAL CP1, REAL CP2, REAL WID, REAL DF, REAL FFD, REAL FFP1, INT \_VARI, INT \_CODEP, INT \_UMODE,INT \_GMODE,INT \_DMODE,INT \_AMODE)

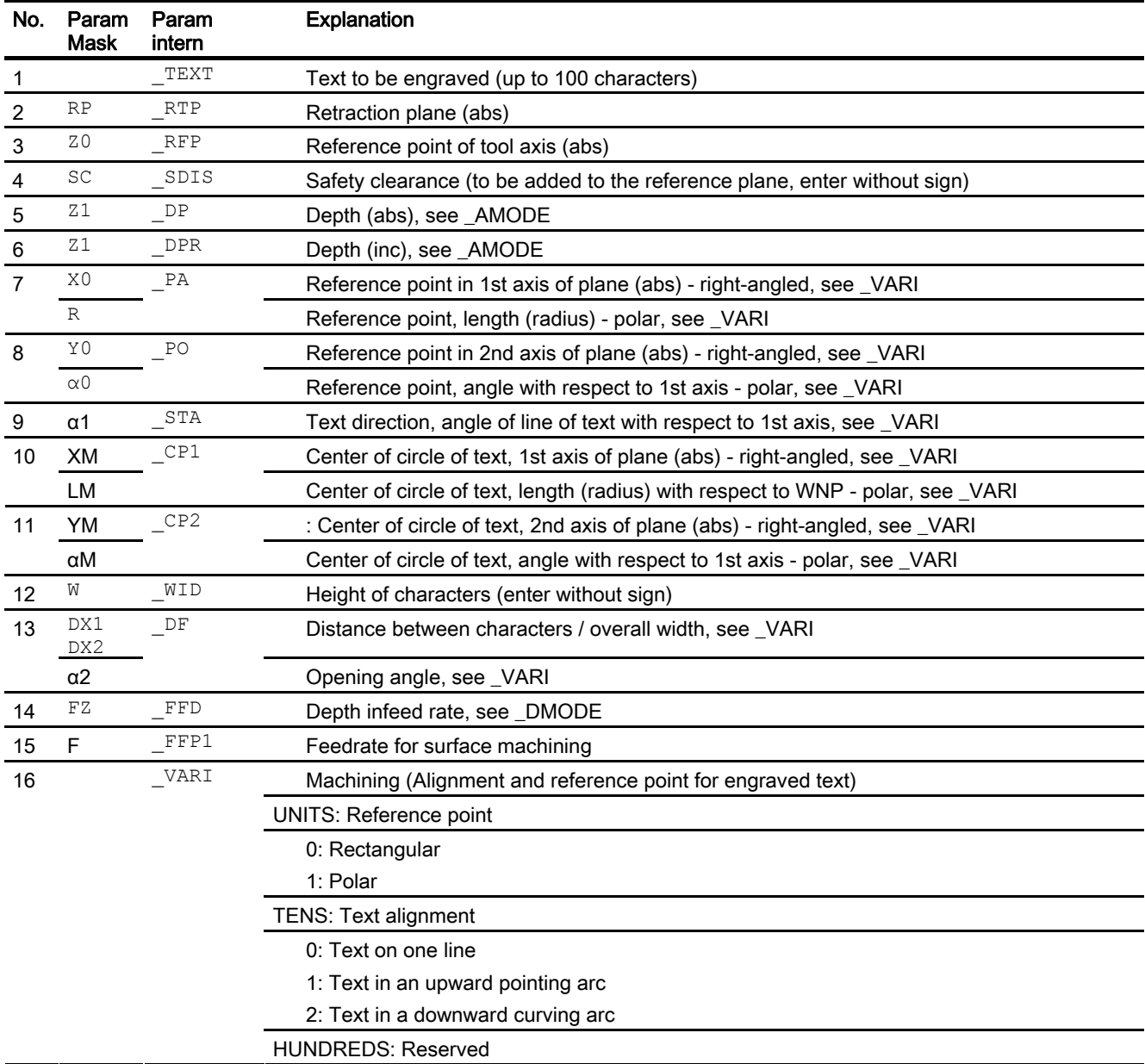

1.25 Engraving cycle - CYCLE60

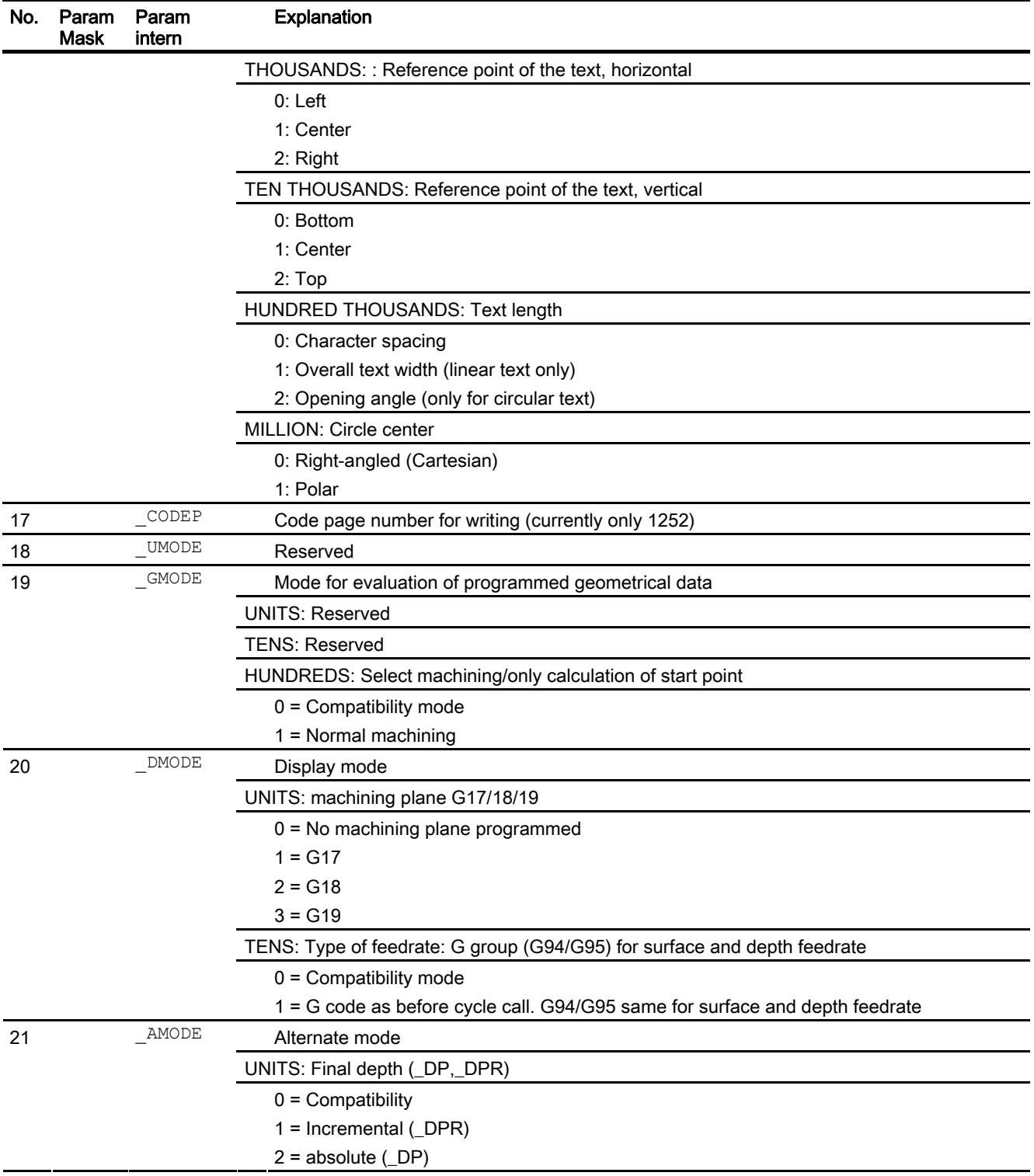

# 1.26 Contour call - CYCLE62

### Programming

CYCLE62(STRING[140] \_KNAME,INT \_TYPE,STRING[32] \_LAB1, STRING[32] LAB2)

### **Parameters**

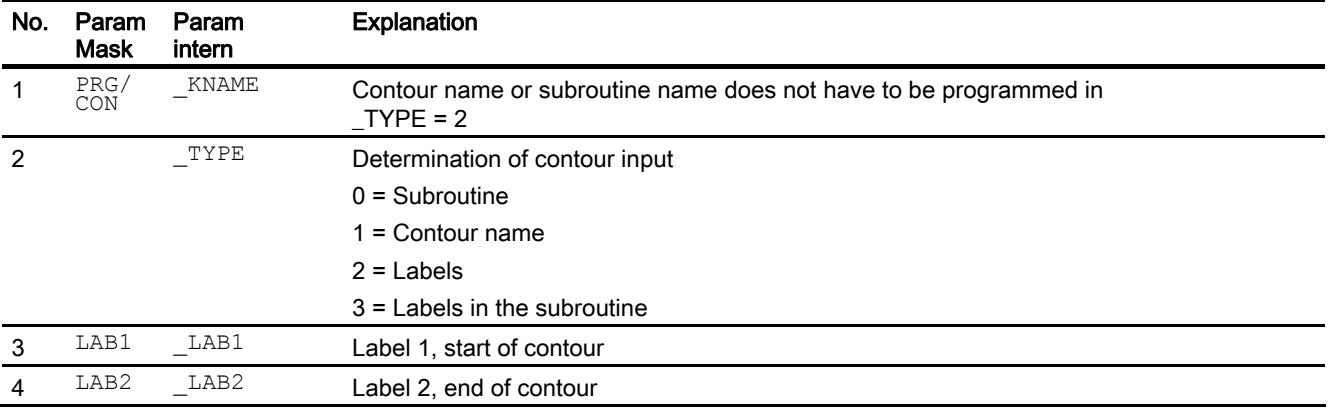

# 1.27 Path milling - CYCLE72

#### Programming

CYCLE72(STRING[141] KNAME, REAL RTP, REAL RFP, REAL SDIS, REAL DP, REAL MID, REAL FAL, REAL FALD, REAL FFP1, REAL FFD, INT VARI, INT RL, INT AS1, REAL LP1, REAL FF3, INT AS2, REAL LP2, INT UMODE, REAL FS, REAL ZFS, INT GMODE, INT DMODE, INT AMODE)

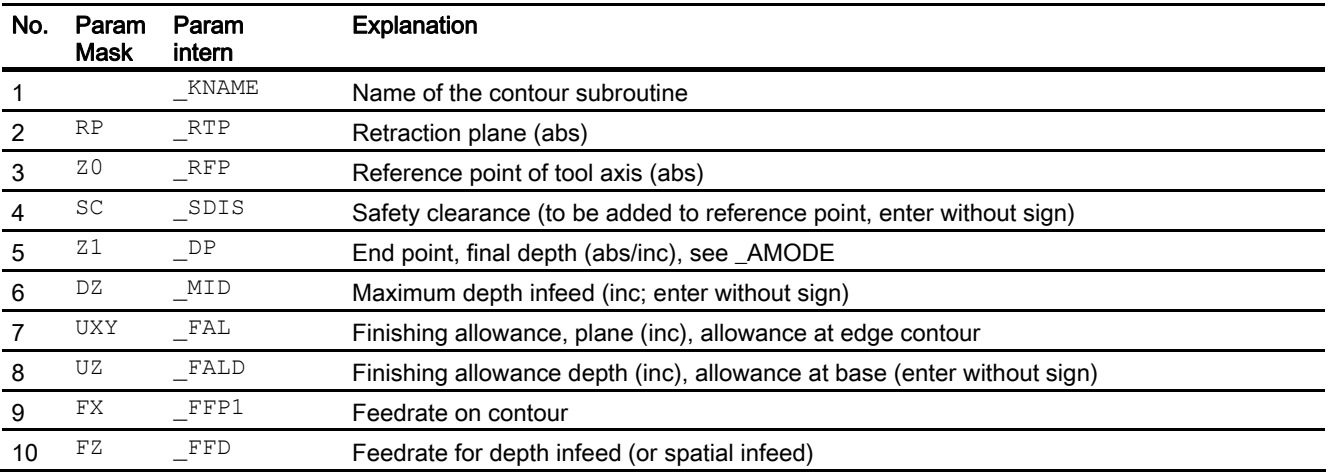

# 1.27 Path milling - CYCLE72

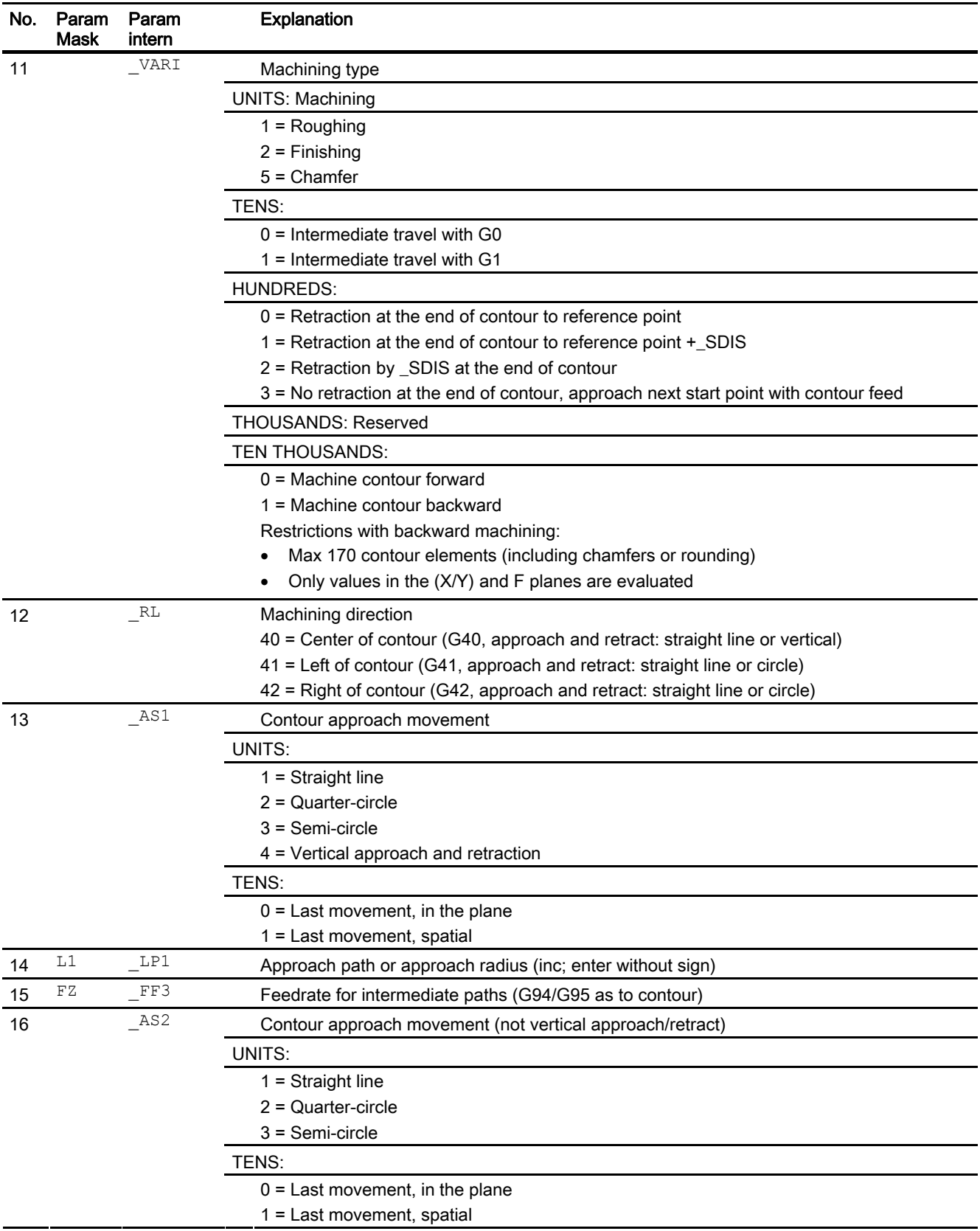

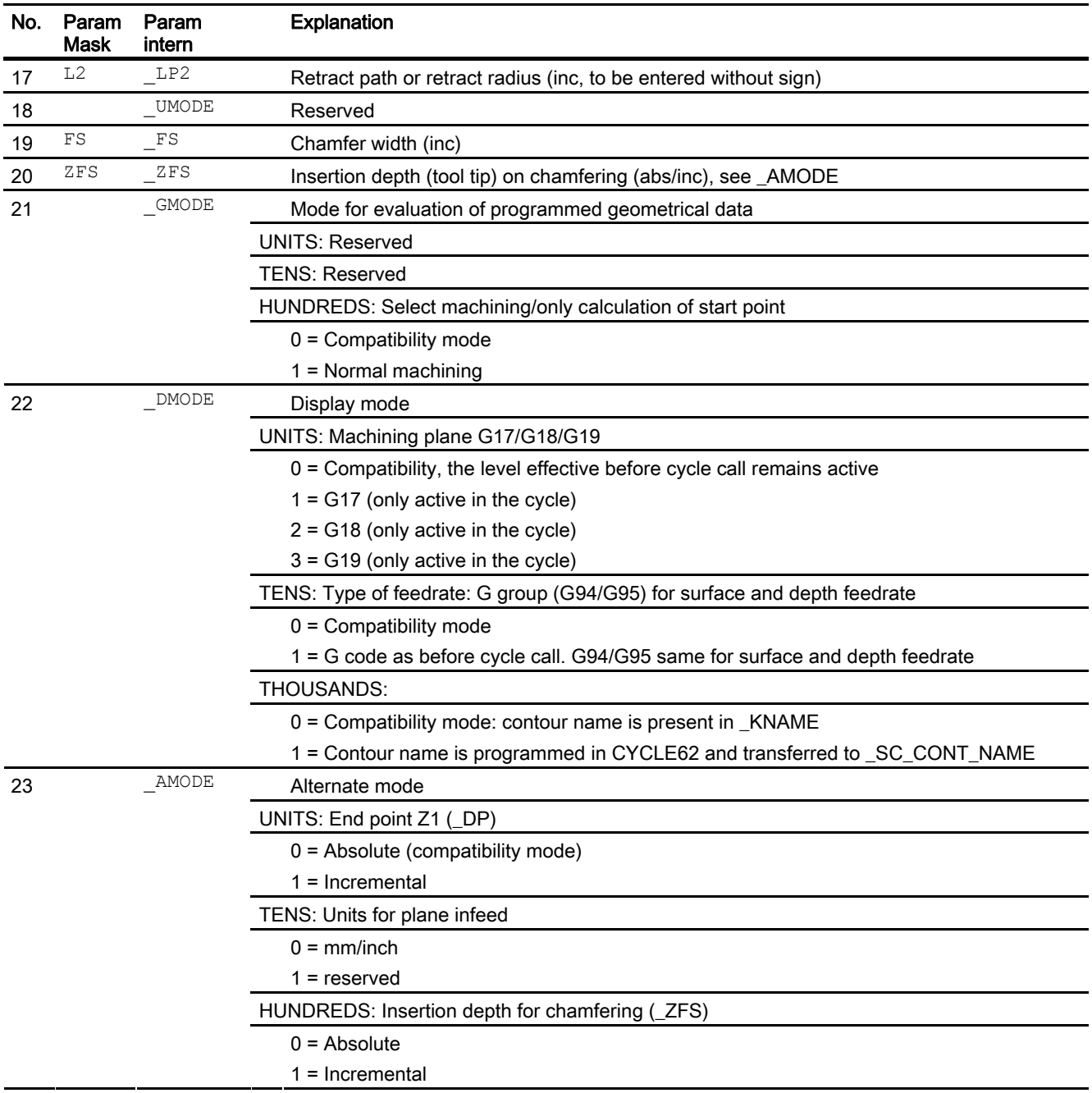

### Note

If the following transfer parameters are programmed indirectly (as parameters), the input mask is not reset:

VARI, RL, AS1, AS2, UMODE, GMODE, DMODE. AMODE

1.28 Predrilling a contour pocket - CYCLE64

# 1.28 Predrilling a contour pocket - CYCLE64

### Programming.

CYCLE64(STRING[70] \_PRG,INT \_VARI,REAL \_RP,REAL \_Z0,REAL \_SC, REAL Z1, REAL F, REAL DXY, REAL UXY, REAL UZ, INT CDIR, STRING[20] TR, INT DR, INT UMODE, INT GMODE, INT DMODE, INT \_AMODE)

### Command line parameters

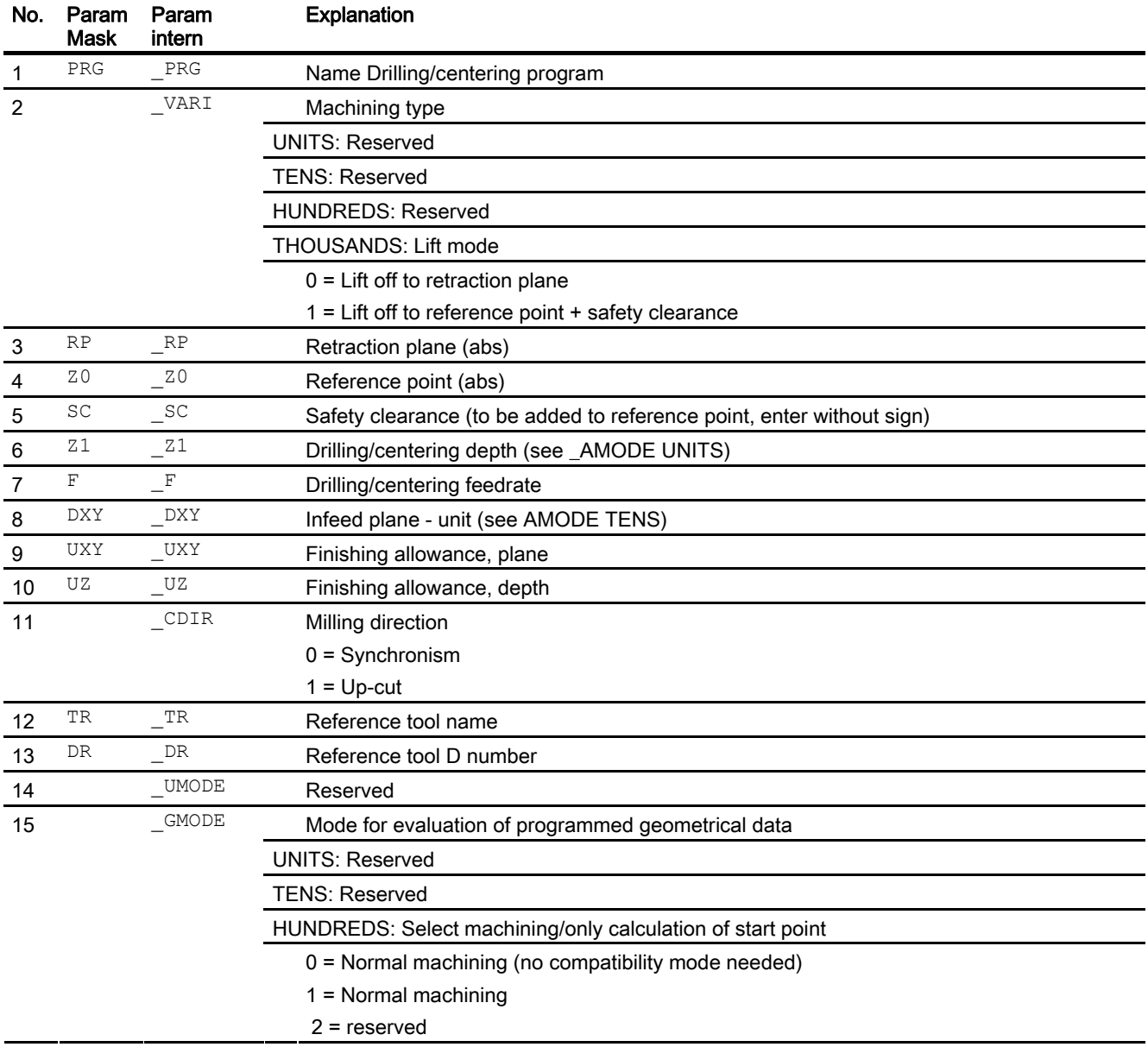

1.28 Predrilling a contour pocket - CYCLE64

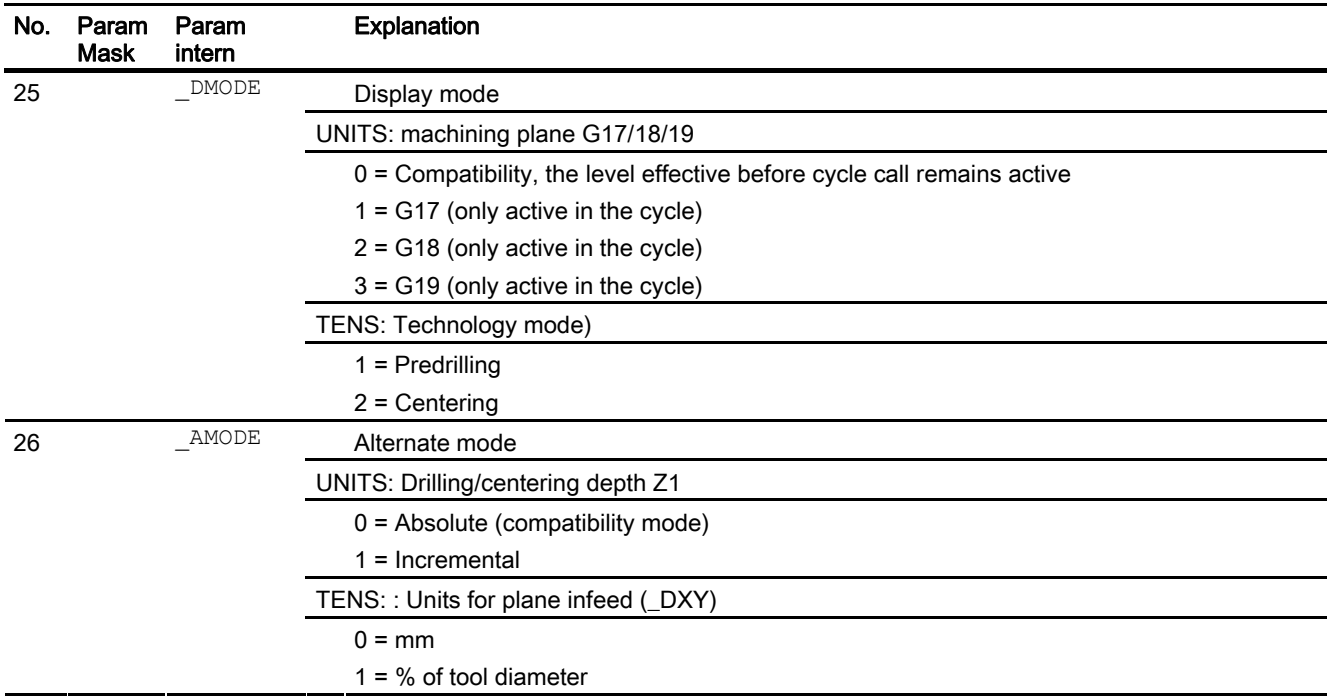

1.29 Milling a contour pocket - CYCLE63

# 1.29 Milling a contour pocket - CYCLE63

## Programming.

CYCLE63(STRING[70] \_PRG,INT \_VARI,REAL \_RP,REAL \_Z0,REAL \_SC, REAL Z1, REAL F, REAL FZ, REAL DXY, REAL DZ, REAL UXY, REAL UZ, INT CDIR, REAL XS, REAL YS, REAL ER, REAL EP, REAL EW, REAL FS, REAL ZFS, STRING[20] TR, INT DR, INT UMODE, INT GMODE, INT DMODE, INT AMODE)

### Command line parameters

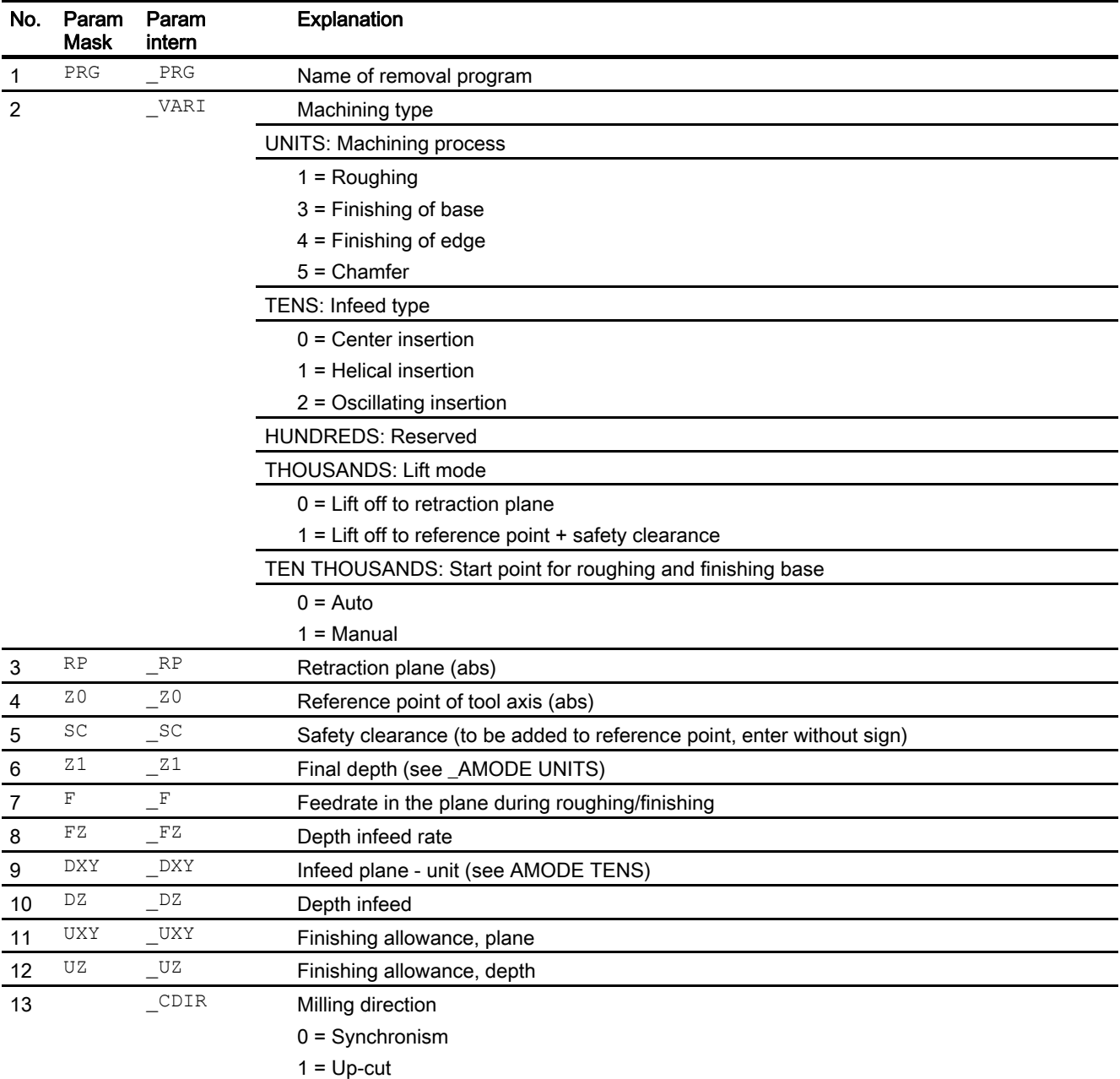

1.29 Milling a contour pocket - CYCLE63

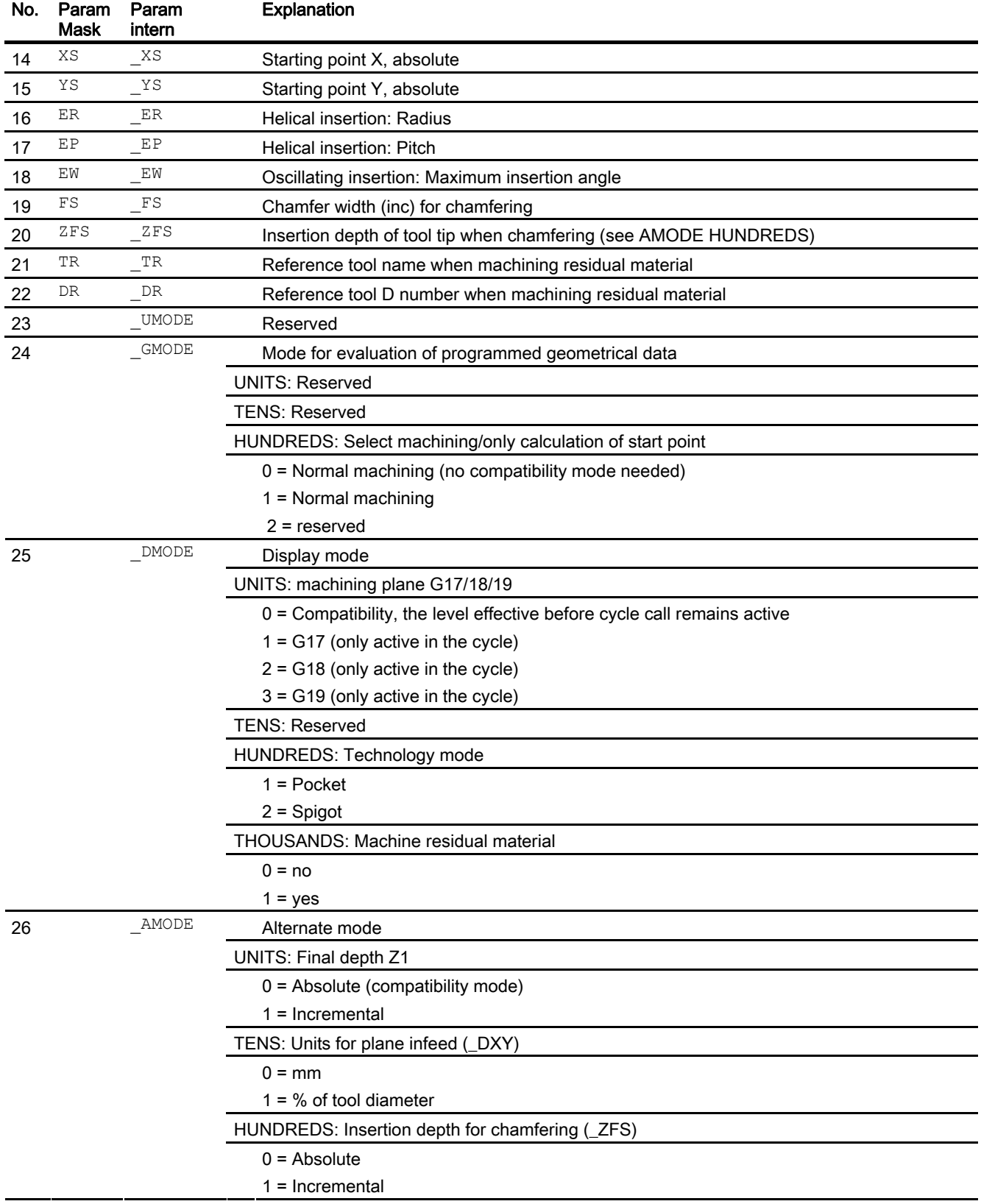

1.30 Stock removal - CYCLE951

# 1.30 Stock removal - CYCLE951

## Programming

CYCLE951(REAL \_SPD,REAL \_SPL,REAL \_EPD,REAL \_EPL,REAL \_ZPD, REAL \_ZPL, INT \_LAGE, REAL \_MID, REAL \_FALX, REAL FALZ, INT VARI, REAL RF1, REAL RF2, REAL RF3, REAL SDIS, REAL FF1, INT NR, INT DMODE, INT AMODE)

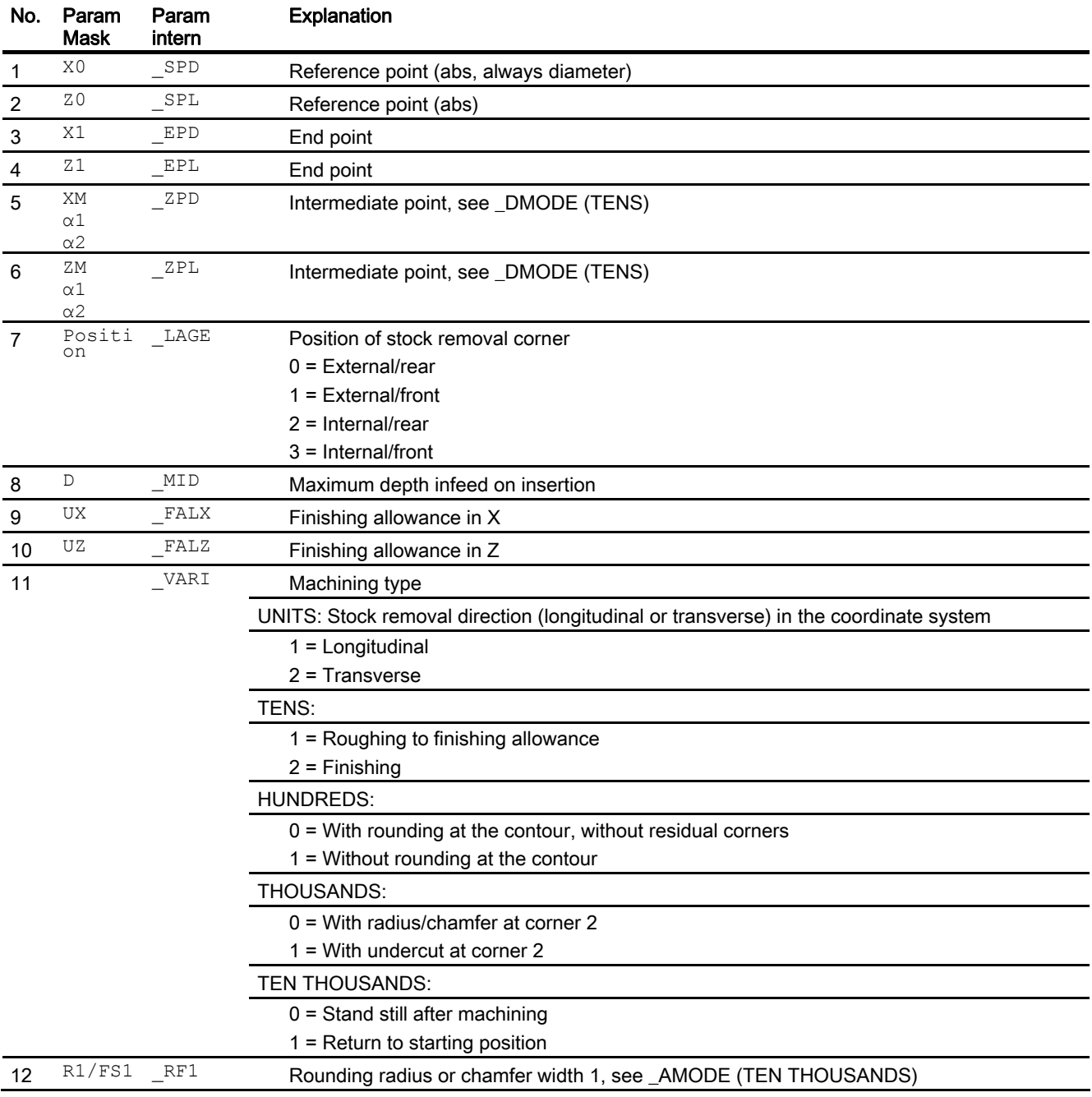

1.30 Stock removal - CYCLE951

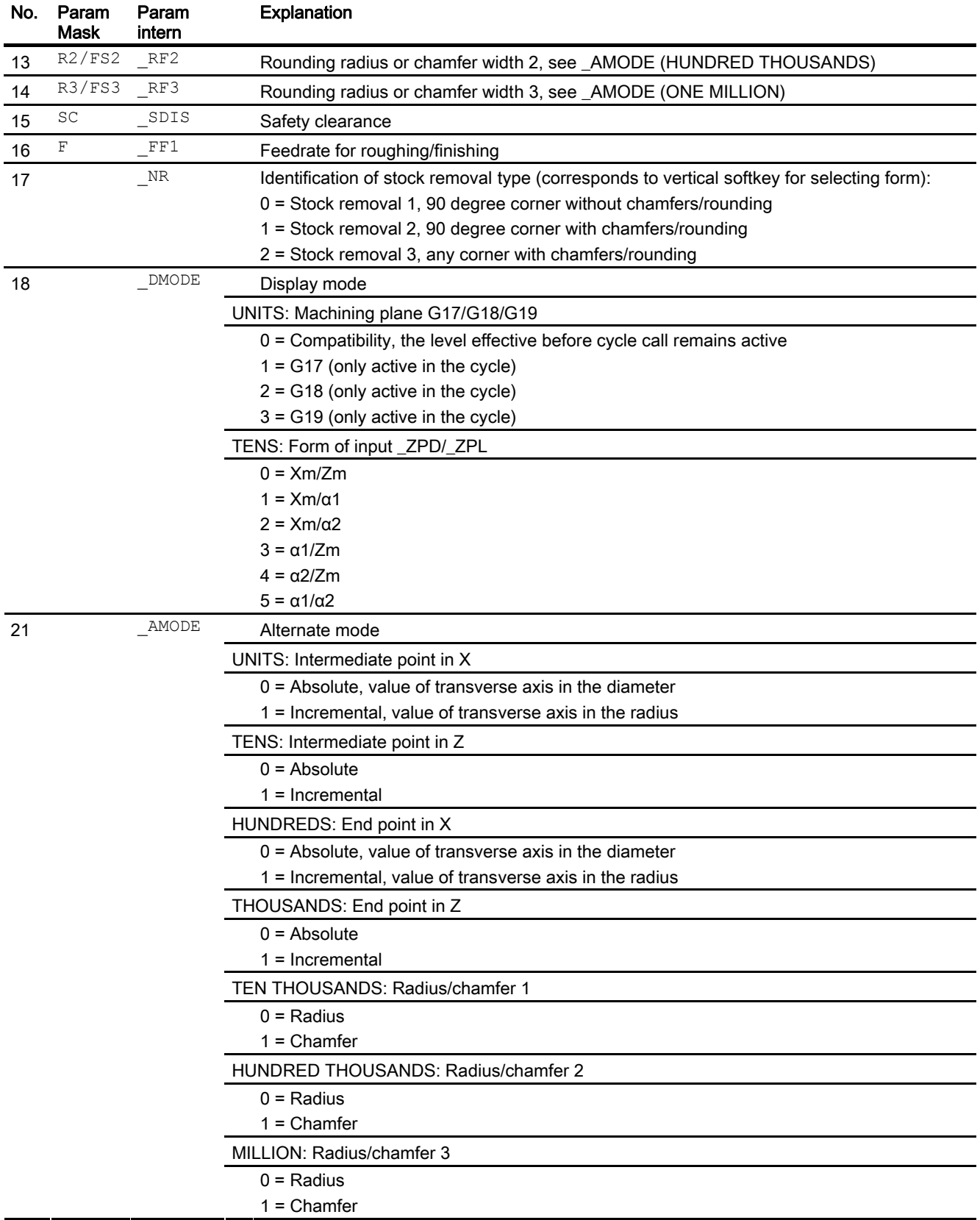

1.31 Groove - CYCLE930

# 1.31 Groove - CYCLE930

# Programming

CYCLE930 (REAL \_SPD,REAL \_SPL,REAL \_WIDG,REAL \_WIDG2,REAL \_DIAG, REAL DIAG2, REAL STA, REAL ANG1, REAL ANG2, REAL RCO1, REAL RCI1, REAL RCI2, REAL RCO2, REAL FAL, REAL IDEP1, REAL SDIS, INT VARI, INT \_DN,INT \_NUM,REAL \_DBH,REAL \_FF1,INT \_NR,REAL \_FALX,REAL \_FALZ, INT DMODE, INT AMODE)

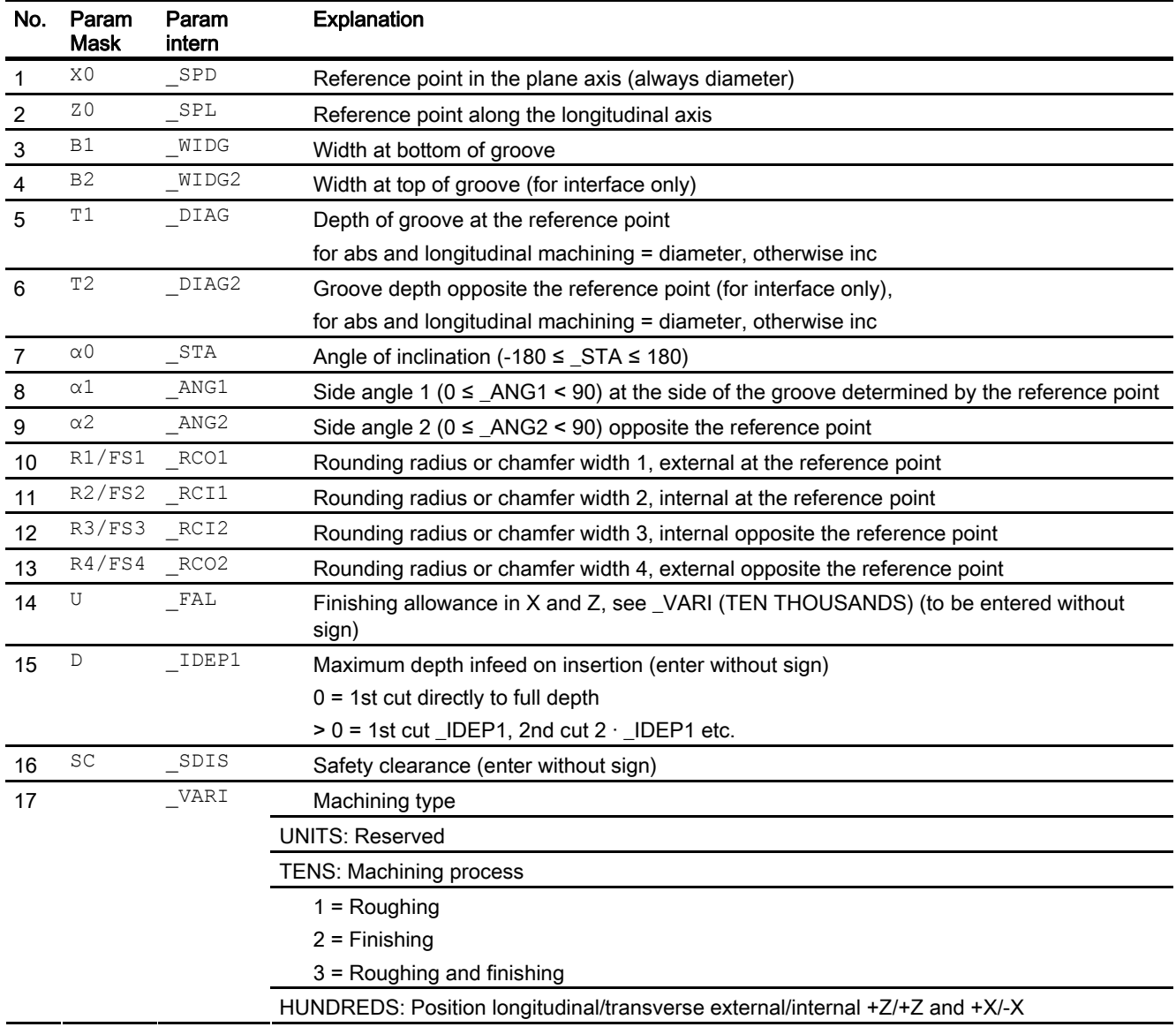

1.31 Groove - CYCLE930

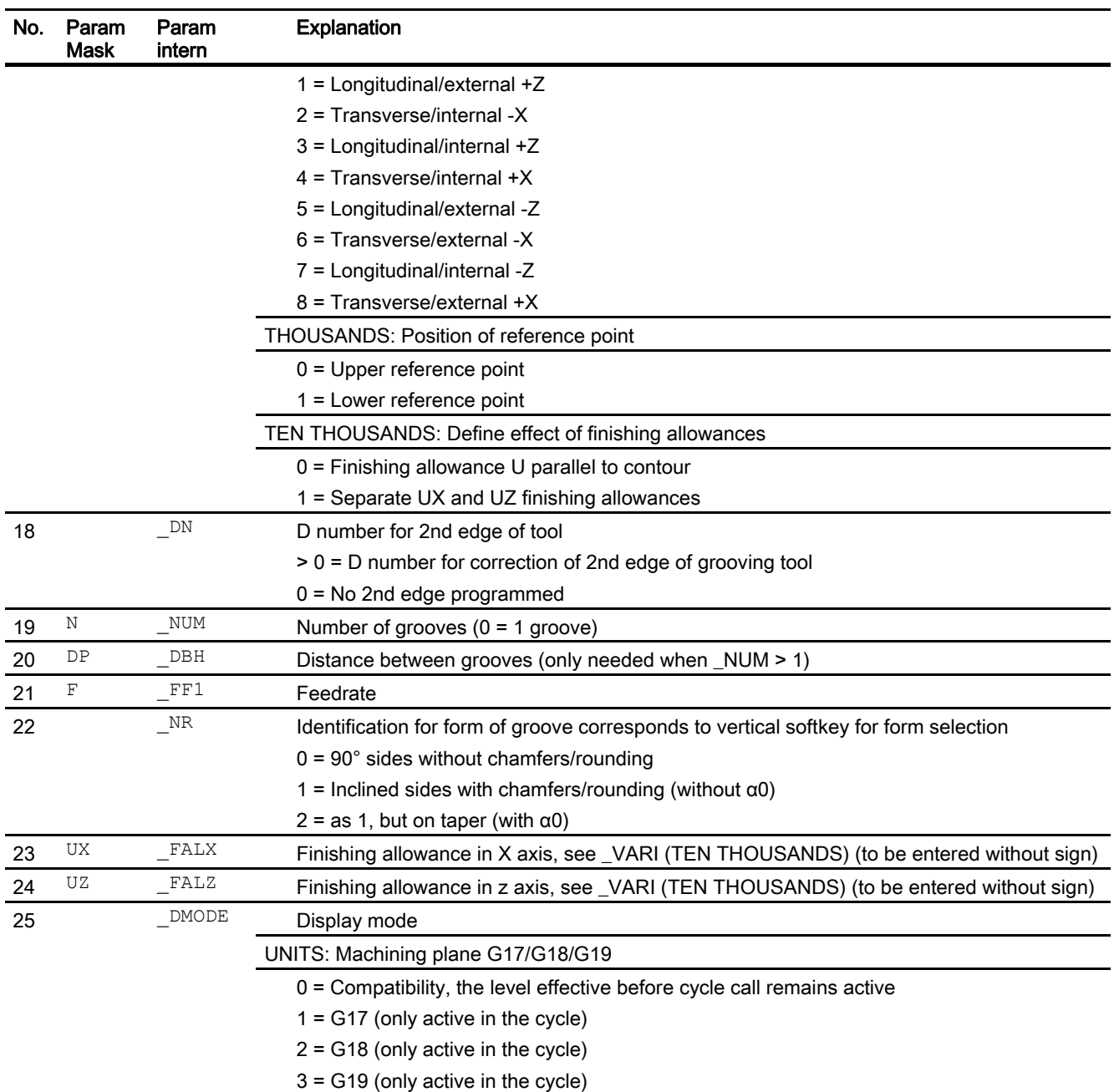

### 1.32 Undercut forms - CYCLE940

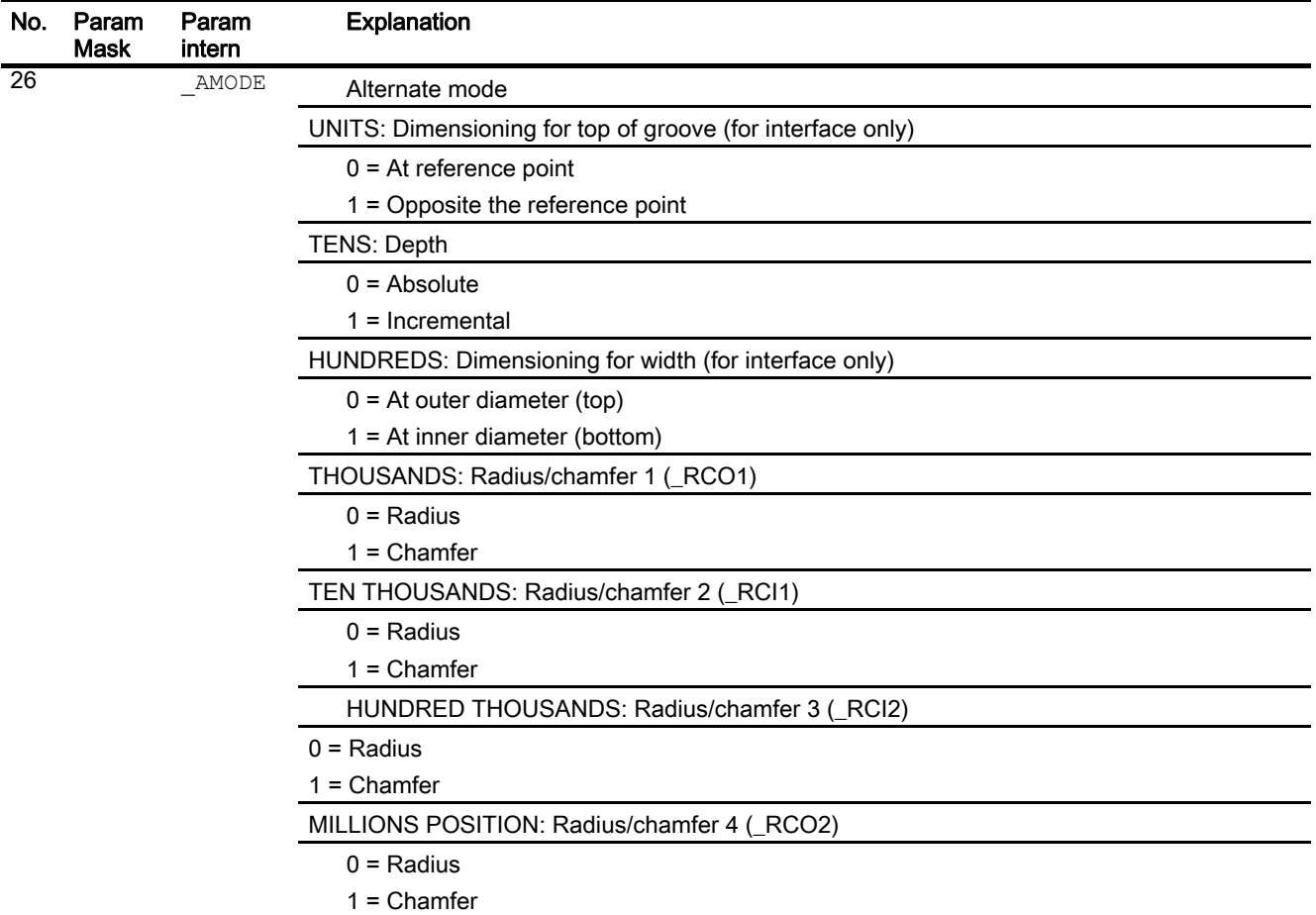

# 1.32 Undercut forms - CYCLE940

The CYCLE940 cycle can be used to program various undercuts. Some of the parameter settings for them differ considerably from each other.

The additional columns in the table show which parameters are needed for which form of undercut. They correspond to the vertical selection softkeys in the cycle mask:

- E: Undercut form E
- F: Undercut form F
- A-D: DIN thread undercut (forms A-D)
- T: Thread undercut (free definition of form)

#### Programming

CYCLE940(REAL \_SPD,REAL \_SPL,CHAR \_FORM,INT \_LAGE,REAL \_SDIS, REAL FFP, INT VARI, REAL EPD, REAL EPL, REAL R1, REAL R2, REAL STA, REAL VRT, REAL MID, REAL FAL, REAL FALX, REAL FALZ, INT PITI, STRING[5] PTAB, STRING[20] PTABA, INT DMODE, INT AMODE)

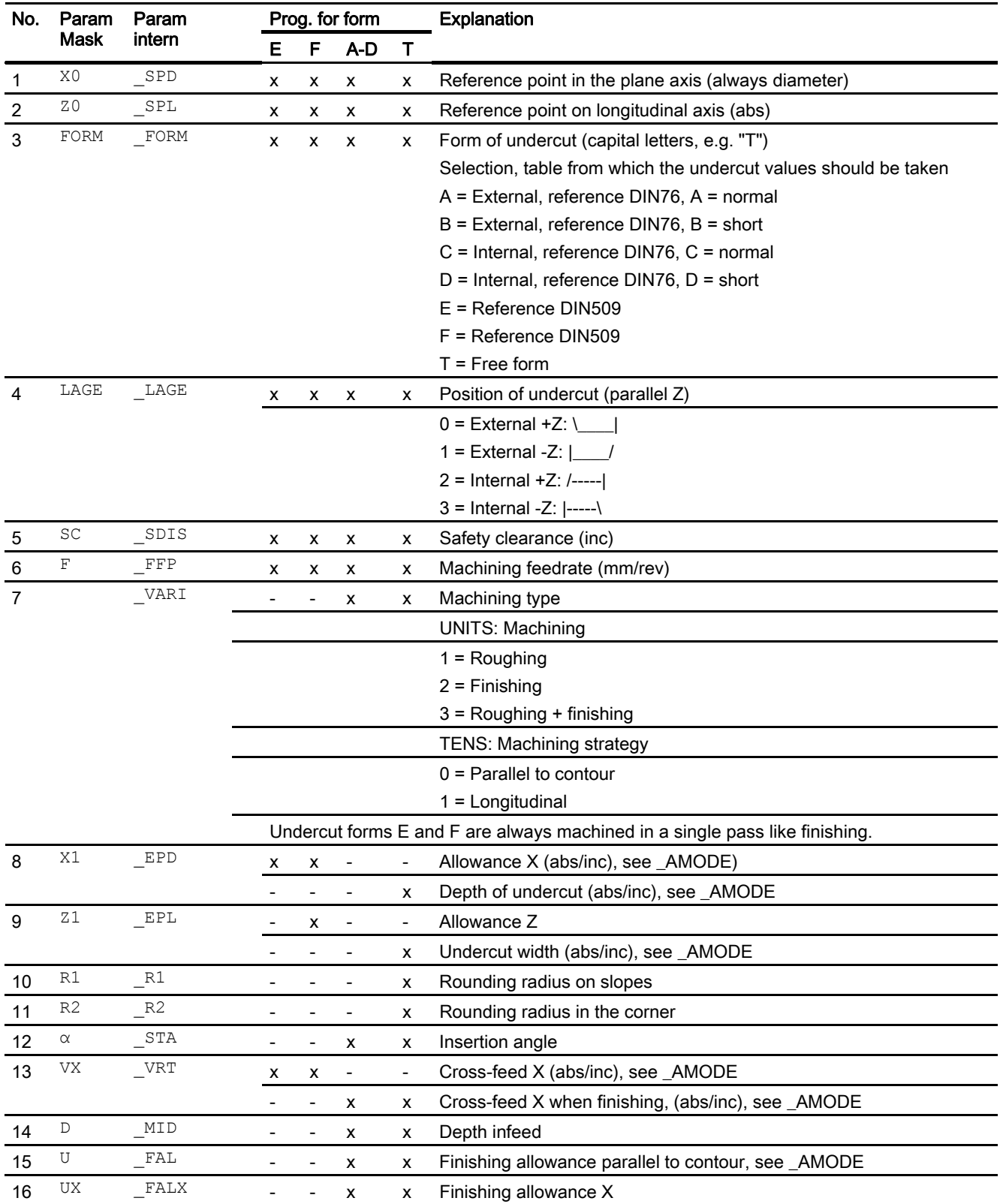

1.32 Undercut forms - CYCLE940

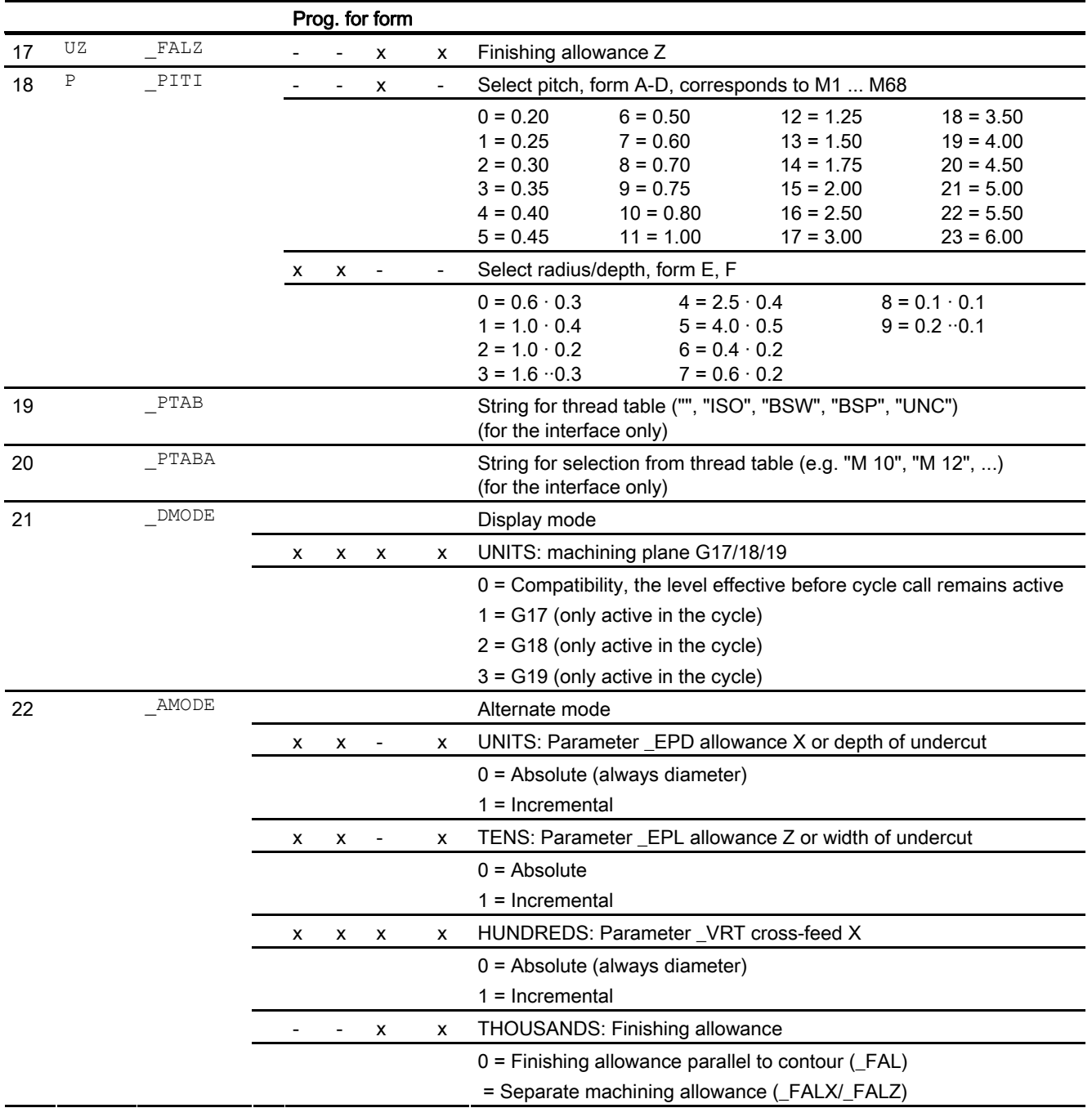

# 1.33 Thread turning - CYCLE99

### Programming

CYCLE99(REAL \_SPL,REAL \_SPD,REAL \_FPL,REAL \_FPD,REAL \_APP, REAL ROP, REAL TDEP, REAL FAL, REAL IANG, REAL NSP, INT NRC, INT NID, REAL PIT, INT VARI, INT NUMTH, REAL SDIS, REAL MID, REAL \_GDEP,REAL \_PIT1,REAL \_FDEP,INT \_GST,INT \_GUD,REAL \_IFLANK, INT \_PITA,STRING[15] \_PITM,STRING[20] \_PTAB,STRING[20] \_PTABA, INT DMODE, INT AMODE)

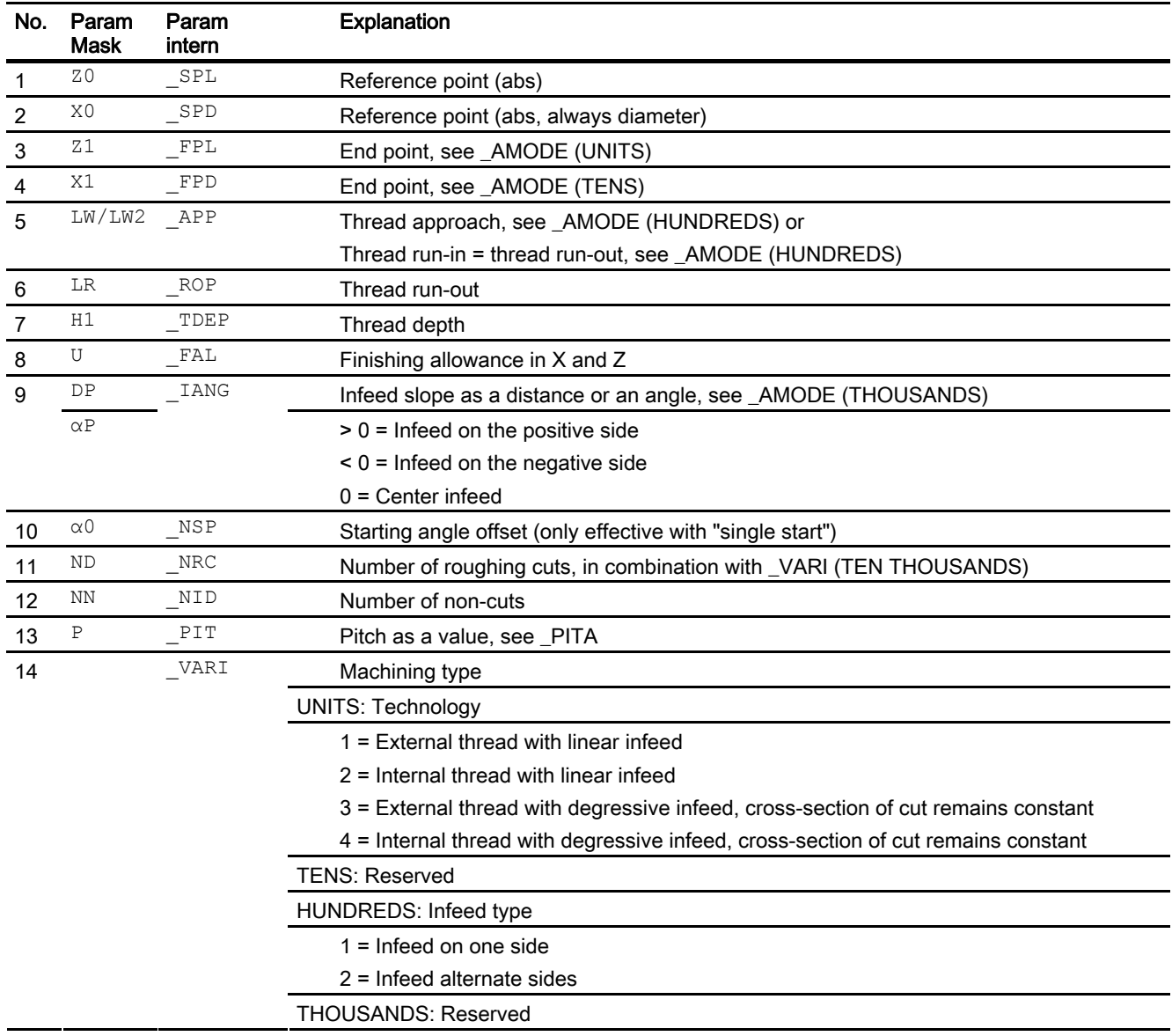

1.33 Thread turning - CYCLE99

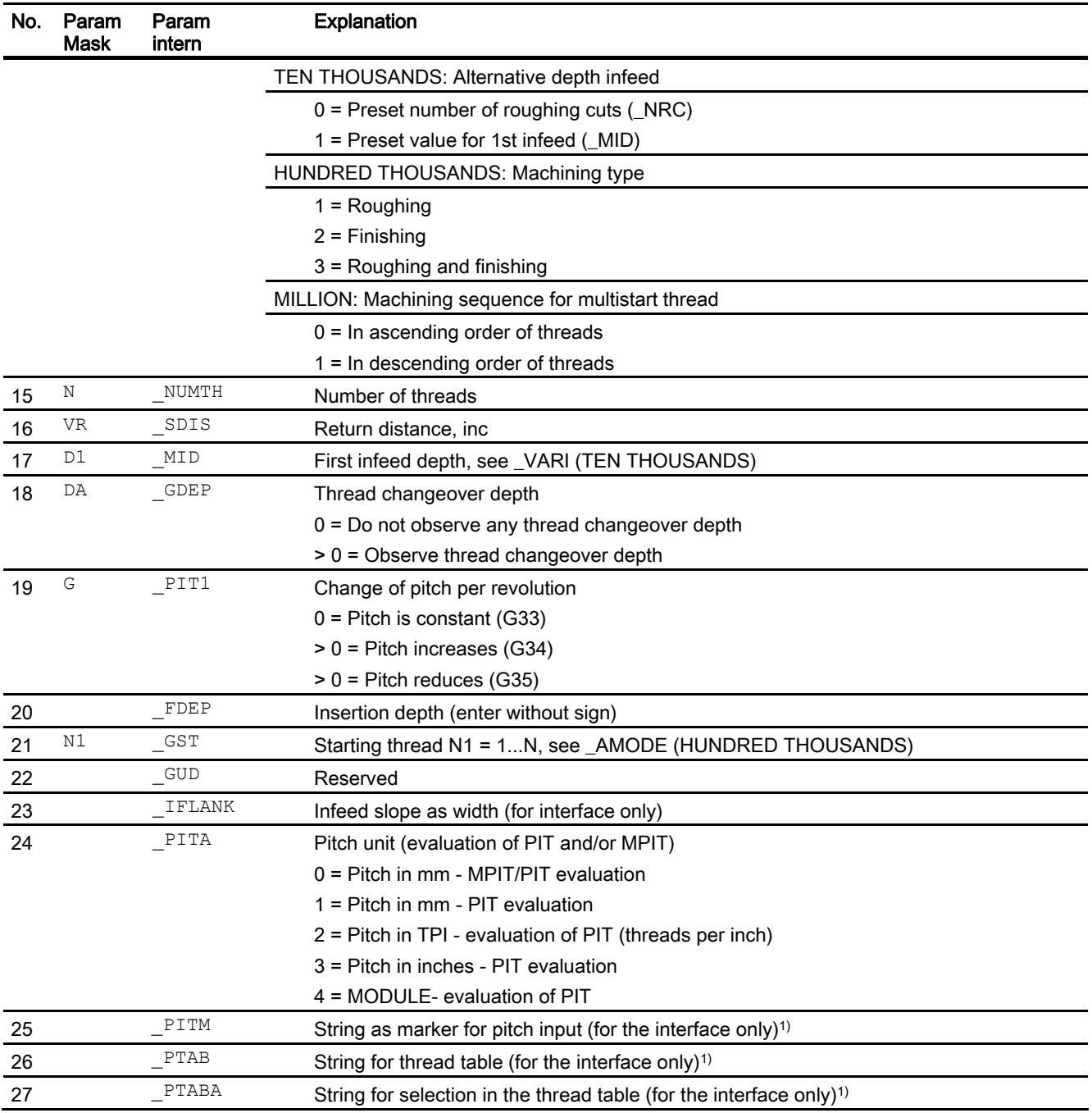

1.33 Thread turning - CYCLE99

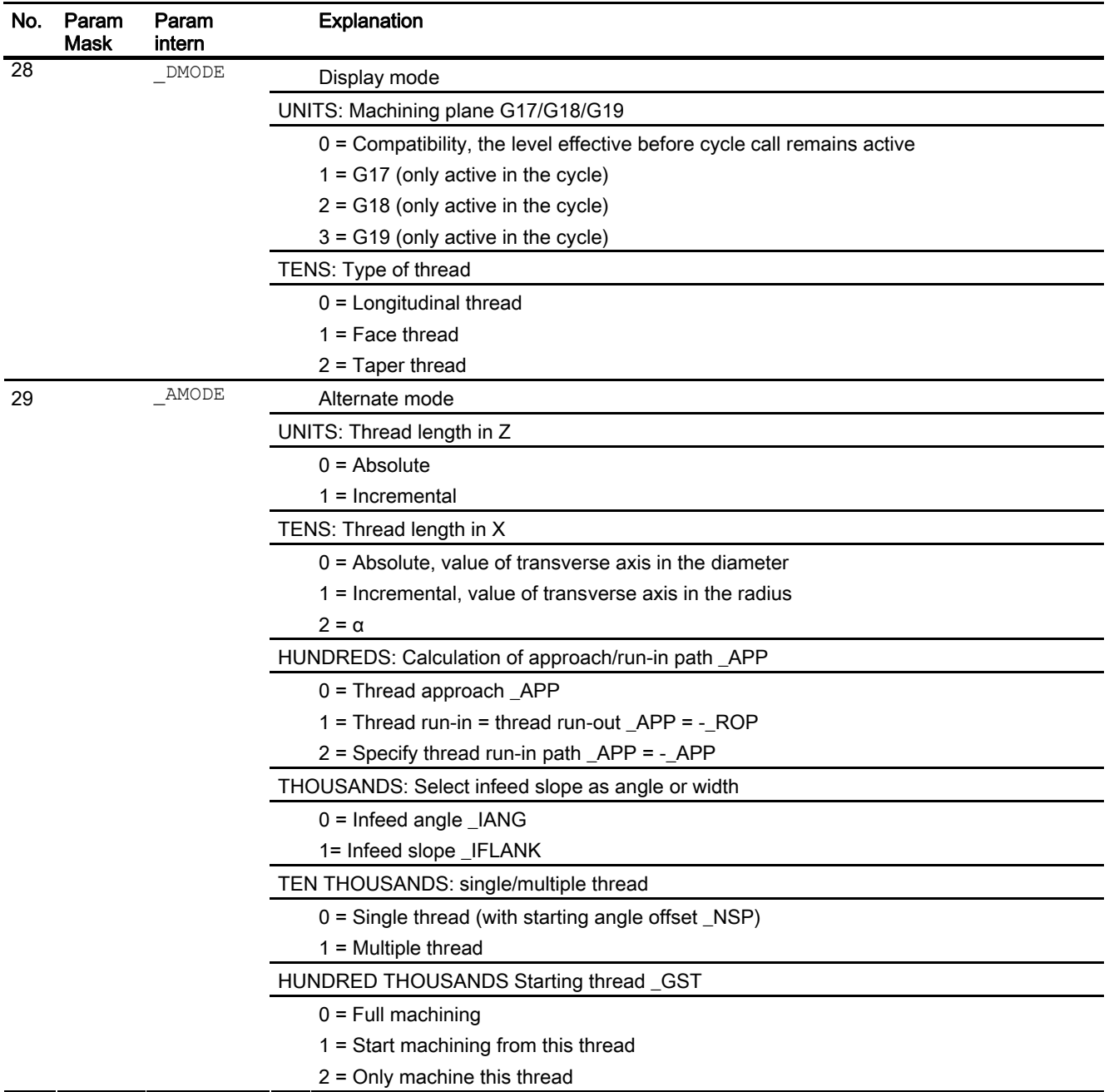

### Note

1) Parameters \_PITM, \_PTAB and \_PTABA are only used for thread selection in the input mask thread tables.

The thread tables cannot be accessed via cycle definition in cycle run time.

# 1.34 Thread chain - CYCLE98

### Programming

CYCLE98(REAL \_PO1,REAL \_DM1,REAL \_PO2,REAL \_DM2,REAL \_PO3,REAL \_DM3, REAL PO4, REAL DM4, REAL APP, REAL ROP, REAL TDEP, REAL FAL, REAL IANG, REAL NSP, INT NRC, INT NID, REAL \_PP1, REAL \_PP2, REAL \_PP3, INT \_VARI, INT \_NUMTH,REAL \_VRT,REAL \_MID,REAL \_GDEP,REAL \_IFLANK, INT \_PITA,STRING[15] \_PITM1,STRING[15] \_PITM2,STRING[15] \_PITM3, INT DMODE, INT AMODE)

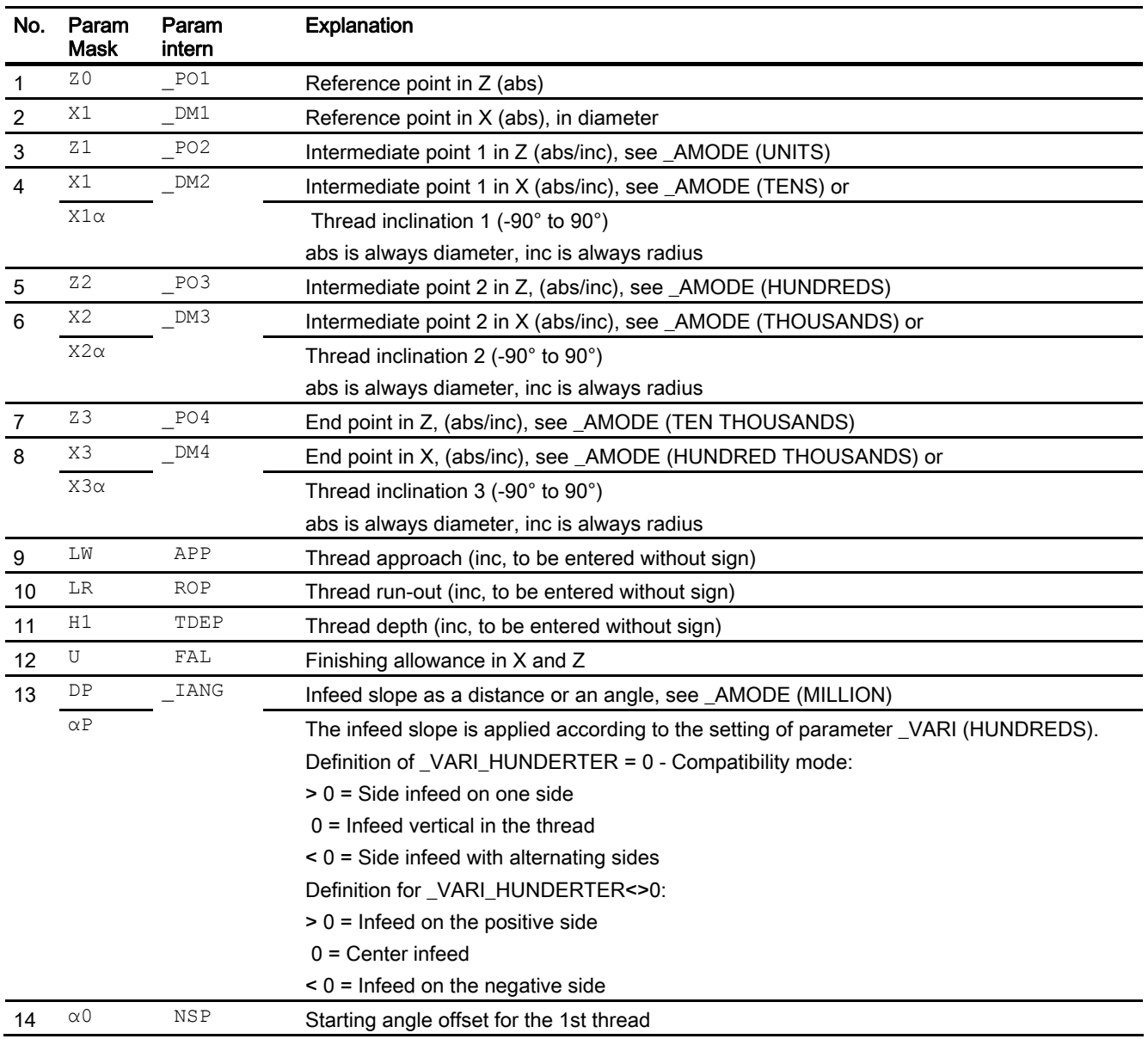

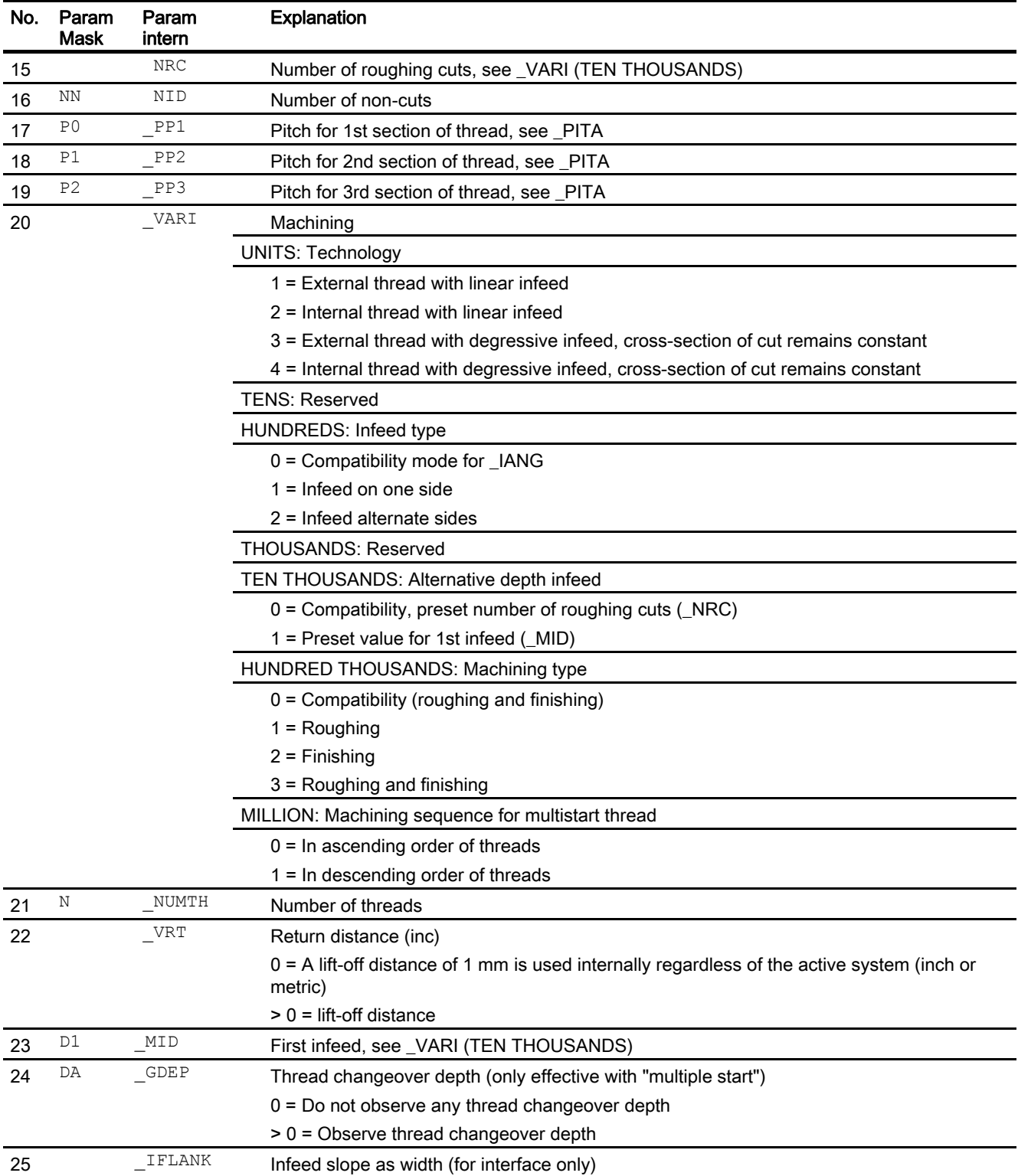

### 1.34 Thread chain - CYCLE98

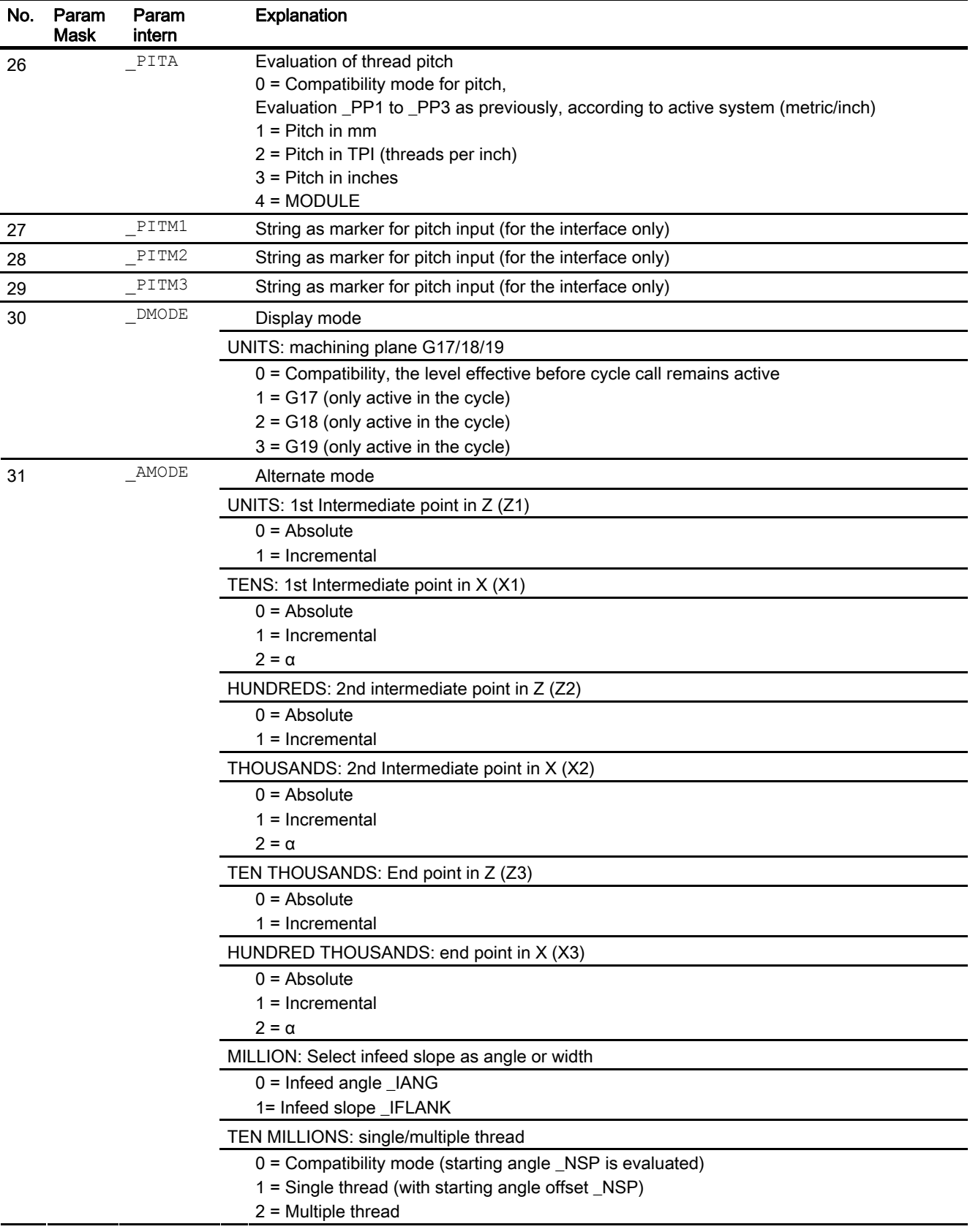

# 1.35 Cut-off - CYCLE92

## Programming

CYCLE92(REAL \_SPD,REAL \_SPL,REAL \_DIAG1,REAL \_DIAG2,REAL \_RC, REAL SDIS, REAL SV1, REAL SV2, INT SDAC, REAL FF1, REAL FF2, REAL SS2, REAL DIAGM, INT VARI, INT DN, INT DMODE, INT AMODE)

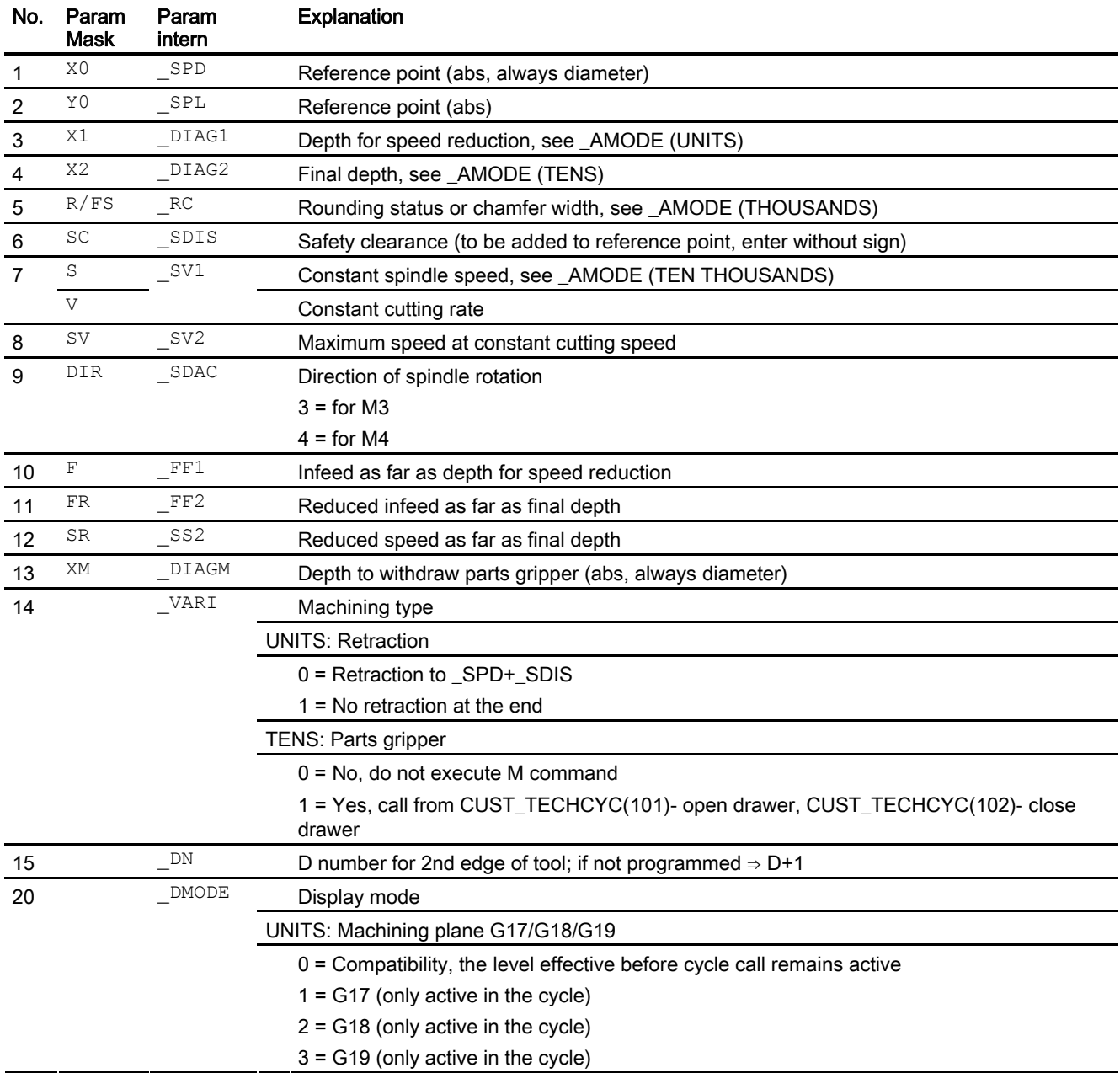

# 1.35 Cut-off - CYCLE92

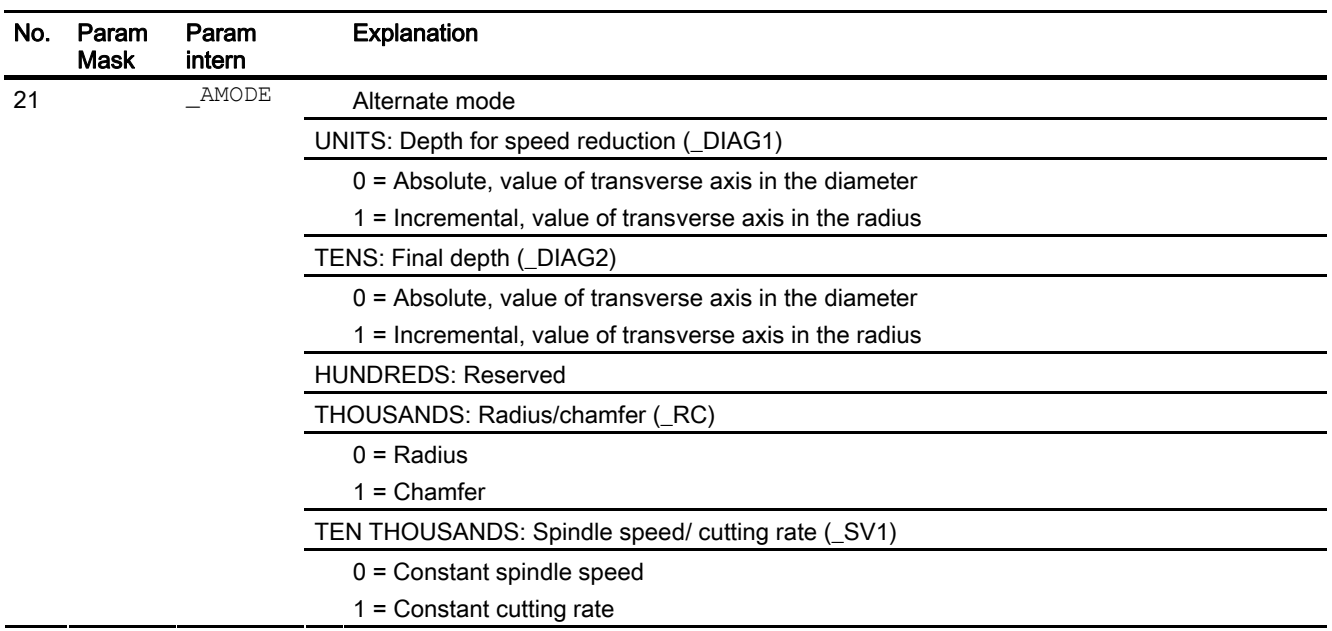

# 1.36 Contour grooving - CYCLE952

## Programming

CYCLE952(STRING[75] \_PRG,STRING[75] \_CON,STRING[75] \_CONR,INT \_VARI, REAL F, REAL FR, REAL RP, REAL D, REAL DX, REAL DZ, REAL UX, REAL UZ,REAL U,REAL U1, INT BL, REAL XD, REAL ZD, REAL XA, REAL  $Z$ A, REAL XB, REAL  $Z$ B, REAL XDA, REAL XDB, INT N, REAL DP, REAL \_DI,REAL \_SC,INT \_DN,INT \_GMODE,INT \_DMODE,INT \_AMODE)

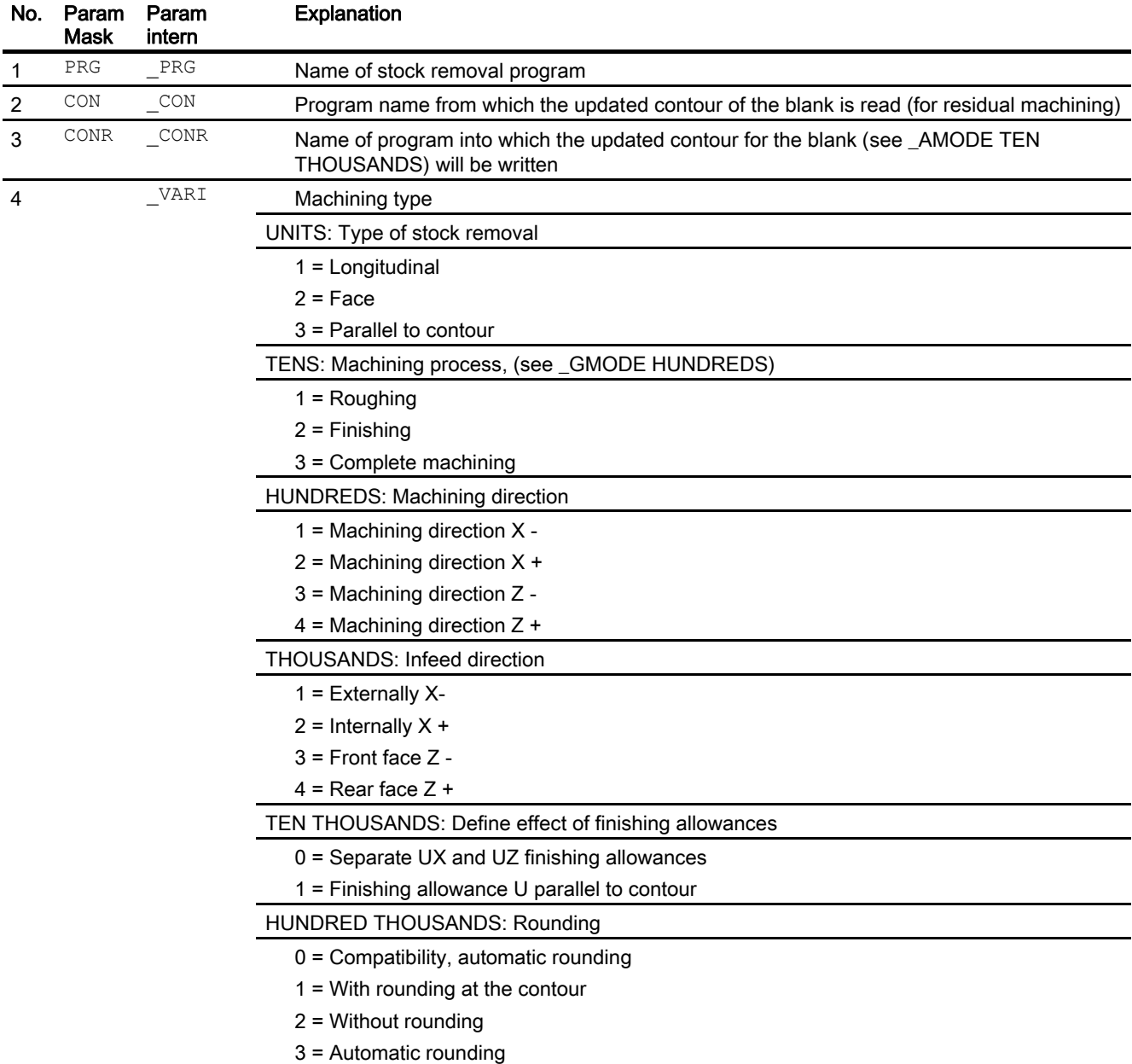

1.36 Contour grooving - CYCLE952

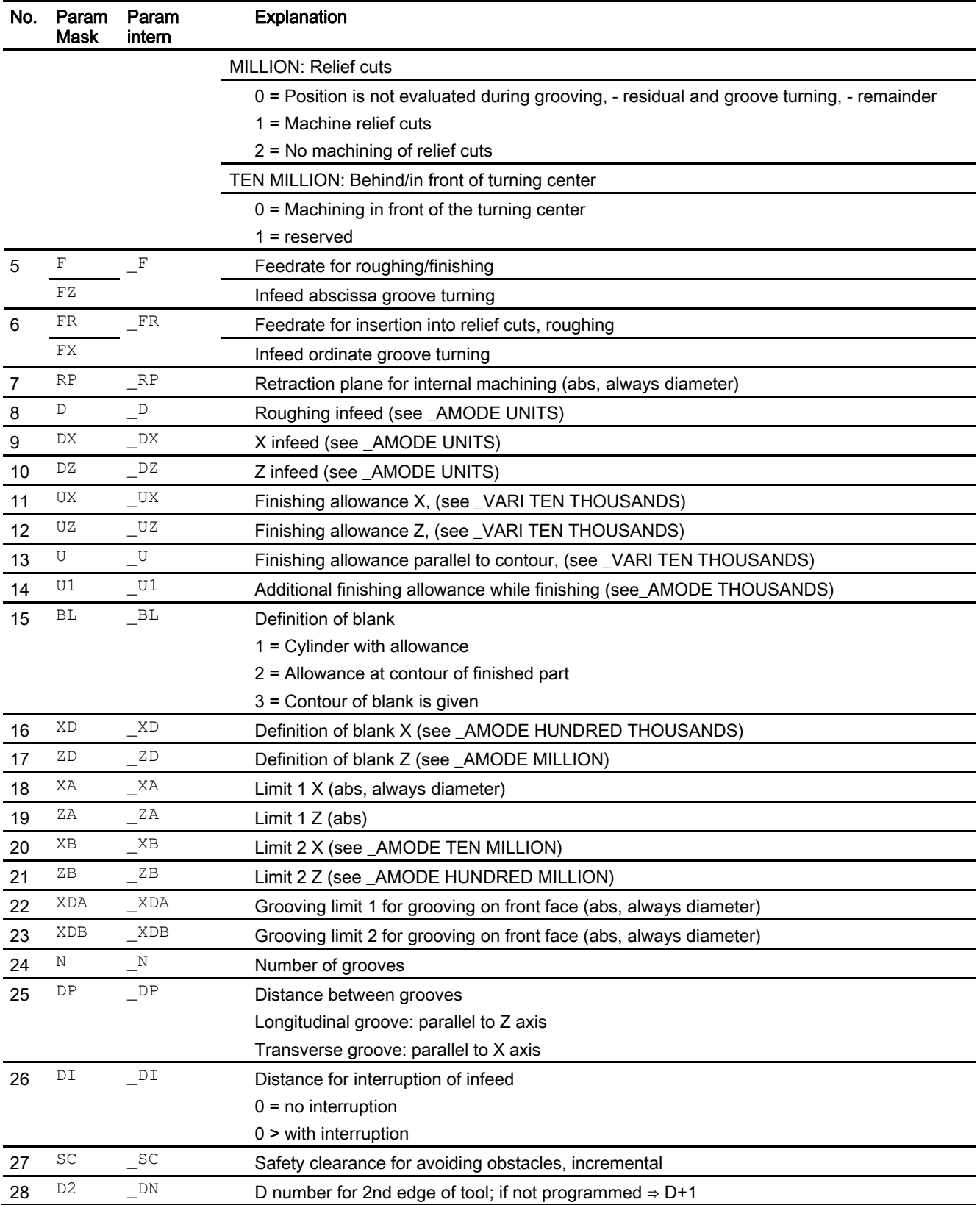

1.36 Contour grooving - CYCLE952

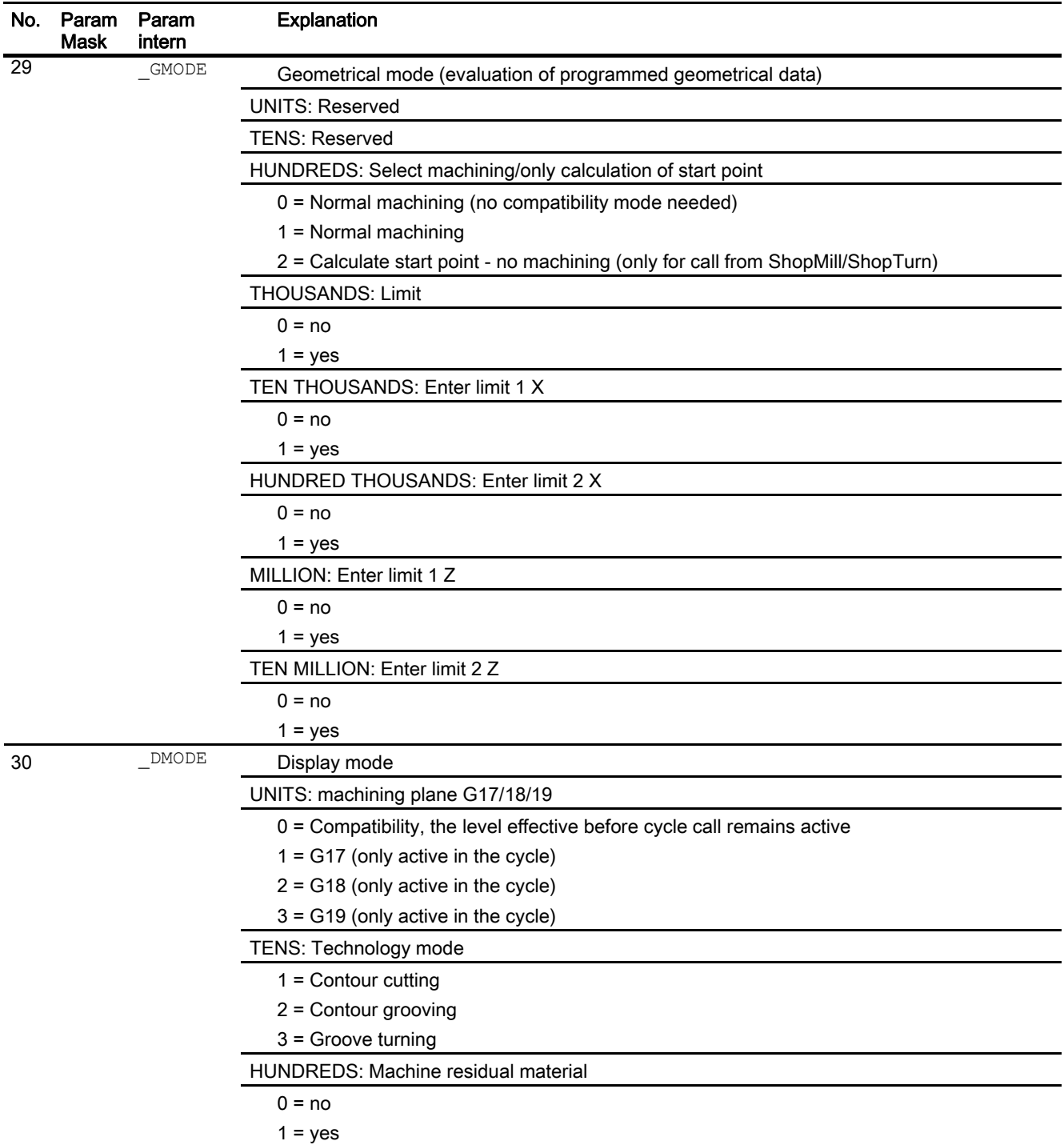

1.36 Contour grooving - CYCLE952

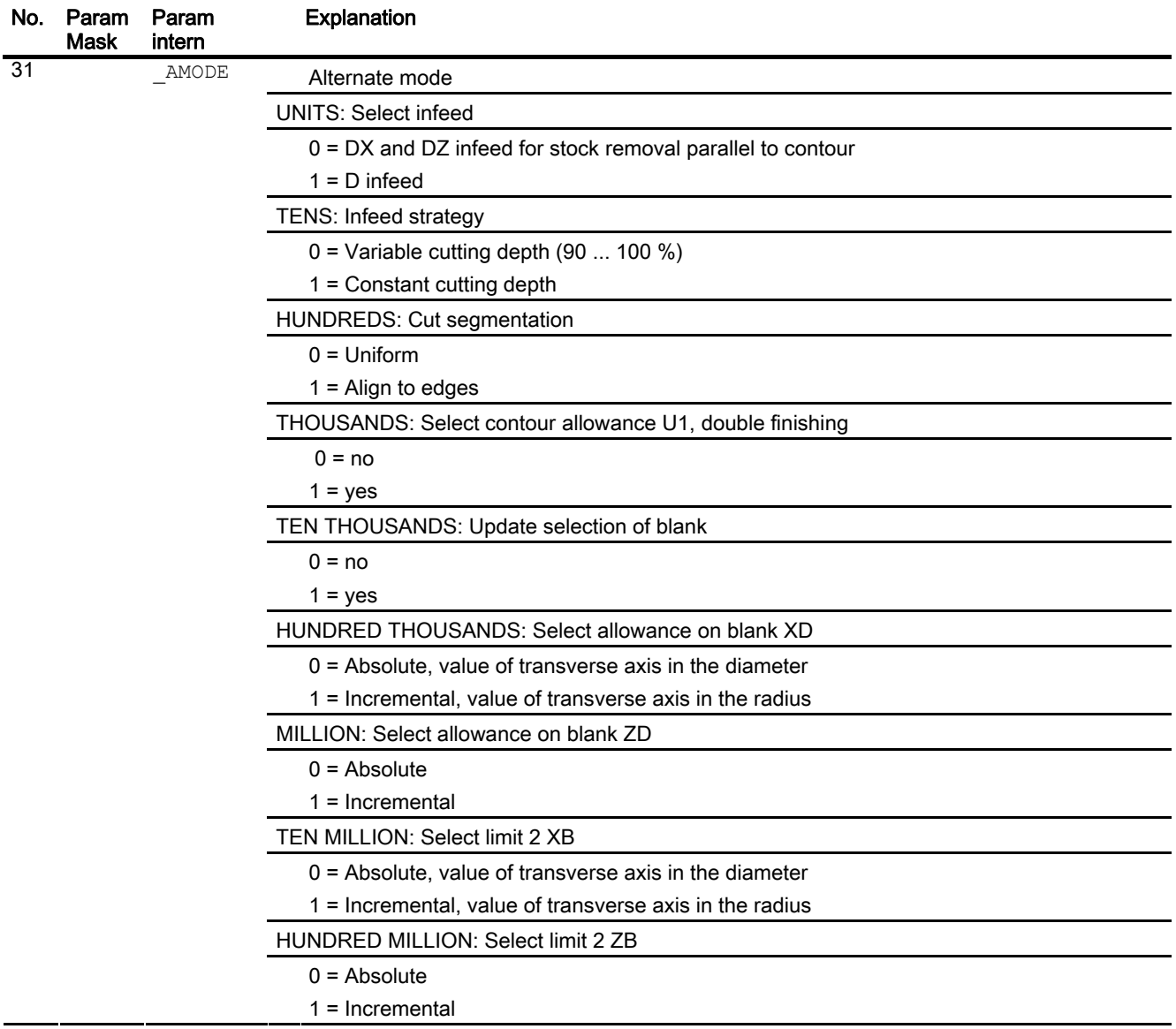
# 1.37 Swiveling - CYCLE800

### Programming

CYCLE800(INT \_FR,STRING[32] \_TC,INT \_ST,INT \_MODE,REAL \_X0, REAL YO, REAL ZO, REAL A, REAL B, REAL C, REAL X1, REAL Y1, REAL Z1, INT DIR, REAL FR I , INT DMODE)

#### **Parameters**

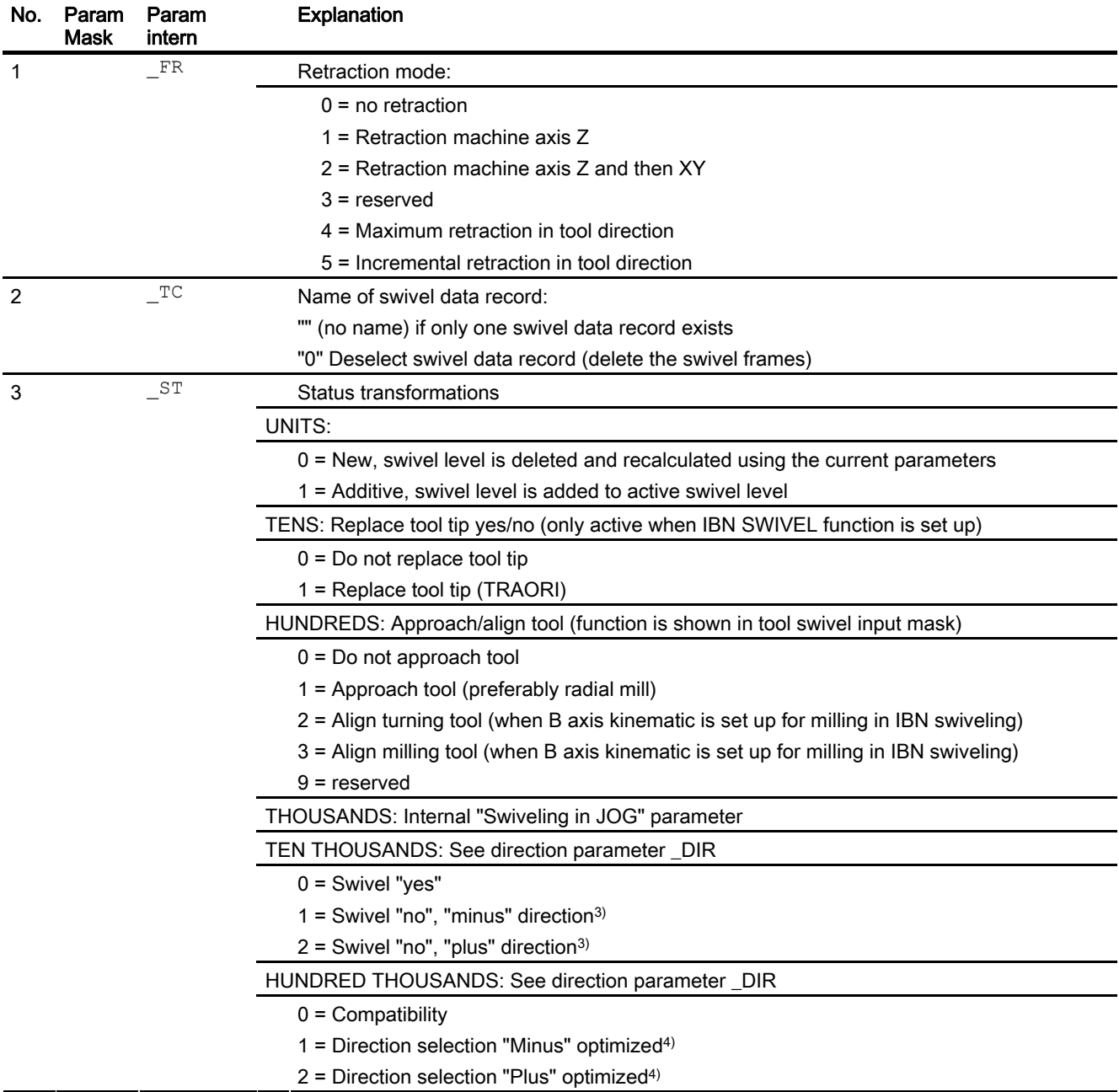

### Programming cycles externally

# 1.37 Swiveling - CYCLE800

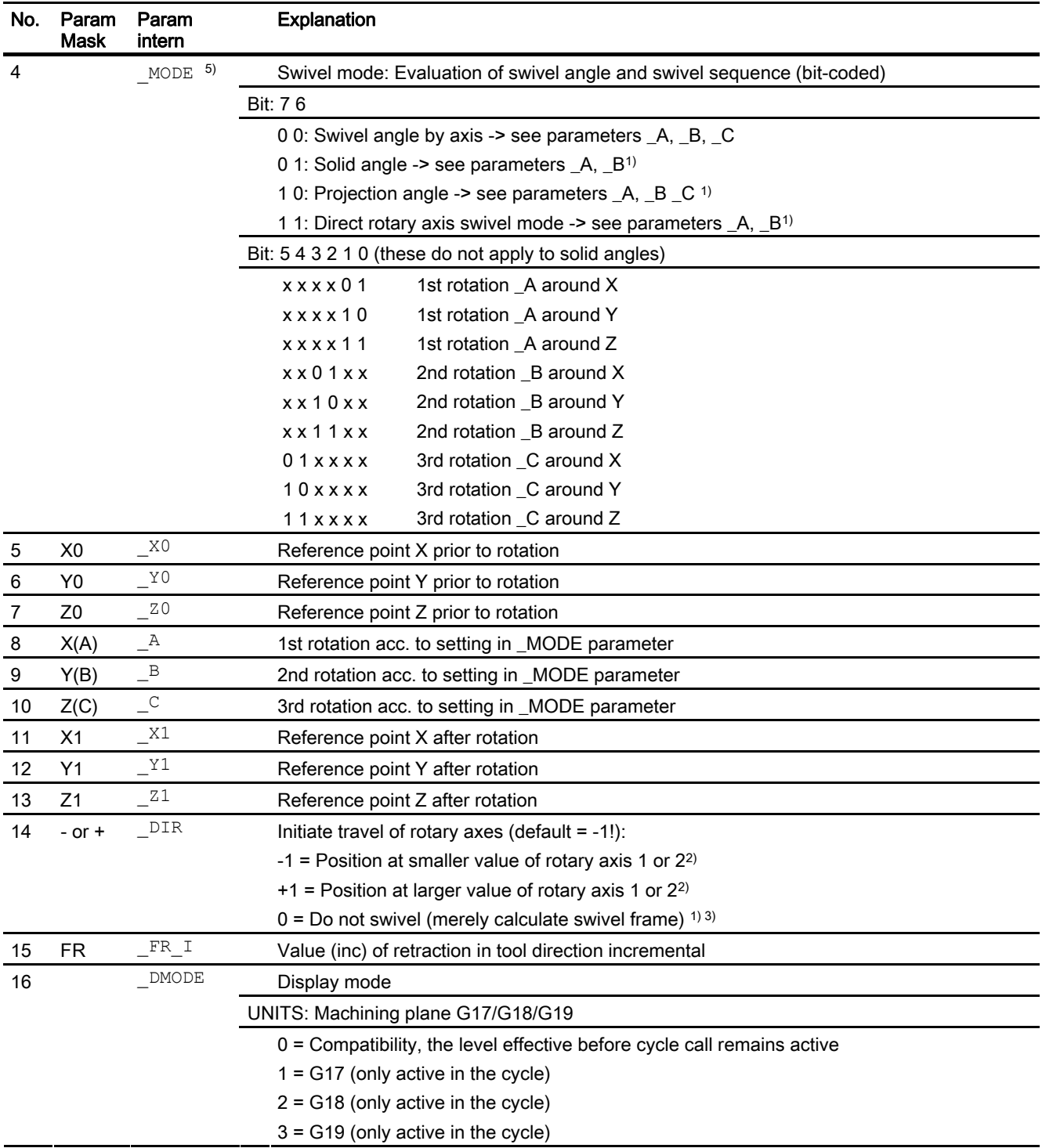

#### Note

If the following transfer parameters are programmed indirectly (as parameters), the input mask is not reset: FR, ST, TC, MODE, DIR

1) Can be selected when function is set up in IBN SWIVEL

2) Can be selected if direction reference to rotary axis 1 or 2 is set in IBN SWIVEL

If direction reference is "no" there is no selection field

3) Swivel selection "no" can be grayed out SD 55221 Bit 0

1 = Swivel "no", "minus" direction corresponds to \_DIR = 0 and \_ST TEN THOUSANDS = 1

Swivel "no", "plus" direction corresponds to \_DIR = 0 and \_ST TEN THOUSANDS = 2

4) The direction selection for rotary axis 1 or 2 also occurs if the rotary axis with the direction reference is in the pole position (position value equals zero).

5) Coding example: Axis-by-axis rotation, rotary sequence ZYX

Binary: 00011011 Decimal: 27

The axis identifiers XYZ correspond to the geometrical axes of the NC channel. Individual rotations about the XYZ axes are permissible. Example: rotary sequence about ZXZ is not permitted in one call of CYCLE800.

1.38 High Speed Settings - CYCLE832

# 1.38 High Speed Settings - CYCLE832

#### Programming

CYCLE832(\_TOL, \_TOLM, \_V832)

#### Note

CYCLE832 does not relieve the machine manufacturer of necessary optimization tasks when commissioning the machine. This applies to optimization of the axes that take part in machining and the NCU settings (forward control, jerk limiting etc.)

#### **Parameters**

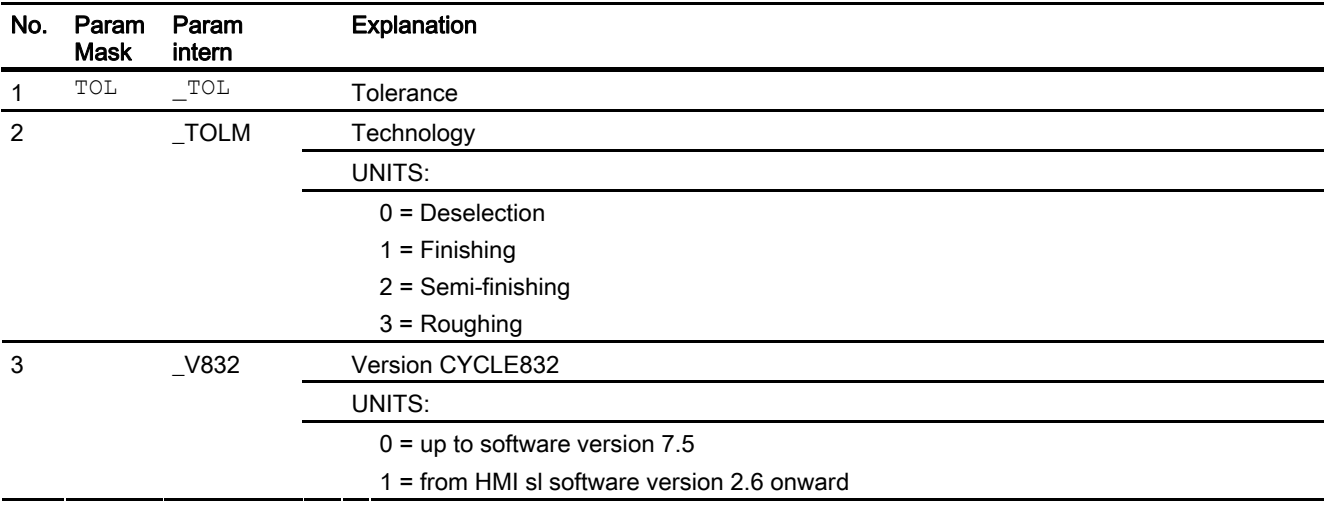

# Index

### B

Boring - CYCLE86 Programming syntax, [11](#page-10-0)

### C

Centering - CYCLE81 Programming syntax, [6](#page-5-0)  Circular pocket - POCKET4 Programming syntax, [27](#page-26-0) Circular position pattern - HOLES2 Programming syntax, [22](#page-21-0) Circular spigot - CYCLE77 Programming syntax, [31](#page-30-0), [39](#page-38-0)  Circumferential slot - SLOT2 Programming syntax, [37](#page-36-0) Contour call - CYCLE62 Programming syntax, [47](#page-46-0) Contour cutting - CYCLE95 Programming syntax, [69](#page-68-0) Cut-off - CYCLE92 Programming syntax, [67](#page-66-0) CYCLE61- face milling Programming syntax, [17](#page-16-0), [23](#page-22-0)  CYCLE62- contour call Programming syntax, [47](#page-46-0) CYCLE70 - thread milling Programming syntax, [43](#page-42-0) CYCLE72 - Path milling Programming syntax, [47](#page-46-0) CYCLE76 - rectangular spigot Programming syntax, [29](#page-28-0) CYCLE77 - circular spigot Programming syntax, [31](#page-30-0), [39](#page-38-0)  CYCLE79 - multiple-edge Programming syntax, [33](#page-32-0) CYCLE801 - grid/frame position pattern Programming syntax, [21](#page-20-0) CYCLE802 - freely programmable positions Programming syntax, [19](#page-18-0) CYCLE81 - centering Programming syntax, [6](#page-5-0)  CYCLE82 - drilling Programming syntax, [7](#page-6-0)  CYCLE83 - deep-hole drilling

Programming syntax, [9](#page-8-0)  CYCLE84 - tapping without compensating chuck Programming syntax, [12](#page-11-0) CYCLE840 - tapping with compensating chuck Programming syntax, [15](#page-14-0) CYCLE85 - reaming Programming syntax, [8](#page-7-0)  CYCLE86 - boring Programming syntax, [11](#page-10-0) CYCLE92 - cut-off Programming syntax, [67](#page-66-0) CYCLE930 - groove Programming syntax, [56](#page-55-0) CYCLE940 - undercut Programming syntax, [58](#page-57-0) CYCLE95 - contour cutting Programming syntax, [69](#page-68-0) CYCLE951 - stock removal Programming syntax, [54](#page-53-0) CYCLE98 - thread turning Programming syntax, chained thread, [64](#page-63-0)  CYCLE99 - thread turning Programming syntax, face thread, [61](#page-60-0)  Programming syntax, longitudinal thread, [61](#page-60-0) Programming syntax, tapered thread, [61](#page-60-0) 

### D

Deep-hole drilling - CYCLE83 Programming syntax, [9](#page-8-0)  Drilling - CYCLE82 Programming syntax, [7](#page-6-0) 

## E

Elongated hole - LONGHOLE Programming syntax, [41](#page-40-0)

## F

Face milling - CYCLE61 Programming syntax, [17](#page-16-0), [23](#page-22-0)  Freely programmable positions - CYCLE802 Programming syntax, [19](#page-18-0)

## G

Grid/frame position pattern - CYCLE801 Programming syntax, [21](#page-20-0) Groove - CYCLE930 Programming syntax, [56](#page-55-0)

# H

HOLES1 - line position pattern Programming syntax, [20](#page-19-0) HOLES2 - circular position pattern Programming syntax, [22](#page-21-0)

# L

Line position pattern - HOLES1 Programming syntax, [20](#page-19-0) LONGHOLE - elongated hole Programming syntax, [41](#page-40-0) Longitudinal slot - SLOT1 Programming syntax, [34](#page-33-0)

# M

Multiple-edge - CYCLE79 Programming syntax, [33](#page-32-0)

# P

Path milling - CYCLE72 Programming syntax, [47](#page-46-0) POCKET3 - rectangular pocket Programming syntax, [25](#page-24-0), [50,](#page-49-0) [52](#page-51-0) POCKET4 - circular pocket Programming syntax, [27](#page-26-0)

# R

Reaming - CYCLE85 Programming syntax, [8](#page-7-0)  Rectangular pocket - POCKET3 Programming syntax, [25](#page-24-0), [50,](#page-49-0) [52](#page-51-0) Rectangular spigot - CYCLE76 Programming syntax, [29](#page-28-0)

# S

SLOT1- longitudinal slot Programming syntax, [34](#page-33-0) SLOT2 - circumferential slot Programming syntax, [37](#page-36-0)  Stock removal - CYCLE951 Programming syntax, [54](#page-53-0) 

# T

Tapping with compensating chuck - CYCLE840 Programming syntax, [15](#page-14-0)  Tapping without compensating chuck - CYCLE84 Programming syntax, [12](#page-11-0)  Thread milling - CYCLE70 Programming syntax, [43](#page-42-0)  Thread turning - CYCLE98 Programming syntax, chained thread, [64](#page-63-0)  Thread turning - CYCLE99 Programming syntax, face thread, [61](#page-60-0)  Programming syntax, longitudinal thread, [61](#page-60-0) Programming syntax, tapered thread, [61](#page-60-0) 

## U

Undercut - CYCLE940 Programming syntax, [58](#page-57-0) 

SINUMERIK SINUMERIK 840D sl G code programming Programming Manual, 03/2009 79